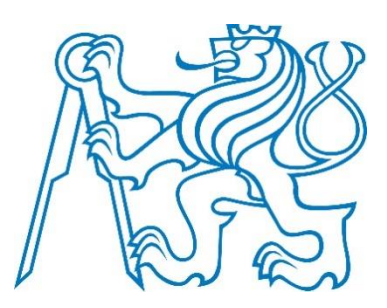

# **ČESKÉ VYSOKÉ UČENÍ TECHNICKÉ V PRAZE FAKULTA STROJNÍ**

# **Ústav automobilů, spalovacích motorů a kolejových vozidel**

**Výpočet torzního kmitání soustrojí a porovnání různých metod výpočtu**

# **Torsional Vibration Calculations of an internal combustion engine and comparison of different methods of calculation**

# DIPLOMOVÁ PRÁCE

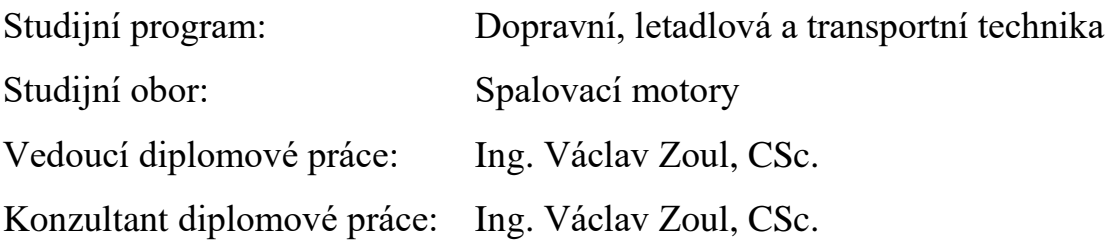

Petar Kovač Praha, 2018

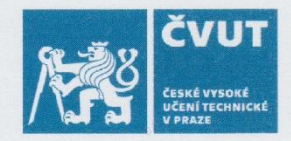

# ZADÁNÍ DIPLOMOVÉ PRÁCE

# **LOSOBNÍ A STUDIJNÍ ÚDAJE**

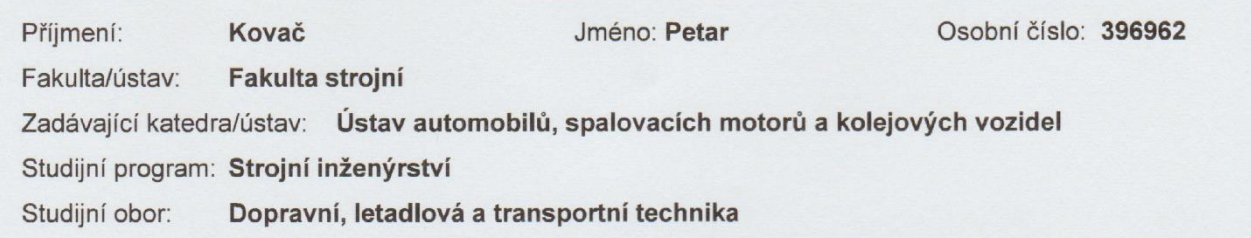

### II. ÚDAJE K DIPLOMOVÉ PRÁCI

Název diplomové práce:

Výpočet torzního kmitání soustrojí a porovnání různých metod výpočtu

Název diplomové práce anglicky:

Calculation of torsional vibration and comparison of diferent methods of calculation

Pokyny pro vypracování:

V současné době existuje několik metod pro výpočet torzního kmitání. Úkolem práce je na příkladu dieselelektrického soustrojí provést výpočet torzního kmitání pro ustálené provozní stavy metodami přímou a modální, pro stavy přechodové pomocí software Simulink. Tyto výpočty pak doplnit použitím softwarového balíčku GT Power. Porovnat vzájemně výsledky výpočtu těmito metodami a zhodnotit jejich použití z hlediska možností respektování dynamických vlastností prvků, použitých v soustrojí, obtížnosti zadávání vstupních údajů a času potřebného pro provedení výpočtu. Sestavené výpočetní programy je třeba doplnit pokyny, umožňujícími jejich snadnou aplikaci.

Seznam doporučené literatury:

- GT-SUITE Tutorials, version 2017

- Vulic, N.Komar, I., Jurišič, P.: Selection and Evaluation of Marine Shafting Torsional Vibrations Calculation Software.

- Knorr, Malischewski, Weiß: Firing Order Optimization Based on Integrated Simulation. Publikace Fy.MAN Nutzfahrzeuge AG. October 25, 2010

- Taubert, M. Böhm, P.: Transient and Steady State Torsional Vibration Analysis of Large Bore Diesel Engines, MTZ industrial Special Edition MTZ I September 2017

- Stejskal, V., Okrouhlík, M.: Kmitání s matlabem. Vydavatelství ČVUT, Praha 2002.

Jméno a pracoviště vedoucí(ho) diplomové práce:

Ing. Václav Zoul, CSc., ústav automobilů, spalovacích motorů a kolejových vozidel FS

Jméno a pracoviště druhé(ho) vedoucí(ho) nebo konzultanta(ky) diplomové práce:

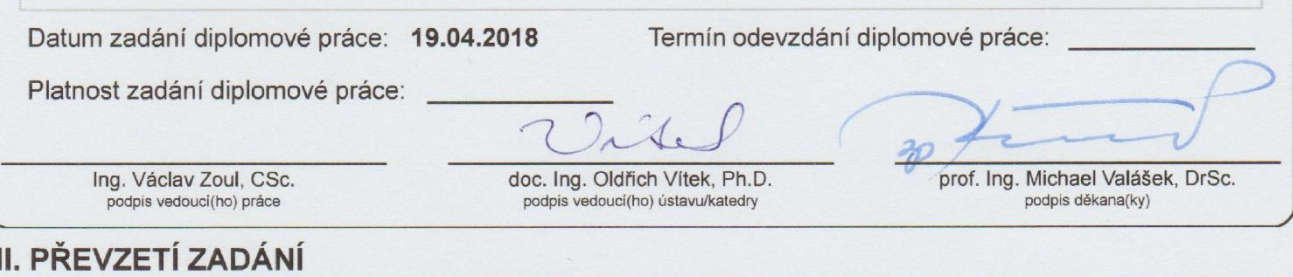

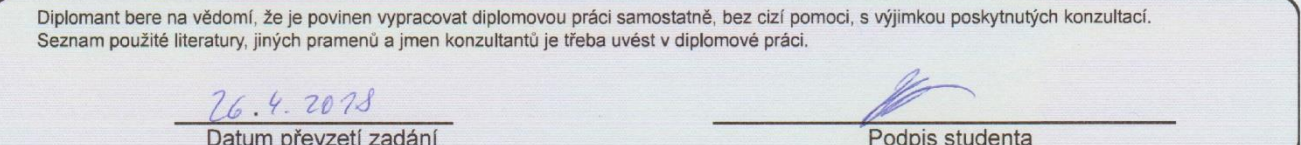

# **Prohlášení**

Prohlašuji, že jsem diplomovou práci na téma "Výpočet torzního kmitání soustrojí a porovnání různých metod výpočtu" vypracoval samostatně a s použitím uvedené literatury a pramenů.

Datum: Podpis:

# **Poděkování**

Chtěl bych poděkovat svému vedoucímu diplomové práce Ing. Václavu Zoulovi, CSc. za odborné vedení, za pomoc a rady při zpracování této práce.

### **Abstrakt**

Diplomová práce se zabývá porovnáním metod řešení torzního kmitání na příkladu dieselelektrického soustrojí. V MATLABu jsou sestaveny programy pro řešení ustálených stavů metodou přímou a modální. Výpočet pro stejné vstupní parametry je proveden i v softwarovém balíčku GT-POWER. Dále jsou řešeny přechodové stavy – start a doběh motoru. Pro tyto jevy jsou sestaveny programy pomocí softwaru Simulink a GT-POWER. Výpočtové metody jsou porovnány z hlediska zadávání dynamických vlastností prvků, zadávání budicích účinků, náročnosti sestavení programů a času potřebného pro výpočet. Všechny programy jsou doplněny pokyny pro snadnou aplikaci na podobná soustrojí.

### **Klíčová slova:**

Torzní kmitání, MATLAB, Simulink, GT-POWER

#### **Abstract**

This diploma thesis deals with the comparison of torsional vibration calculation methods on the example of dieselelectric unit. In MATLAB, programs for steady-state solution are compiled using the direct and modal method. Calculation for the same input parameters is also performed in the GT-POWER software package. Additionally, the transition states - starting and stopping of the engine are calculated. For these phenomena, programs are compiled using the Simulink and GT-POWER software. The computational methods are compared in terms of entering the dynamic properties of the elements, the input of the exciting effects, the complexity of the programs and the time needed for the calculation. All programs are supplemented with instructions for easy application to similar units.

#### **Keywords:**

Torsional vibration, MATLAB, Simulink, GT-POWER

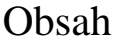

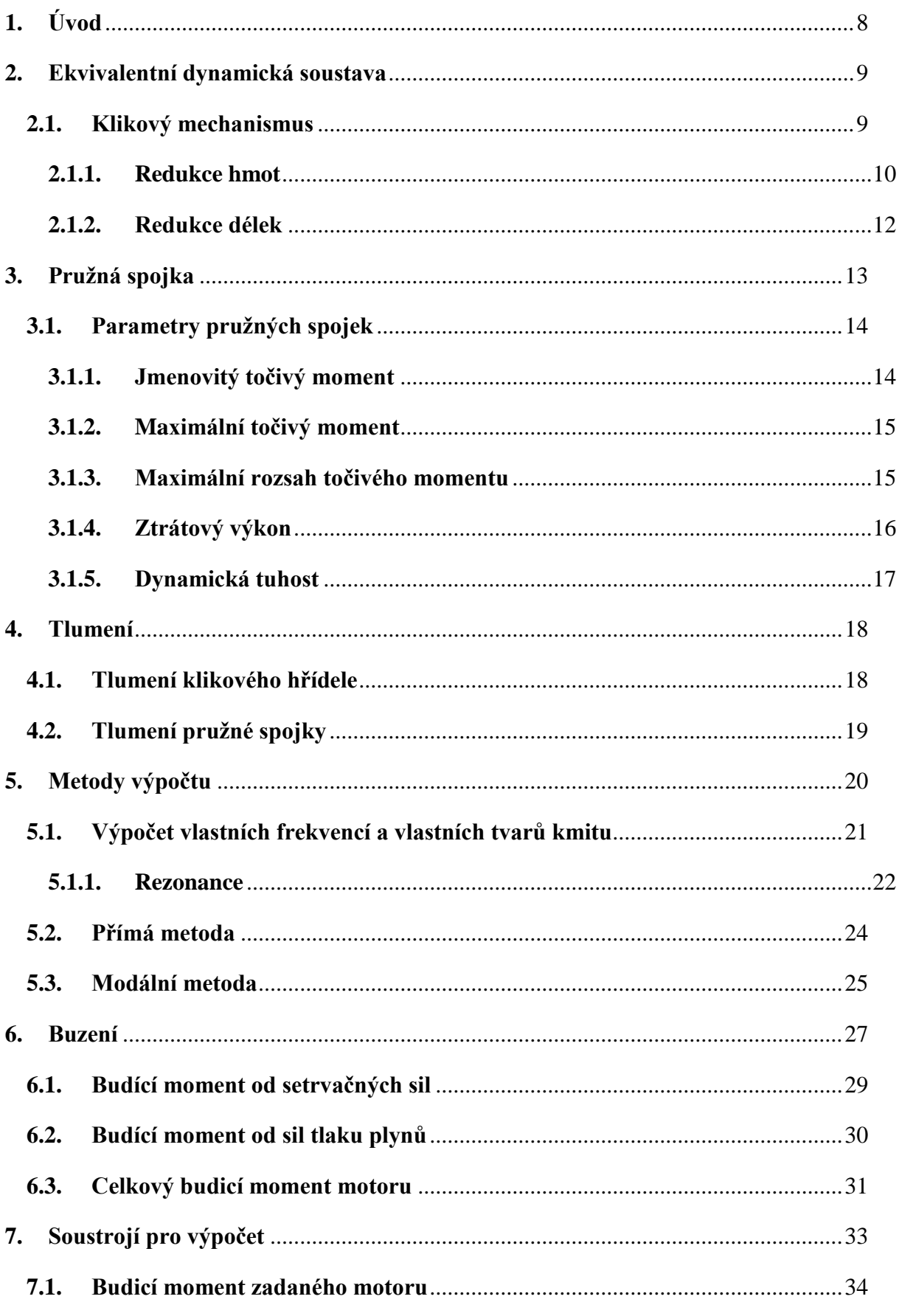

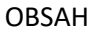

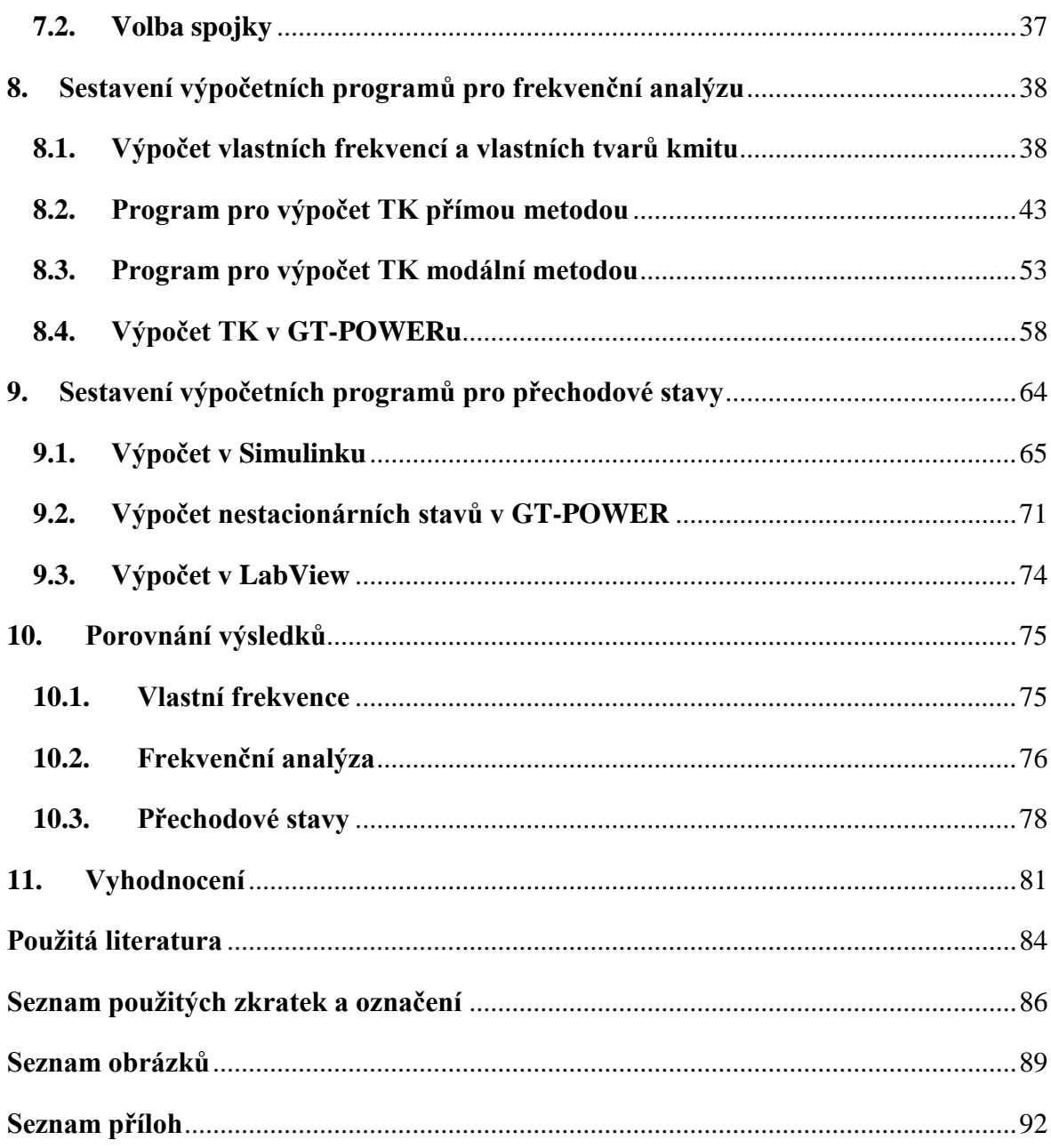

# <span id="page-7-0"></span>**1. Úvod**

Výpočty torzního kmitání jsou řešeny již od 19. století. Impulsem byly únavové lomy lodních hřídelů. Výpočetní metody byly založeny na řešení pohybových rovnic náhradní dynamické soustavy daného soustrojí. Od té doby byla vytvořena řada metod umožňujících jejich výpočet, nejprve pomocí jednoduchých výpočetních prostředků, později s využitím počítačů. [2]

S nárůstem výpočetního výkonu moderních počítačů lze výpočty torzního kmitání provádět nejen neporovnatelně rychleji, ale i s uvažováním řady komplikovaných a nelineárních vlivů, které pak výpočty zpřesňují. Pro snížení nákladů při vývoji motorů a soustrojí se spalovacími motory se plynule přechází od klasických výpočtů kmitání k simulačním výpočetním metodám. Simulační metody poté umožňují podchytit celou řadu vlivů do té míry, že je možné je zahrnout do konstrukčního zpracování motoru a tím výrazně urychlit a zkvalitnit konstrukční fázi a současně zkrátit dobu na výrobu a zkoušky prototypů. [1]

V současné době je k dispozici řada výpočetních metod i softwarových balíčků, které je možno použít pro výpočty torzního kmitání klikových hřídelů i celých soustrojí s pístovými i jinými motory. K jejich výpočtu je možné použít různé programy. [1] [2]

Cílem této práce je s využitím možností, které dává programové vybavení Fakulty strojní ČVUT, naprogramovat výpočty torzních kmitů různými metodami, porovnat náročnost práce s nimi, způsob zadávání vstupních hodnot i prezentaci výsledků výpočtu. Pro výpočty byly použity programy: Matlab, Simulink, GT-Power a LabView. Programy mají být sestaveny takovou formou, aby je bylo možno snadno adaptovat pro další použití a provedení výpočtů podobných soustrojí. Pro sestavení výpočetních programů byl využit konkrétní případ, dieselelektrické soustrojí sestávající z šestiválcového řadového motoru, spojeného pružnou spojkou s generátorem. Výsledky výpočtu jsou využity i pro kontrolu vhodnosti a výběru pružné spojky.

# <span id="page-8-0"></span>**2. Ekvivalentní dynamická soustava**

V případě, že chceme torzní kmitání řešit pomocí soustavy pohybových rovnic, je nutné soustrojí podstatně zjednodušit. Původní model soustrojí je nahrazen dynamicky rovnocennou soustavou kotoučů, spojených nehmotnými hřídeli. Hovoříme o redukci hmot a redukci délek. [3] [4]

# <span id="page-8-1"></span>**2.1. Klikový mechanismus**

Klikový mechanismus nahrazujeme kotouči s konstantními momenty setrvačnosti, hmoty jsou redukovány do os válců. Kotouče jsou spojeny nehmotnými hřídeli s danou torzní tuhostí (obr.1).

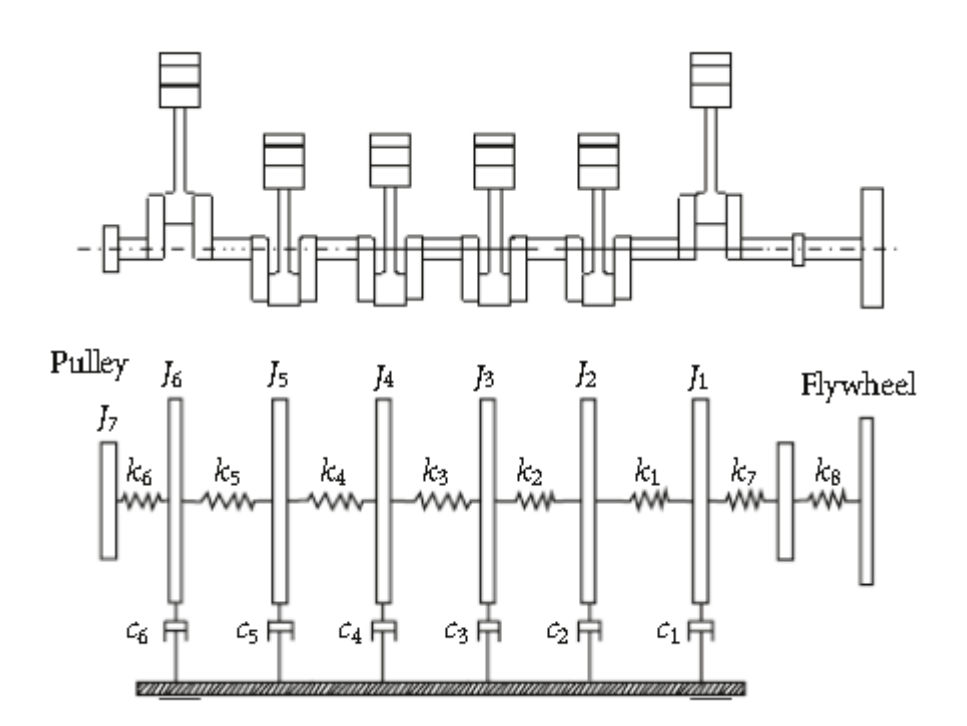

*Obr. 1 Příklad nahrazení klikového mechanismu dynamicky ekvivalentní soustavou [7]*

### <span id="page-9-0"></span>**2.1.1. Redukce hmot**

Redukce hmot je založena na principu ekvivalentní kinetické energie náhradní dynamické soustavy

$$
\frac{1}{2}I_{red} = \frac{1}{2}m_{rot}r^2\omega^2 + \frac{1}{2}m_{pos}\dot{x}_p^2.
$$
 (1)

Na rozdíl od rotačních hmot, se u pístového motoru kinetická energie posuvných hmot periodicky mění. Se změnou této kinetické energie se tedy mění i velikost náhradního momentu setrvačnosti v závislosti na natočení klikového hřídele

$$
I_{red}(\alpha) = r^2 \left[ m_{rot} + m_{pos} \left( \sin \alpha + \frac{\lambda \sin \alpha \cos \alpha}{\sqrt{1 - \lambda^2 \sin^2 \alpha}} \right) \right].
$$
 (2)

Pro zjednodušení se používá střední hodnota tohoto momentu setrvačnosti, která je dána Frahmovým vzorcem [3]

$$
I_{red} = r^2 \left( m_{rot} + \frac{1}{2} m_{pos} \right). \tag{3}
$$

Ve výpočtu redukovaného momentu setrvačnosti počítáme s rotačními a posuvnými hmotami. Klikový hřídel koná čistě rotační pohyb, pístní skupina koná pohyb posuvný. V případě ojnice je výhodné použití dvouhmotové náhrady (obr.2). Hmota konající rotační pohyb je soustředěna do klikového čepu, hmota konající posuvný pohyb je soustředěna do pístního čepu. [4]

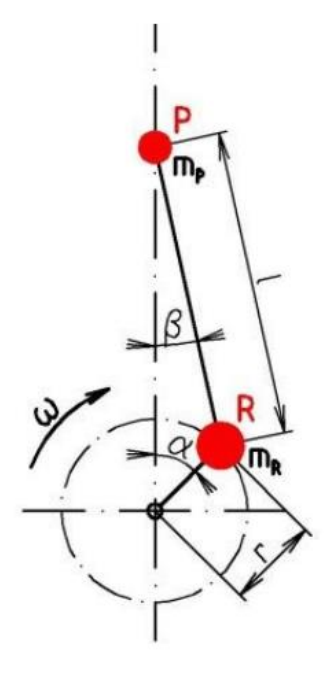

*Obr. 2 Princip dvouhmotové redukce ojnice motoru [15]*

#### EKVIVALENTNÍ DYNAMICKÁ SOUSTAVA

Rozdělení ojnice vychází z podmínky zachování polohy těžiště. Velikosti rotační a posuvné hmoty určíme z rovnic:

$$
m_{or} = \frac{a}{l} m_o; \quad m_{op} = \frac{b}{l} m_o. \tag{4}
$$

Náhrada ojnice dvěma hmotnými body však nesplňuje podmínky dynamické ekvivalence původního a náhradního systému. Dodržuje podmínku zachování hmotnosti a polohy těžiště, ale náhradní dvouhmotová soustava má jiný moment setrvačnosti vzhledem k ose procházející těžištěm

$$
m_{or}b^2 + m_{op}a^2 = J'_0 \neq J_0,
$$
\n(5)

$$
\Delta J_0 = J_0 - J'_0. \tag{6}
$$

Proto je zaveden kompenzační moment, který odstraňuje nepřesnosti náhrady ojnice dvěma hmotnými body

$$
\Delta M_O = -\Delta J_O \lambda \left[ \left( 1 + \frac{\lambda^2}{8} \right) \sin \alpha - \frac{3}{8} \lambda^2 \sin 3\alpha \right]. \tag{7}
$$

Pouze u krátkých ojnic bývá rozdíl momentů setrvačnosti velmi malý a můžeme jej zanedbat. [4] [5]

# <span id="page-11-0"></span>**2.1.2. Redukce délek**

Pro určení torzní tuhosti nehmotných hřídelů je složitý tvar klikového hřídele redukován na jednoduchý hřídel stálého průřezu, u kterého určíme jeho torzní tuhost ze vzorce

$$
c = G \frac{I_{red}}{I_{red}}; \quad J_{red} = J_{h\check{c}}.
$$
 (8)

Torzní tuhost je vztažena na kvadratický moment průřezu hlavního čepu klikového hřídele. [3]

Redukce délek je provedena tak, aby pružná deformace náhradního úseku hřídele odpovídala skutečnému natočení klikového hřídele mezi jednotlivými zalomeními. Pro výpočet redukované délky existuje v literatuře několik vzorců. Tyto vzorce lze zobecnit na tvar

$$
l_{red} = k_{H\check{C}} \frac{I_{red}}{I_{H\check{C}}} + k_{K\check{C}} \frac{I_{red}}{I_{K\check{C}}} + k_{RKH} \frac{I_{red}}{I_{RKH}},
$$
\n(9)

kde:

J – polární kvadratický moment průřezu

k – veličiny závislé na geometrii jednotlivých částí klikového hřídele

a jednotlivý indexy znamenají:

HČ – hlavní čep klikového hřídele

KČ – klikový čep klikového hřídele

RKH – rameno klikového hřídele.

Při výpočtu redukované délky je jako polární kvadratický moment průřezu *Jred* uvažován kvadratický moment průřezu hlavního čepu klikového hřídele. [3] [5] [16]

Rovnice (9) pak např. podle Cartera má tvar [3]

$$
l_{red} = (l_{H\check{C}} + 0.8h_{RKH}) \frac{J_{red}}{J_{H\check{C}}} + 1.274 r \frac{J_{red}}{J_{RKH}} + 0.75l_{K\check{C}} \frac{J_{red}}{J_{K\check{C}}}.
$$
 (10)

Výše uvedené empirické vzorce jsou přibližné a odvozené mimo jiné na základě zkušeností s motory zastaralé konstrukce. Další možností je určení tuhostí pomocí FEM softwaru.

# <span id="page-12-0"></span>**3. Pružná spojka**

Rotační stroje byly v minulosti spojeny tuhými přírubami. Vzhledem k pohybu hnacího a hnaného stroje však dochází k deformacím a vzniku nesouosostí hřídelů, což zvyšuje namáhání takového spoje a vede k poruchám. Proto je vhodné spojit dva stroje pružným spojením, které je schopné tyto deformace kompenzovat. Primárními funkcemi pružné spojky jsou tedy přenos mechanického výkonu z jednoho stroje na druhý a kompenzace nesouosostí (obr.3). [8]

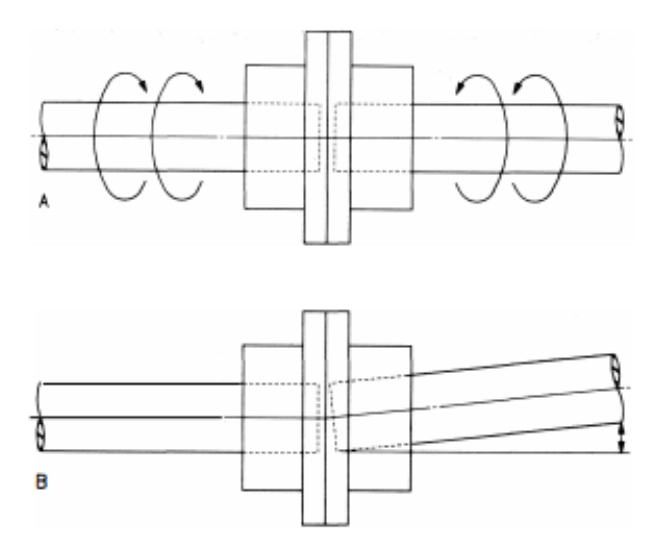

*Obr. 3 Primární funkce pružné spojky: A – přenos mechanického výkonu, B – kompenzace nesouosostí [8]*

Sekundární funkcí je ochrana připojeného zařízení absorpcí skokových změn zatížení, a tedy tlumení torzních kmitů, snížení zatížení ložisek a změna dynamických vlastností soustavy. [9]

Změnou dynamických vlastností soustavy je míněna změna vlastních frekvencí, a tedy i kritických otáček. Volbou vhodné pružné spojky jsme schopni přesunout oblast kritických otáček mimo provozní oblast soustrojí. Tato vlastnost pružných spojek je důležitá především u soustrojí se spalovacím motorem nebo jinými stroji, které budicími účinky generují torzní kmity. [8]

Pružná spojka sestává z hřídele a kotouče, které jsou spojeny pružnými elementy. Tyto elementy jsou vyrobeny z pryže nebo mohou být použity ocelové pružiny či jiné plastické hmoty. Jedno z možných uspořádání je znázorněno na obr.4. Pro možnost připojení různých spojek, je na setrvačníku motoru umístěna příruba, jejíž připojovací rozměry jsou dány normami SAE.

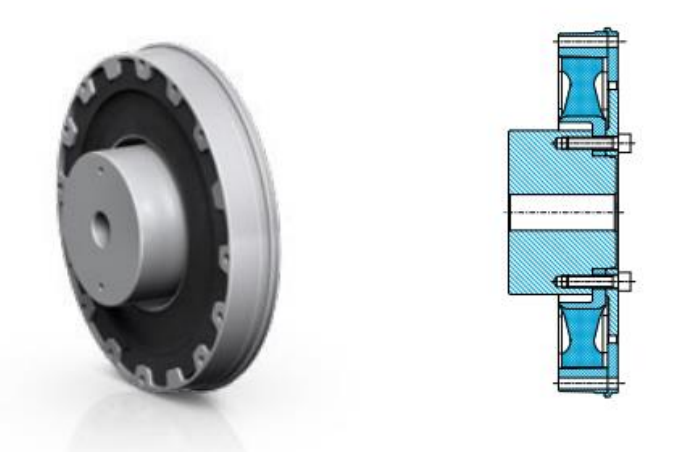

*Obr. 4 Příklad konstrukčního uspořádání pružné spojky z pryžovými elementy [14]*

# <span id="page-13-0"></span>**3.1. Parametry pružných spojek**

Při volbě pružné spojky je nutné zohlednit její parametry z hlediska torzního kmitání. Spojku volíme tak, aby byla schopná přenést jmenovitý točivý moment motoru a aby mohla být provozována v otáčkovém spektru motoru. Zároveň by měla být schopná ustát i krátkodobá vyšší namáhání bez poruchy. Musíme také zajistit, aby nedošlo k projevu kritických otáček v provozní oblasti soustrojí volbou spojky o vhodné tuhosti. Dovolené hodnoty všech parametrů nalezneme v katalozích výrobce.

### <span id="page-13-1"></span>**3.1.1. Jmenovitý točivý moment**

Maximální povolený přenášený točivý moment *TKN*, je moment, který je pružná spojka schopná trvale přenášet v povoleném otáčkovém spektru. Jmenovitý točivý moment *T<sup>N</sup>* je ve stacionárním provozu nejvyšší hodnota střední složky točivého momentu motoru a určíme ji z

$$
T_N = \frac{9.55 \cdot P_N}{n_N}.\tag{11}
$$

Dovolený točivý moment spojky *TKN* nesmí být přenášeným momentem *T<sup>N</sup>* překročen. Dovolený moment *TKN* uvedený v katalogu je vztažen na provozní teplotu spojky, kdy je povrchová teplota pružných elementů 50 ˚C. Při použití spojky v provozech s vyššími teplotami je doporučeno tuto hodnotu snížit na 80 % *TKN*. [14]

#### <span id="page-14-0"></span>**3.1.2. Maximální točivý moment**

Maximální točivý moment *TKmax* udává točivý moment, který nesmí být překročen při nestacionárních stavech. Rozlišujeme maximální točivý moment *TKmax1* a *TKmax2*. Točivý moment *TKmax1* nesmí být překročen při nestacionárních stavech, které nastávají v běžném provozu. Takovými namáháními jsou např. přejezdy oblasti kritických otáček při startu a doběhu motoru, elektrická či mechanická přepínání, zrychlující a zpomalující manévry. Točivý moment *TKmax2* nesmí být překročen při nestacionárních stavech nastávajících při poruchách – nouzová zastavení, zkrat apod. Na obr.5 je znázorněn způsob určení hodnoty maximálního točivého momentu. [14]

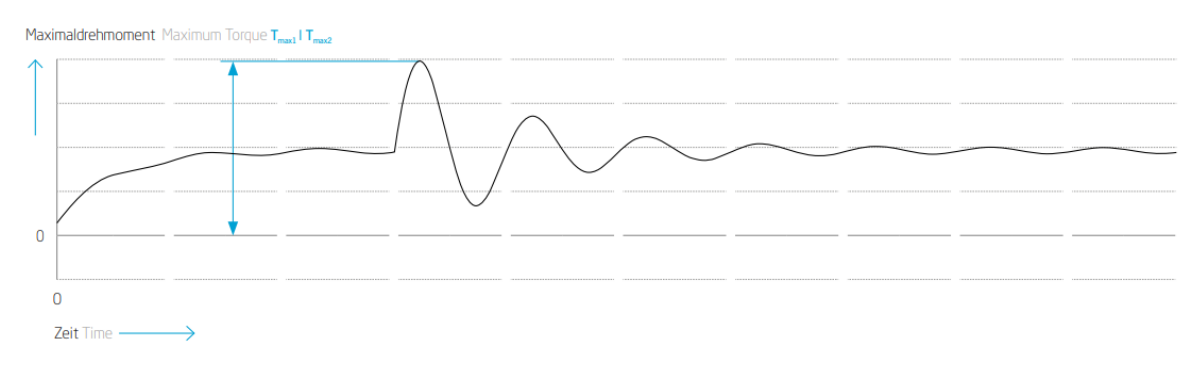

*Obr. 5 Maximální točivý moment zatěžující spojku při nestacionárním stavu [14]*

#### <span id="page-14-1"></span>**3.1.3. Maximální rozsah točivého momentu**

Maximální rozsah točivého momentu *ΔTmax* udává dovolenou hodnotu rozsahu mezi vrcholy kmitajícího točivého momentu. Tento moment nesmí být překročen při běžných nestacionárních stavech, které nastávají při provozu pružných spojek. Stejně jako u momentu *TKmax1* se jedná např. o přejezd oblasti kritických otáček při startu a doběhu motoru. Na obr.6 je znázorněn způsob odečtu této hodnoty z časové závislosti průběhu momentu na spojce. [14]

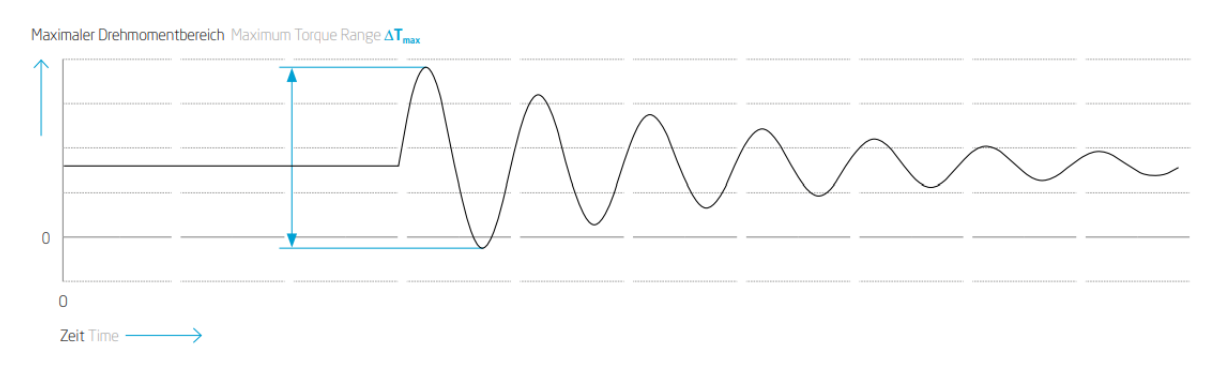

*Obr. 6 Maximální rozdíl točivého momentu (peak-to-peak) při přechodových stavech [14]*

# <span id="page-15-0"></span>**3.1.4. Ztrátový výkon**

Důležitým faktorem dlouhé životnosti pružné spojky je provozní teplota. Proto je v katalozích uváděn dovolený ztrátový výkon *PKV*. Ten udává, jak velký tepelný výkon je schopna spojka trvale odvádět, bez zvýšení vnitřní teploty gumových pružných elementů nad 110 ˚C. Pro výpočet ztrátového výkonu je nutné znát vibrační moment *TW*, který udává amplitudu periodicky proměnného momentu zatěžujícího spojku. Způsob odečtu amplitudy vibračního momentu je znázorněn v grafu na obr.7.

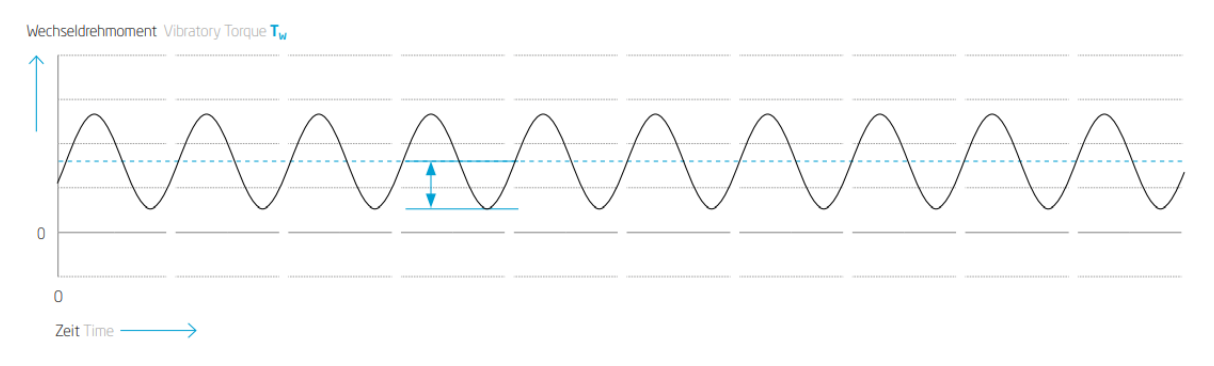

# *Obr. 7 Maximální amplituda proměnného točivého momentu [14]*

Ze známé amplitudy vibračního momentu můžeme určit ztrátový výkon. Ten určujeme z jednotlivých harmonických složek vibračního momentu zatěžujícího spojku z rovnice

$$
P_V = \sum \frac{\pi \cdot \Psi}{4\pi^2 + \Psi^2} \cdot \frac{T_{Wi} \cdot i \cdot n}{c_{Tdyn}} \cdot \frac{\pi}{30}.
$$
 (12)

Tabulková hodnota *PKV50,1h* se vztahuje na okolní teplotu 50 ˚C. Aby nedošlo k překročení dovolené vnitřní teploty pružných elementů, doporučuje se vynásobit tuto hodnotu faktorem 0,5. [14]

#### <span id="page-16-0"></span>**3.1.5. Dynamická tuhost**

Závislost momentu pružné spojky na jejím natočení je dána hysterezní smyčkou viz. obr.8. Velikost torzní tuhosti odpovídá sklonu této hysterezní smyčky a určíme ji z rovnice:

$$
c = \frac{2M_R}{\varphi_{max} - \varphi_{min}}.\tag{13}
$$

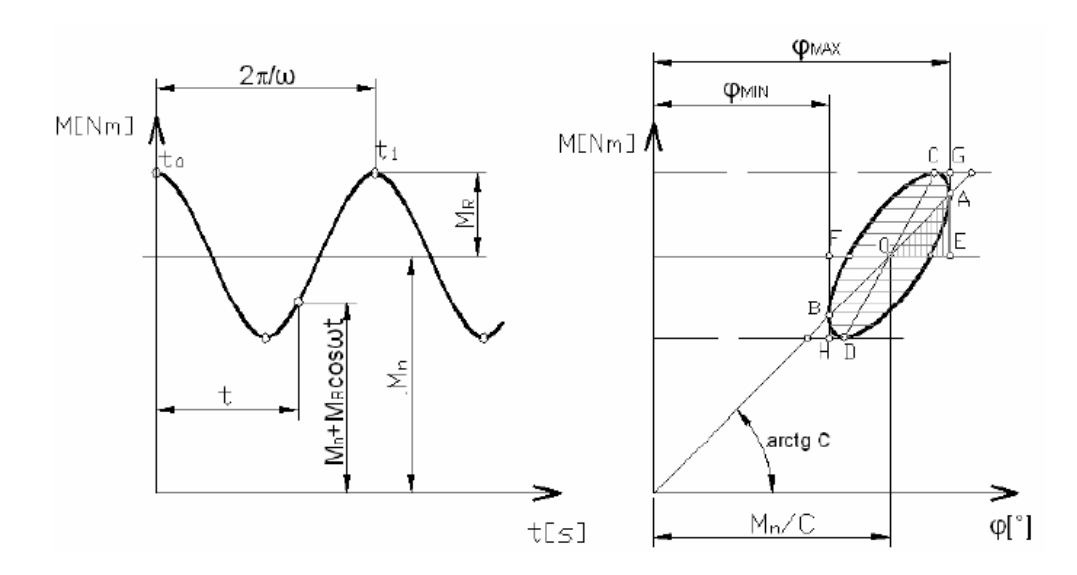

*Obr. 8 Zatěžování pružné spojky periodickým momentem pro zjištění torzní tuhosti [11]*

Sklon, tvar a plocha hysterezní smyčky jsou dány především konstrukcí a materiálem pružného elementu spojky. Zároveň jsou tyto parametry hysterezní smyčky závislé na budicí frekvenci, velikosti amplitudy zatěžujícího momentu a také na teplotě. Proto se v katalozích výrobců udává tzv. dynamická torzní tuhost. Ta udává vztah mezi momentem a amplitudou natočení spojky během kmitání kolem střední polohy. Tato poloha je dána středním točivým momentem a středním natočením. V katalogu je uvedeno, pro jaké střední hodnoty byla dynamická torzní tuhost určena. [11]

Při výpočtech torzního kmitání lze změnu torzní tuhosti v závislosti na zatížení zohlednit vynásobením dynamické torzní tuhosti faktorem 0,7 až 1,35. Při malých amplitudách zatěžujícího momentu je spojka tužší. V takovém případě není nutné přistupovat ke složitým výpočetním metodám, pouze je nutné podle daného zatěžovacího profilu zvolit vhodný faktor. Dynamickou torzní tuhost však ovlivňuje i teplota pružných elementů, s rostoucí teplotou dynamická torzní tuhost klesá. [14]

# <span id="page-17-0"></span>**4. Tlumení**

# <span id="page-17-1"></span>**4.1. Tlumení klikového hřídele**

Tlumení torzního kmitání soustrojí dělíme na vnější (např. tření) a vnitřní tzv. materiálové tlumení, které je závislé na vlastnostech materiálu, ze kterého je klikový hřídel vyroben. [5]

Nasazení koeficientů tlumení odpovídajících skutečnosti je velmi složité vzhledem k jejich změně s provozními podmínkami motoru (např. teplota oleje) a opotřebením.

V praxi jsou používány hodnoty určené z porovnání měření a výpočtu. Pro podíly vnitřního a vnějšího tlumení z matice *B* platí

$$
\mathbf{B} = B_{\nu n \check{\mathbf{e}} j \check{\mathbf{s}} i} + B_{\nu n i t \check{\mathbf{r}} n i} = \alpha \mathbf{M} + \beta \mathbf{K}, \tag{14}
$$

což je tzv. proporcionální nebo Rayleigho tlumení. Koeficienty *α* a *β* jsou určeny z naměřených hodnot poměrného útlumu. [5]

Z matematického hlediska splňuje tento model tlumení podmínku diagonalizovatelnosti matice *B* a umožňuje modální rozklad soustavy pohybových rovnic. [5]

U klikového hřídele je uvažováno viskózní (lineární) tlumení závislé, kdy je tlumicí moment závislý na rychlosti podle rovnice

$$
M_B = b \cdot \dot{\varphi}.\tag{15}
$$

Tlumicí konstanta *b* často není konstantní (pouze u čistě viskózního tlumení), ale mění se v závislosti na budicí frekvenci, teplotě a amplitudě kmitů. Pak je *b* konstantní pouze pro jeden řešený stav, pro další řešený stav je *b* opět konstanta, ale o jiné hodnotě, platné pro nové podmínky řešeného stavu. Hodnota *b* se tedy zadává jako hodnota tzv. ekvivalentního lineárního tlumení. Stejný princip ekvivalentní linearizace se uplatňuje i u tuhostí.

# <span id="page-18-0"></span>**4.2. Tlumení pružné spojky**

Pružná spojka má také tlumicí vlastnosti. Energie pohlcená tlumením spojky odpovídá ploše hysterezní smyčky *A<sup>D</sup>* (obr.9). Tlumením torzních kmitů tedy dochází k ohřevu pružných elementů.

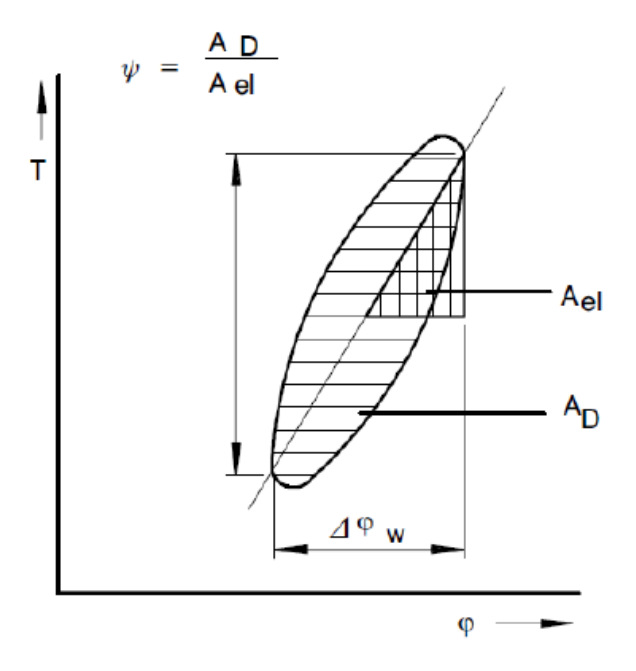

*Obr. 9 Určení poměrného tlumení ze zátěžné hysterezní smyčky pružné spojky [11]*

V katalozích výrobců většinou najdeme hodnotu tzv. poměrného tlumení, která je určena z poměru utlumené energie přeměněné na teplo a akumulované elastické energie, která je po odlehčení předána hnané hmotě. Poměrné tlumení určíme z rovnice

$$
\psi = \frac{A_D}{A_{el}}.\tag{16}
$$

Pro výpočet torzního kmitání však potřebujeme znát součinitel tlumení v Nms/rad. Praxe ukázala, že tlumicí součinitel spojky *b<sup>s</sup>* není konstantní, jeho velikost je závislá na budicí frekvenci podle rovnice

$$
b_s = \frac{c_{Tdyn} \psi}{2\pi \kappa \omega}.
$$
 (17)

Pro tlumicí parametry spojky platí jejich závislost na provozní teplotě, poměrné tlumení klesá s rostoucí teplotou pružných elementů. Tento vliv je nutné při výpočtu zohlednit. [14]

# <span id="page-19-0"></span>**5. Metody výpočtu**

Cílem všech metod výpočtu torzního kmitání je řešení soustavy *n* pohybových rovnic

$$
M\ddot{\varphi} + B\dot{\varphi} + K\varphi = f(t), \qquad (18)
$$

kde *M* je matice hmotnosti, ve které jsou zapsány momenty setrvačnosti jednotlivých hmot

$$
\boldsymbol{M} = \begin{bmatrix} I_1 & & \\ & \dots & \\ & & I_n \end{bmatrix} . \tag{19}
$$

Matice hmotnosti (19) platí pro řadovou nerozvětvenou soustavu. Pro rozvětvené soustavy matice zůstává diagonální ovšem s prvky i mimo hlavní diagonálu.

*B* je matice tlumení

$$
B = \begin{bmatrix} b_1 & & \\ & \dots & \\ & & b_n \end{bmatrix}
$$
 (20)

pro případ tlumení přímo na hmotách, tzv. vnější tlumení, kdy je tlumicí moment závislý na rychlosti dané hmoty. V případě tlumení mezi hmotami, tzv. vnitřní tlumení (materiálové tlumení klikového hřídele, tlumení pružné spojky), má matice *B* tvar

$$
\mathbf{B} = \begin{bmatrix} b_1 & -b_1 \\ -b_1 & b_1 + b_2 \\ & & \cdots \\ & & & b_{n-1} + b_n \\ & & & -b_n \end{bmatrix}
$$
 (21)

a tlumicí moment je závislý na relativní rychlosti mezi dvěma hmotami.

*K* je matice tuhostí nehmotných hřídelů mezi jednotlivými momenty setrvačnosti

$$
\mathbf{K} = \begin{bmatrix} c_1 & -c_1 & & & \\ -c_1 & c_1 + c_2 & & & \\ & & \cdots & & \\ & & & c_{n-1} + c_n & -c_n \\ & & & & -c_n & c_n \end{bmatrix} .
$$
 (22)

Pro matice *K* a *B* tedy také platí umístění prvků i mimo hlavní diagonálu při rozvětvené soustavě. Matice však zůstávají symetrické. [5] [6]

# <span id="page-20-0"></span>**5.1. Výpočet vlastních frekvencí a vlastních tvarů kmitu**

Pro výpočet vlastních frekvencí soustavy zanedbáváme tlumení a buzení, soustava rovnic (18) pro nebuzenou a netlumenou soustavu pak má tvar

$$
M\ddot{\varphi} + K\varphi = 0. \tag{23}
$$

Předpokládané řešení této rovnice uvažujeme v komplexním tvaru

$$
\boldsymbol{\varphi} = \boldsymbol{a} e^{i\Omega t},\tag{24}
$$

kde *a* je vektor amplitud torzních výchylek a *Ω* je vlastní frekvence. Po dosazení rovnice (24) do rovnice (23) a úpravě získáváme soustavu rovnic

$$
(\mathbf{K} - \Omega^2 \mathbf{M})\mathbf{a} = 0, \tag{25}
$$

která popisuje problém vlastních hodnot. Jejím řešením v netriviálním případě je *n* vlastních čísel *λ<sup>ν</sup>* a stejný počet vlastních vektorů *aν*, *ν =* 1,2,…, n. Vztah mezi vlastními čísly a vlastními frekvencemi je

$$
\Omega = \sqrt{\lambda_v}.\tag{26}
$$

Vzhledem k tomu, že vektory vlastních tvarů kmitů udávají poměr mezi výchylkami jednotlivých hmot, je vhodné tyto vektory normovat. Existují různé druhy normování, nejjednodušším způsobem je zavést první prvek vektoru vlastních tvarů *a1ν =* 1, poté určíme další prvky normovaného vlastního vektoru z rovnice

$$
u_{iv} = \frac{a_{iv}}{a_{1v}}; \quad i = 1, 2, ..., n; \quad v = 1, 2, ..., n.
$$
 (27)

Výsledkem je normovaný vektor *uν*, jehož první prvek je roven 1. Ostatní prvky jsou v příslušném poměru menší.

Vlastní tvary kmitu udávají poměrné výchylky jednotlivých hmot při torzním kmitání danou vlastní frekvencí. [5] [6]

### <span id="page-21-0"></span>**5.1.1. Rezonance**

Při buzení soustavy budící frekvencí odpovídající jedné z vlastních frekvencí

$$
\omega = \Omega_i \tag{28}
$$

nastává jev zvaný rezonance. Při rezonanční frekvenci dokáží malé amplitudy budící síly vyvolat velké amplitudy výchylek. [6]

Na obr.10 je znázorněn průběh výchylky netlumené soustavy s jedním stupněm volnosti v rezonanci. Z charakteru průběhu výchylky je vidět, že vysoké amplitudy nenastanou okamžitě, ale zvyšují se postupně. Při zvyšování budící frekvence a dostatečně rychlém přejezdu rezonanční frekvence (oblasti kritických otáček) nedojde k vybuzení nebezpečně vysokých výchylek. To platí i při doběhu soustavy, kdy je nutné zajistit dostatečně rychlé zpomalení a rychlý přejezd rezonance (např. brzděním soustavy). [5]

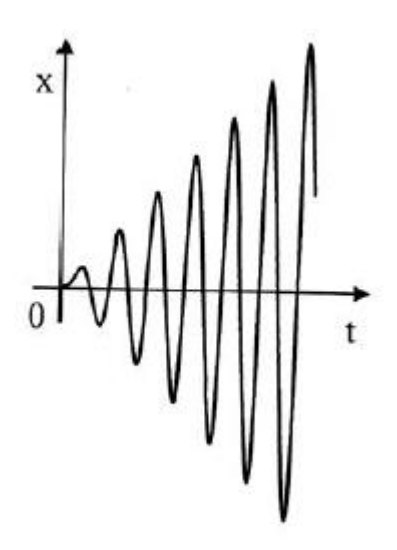

*Obr. 10 Chování netlumené soustavy v rezonanci [5]*

Na obr.11 je znázorněn průběh výchylky v rezonanci tlumené soustavy. U tlumené soustavy neroste amplituda výchylky do nekonečna jako u netlumené, ale v rezonanci dosahuje konečných hodnot. Platí však stejný princip jako u netlumené soustavy, a to dostatečně rychlý přejezd rezonance pro zabránění vzniku nebezpečných výchylek. [5]

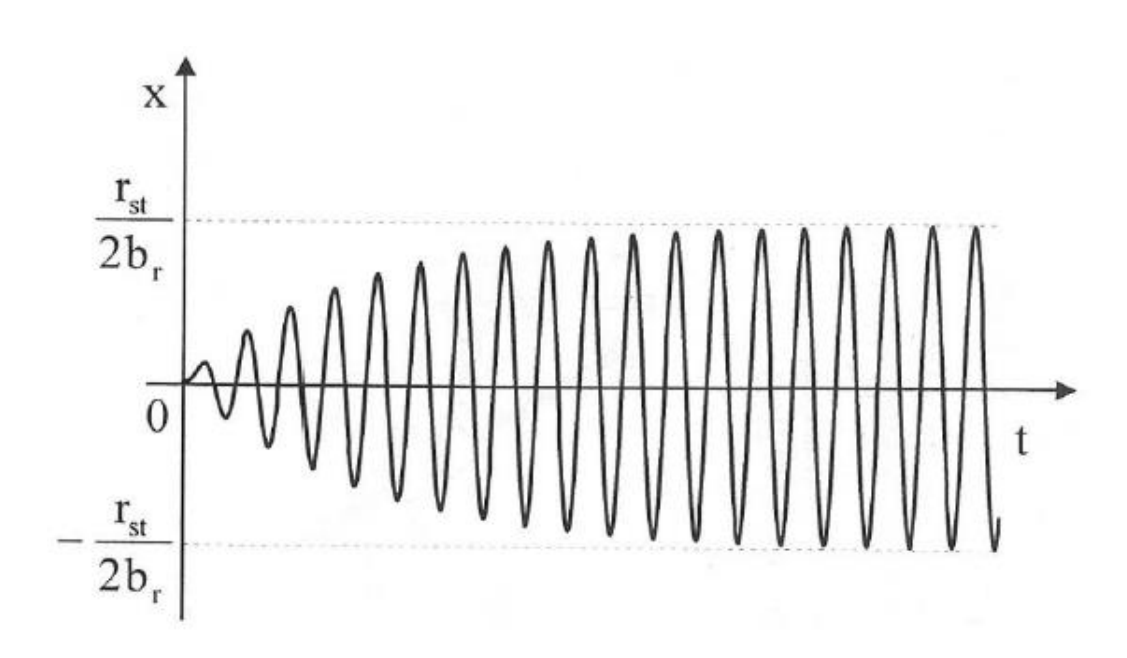

*Obr. 11 Chování tlumené soustavy v rezonanci [5]*

Na obr.12 je znázorněn vliv zrychlení soustavy na amplitudu výchylky lopatek při přejezdu oblasti kritických otáček. V grafu můžeme pozorovat, že zvýšením zrychlení budicí frekvence dosáhneme nižší amplitudy výchylky v rezonanci. Zároveň dochází k posuvu tohoto maxima do vyšších otáček. Při zpomalování dochází k podobnému jevu, dochází ke snížení amplitudy výchylky v rezonanci ovšem tentokrát při nižších otáčkách. [10]

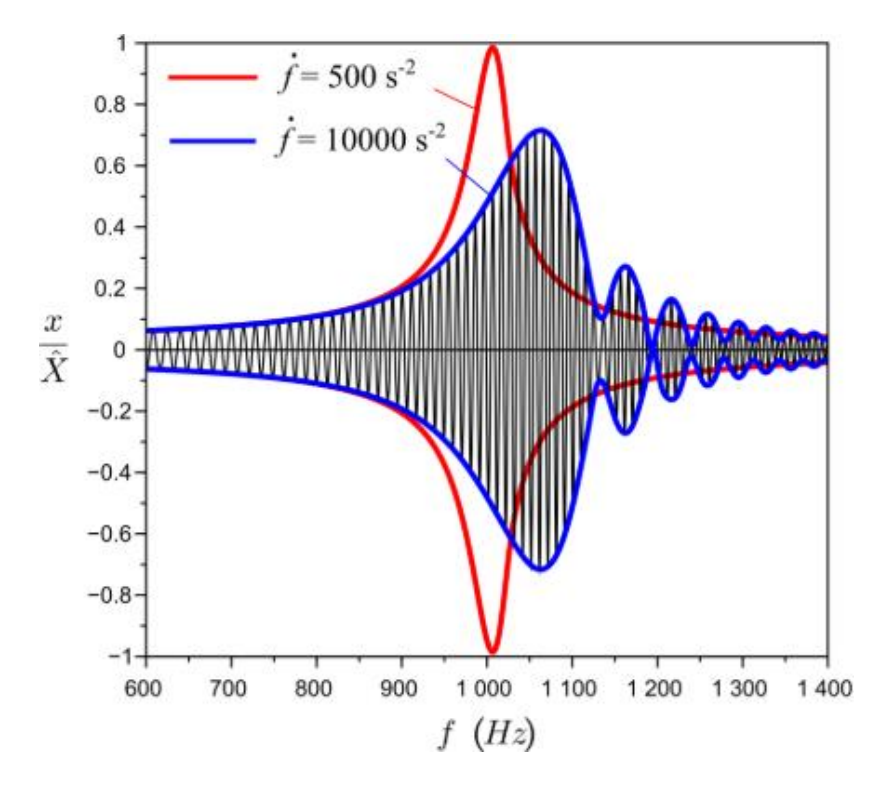

*Obr. 12 Vliv zrychlení budicí frekvence na chování soustavy v rezonanci [10]*

### <span id="page-23-0"></span>**5.2. Přímá metoda**

Pro výpočet vynuceného kmitání použijeme soustavu rovnic (18). Soustava je buzena harmonickým momentem

$$
f(t) = \overline{m}e^{i\omega t},\tag{29}
$$

kde *m* je vektor komplexních amplitud budicího momentu

$$
\bar{m} = m_{Re} + i \cdot m_{Im}. \tag{30}
$$

Pro výpočet ustálených stavů řešíme pouze partikulární řešení. Toto řešení uvažované ve tvaru

$$
\boldsymbol{\varphi} = \boldsymbol{\bar{r}} e^{i\omega t} \tag{31}
$$

dosadíme do rovnice (10) a po úpravě získáme rovnici

$$
(-\omega^2 \mathbf{M} + i\omega \mathbf{B} + \mathbf{K})\bar{\mathbf{r}} = \bar{\mathbf{m}}.\tag{32}
$$

Řešením této rovnice je

$$
\bar{r} = (-\omega^2 M + i\omega B + K)^{-1} \bar{m} = \bar{Z}^{-1} \bar{m} = \bar{G}\bar{m}
$$
 (33)

kde  $\bar{Z}$  je matice dynamické tuhosti,  $\bar{G}$  matice dynamické poddajnosti. Výsledkem je amplituda  $\bar{r}$  v komplexním tvaru. Komplexní amplitudu  $\bar{r}$  lze vviádřit i v goniometrickém tvaru její absolutní hodnotou a jejím argumentem (fází). Absolutní hodnotu komplexní amplitudy torzní výchylky určíme z rovnice

$$
\varphi = \sqrt{r_{Re}^2 + r_{Im}^2} \tag{34}
$$

Z rovnice (33) je patrné, že mezi budicím momentem  $\bar{m}$  a amplitudou torzní výchylky  $\bar{r}$  bude fázový posuv. I v případě, že budicí moment  $\bar{m}$  má pouze reálnou složku, je výsledkem amplituda  $\bar{r}$  v komplexním tvaru, jelikož je násobena komplexní maticí  $\bar{Z}$ .

Přímá metoda využívá principu superpozice, a proto umožňuje řešení pouze soustav popsaných lineárními rovnicemi. Touto metodou je určována odezva soustavy při ustáleném stavu, do výpočtu je možné zahrnout pouze nelinearity závislé na budicí frekvenci (otáčkách). [5] [6]

#### <span id="page-24-0"></span>**5.3. Modální metoda**

Při výpočtu modální metodou předpokládáme, že jsme předem vyřešili volné kmitání soustavy a známe diagonální matici vlastních frekvencí a také matici *U* normovaných vlastních tvarů kmitů určených z rovnice (27). Chování náhradní dynamické soustavy je popsáno soustavou *n* navzájem provázaných pohybových rovnic (18). Tuto soustavu je možné dekomponovat na soustavu *n* samostatně řešitelných rovnic. Místo soustavy s *n* stupni volnosti řešíme *n*-krát soustavu s jedním stupněm volnosti. [5]

Dekompozice docílíme transformací

$$
\varphi = Uq, \tag{35}
$$

kde *q* je vektor tzv. hlavních souřadnic. Po dosazení (35) do (18) a vynásobení zleva maticí *U* získáme rovnici

$$
\widetilde{M}\ddot{q} + \widetilde{B}\dot{q} + \widetilde{K}q = \widetilde{f}, \qquad (36)
$$

kde

$$
\widetilde{M} = U^T M U, \tag{37}
$$

$$
\widetilde{B} = U^T B U, \tag{38}
$$

$$
\widetilde{K} = U^T K U, \tag{39}
$$

$$
\tilde{f} = U^T f(t), \tag{40}
$$

jsou tzv. modální matice hmot, modální matice tlumení, modální matice tuhosti a modální vektor budicího momentu. Podmínkou pro rozpad *n* vázaných diferenciálních rovnic na *n* samostatně řešitelných rovnic je diagonalizovatelnost matic *M*, *B*, *K* stejnou modální transformací.

Modální transformací získáváme soustavu *n* samostatně řešitelných rovnic, každá z nich platící pro jeden, ν-tý tvar kmitu

$$
\widetilde{M}_{\nu}\ddot{q}_{\nu} + \widetilde{B}_{\nu}\dot{q}_{\nu} + \widetilde{K}_{\nu}q_{\nu} = \widetilde{f}_{\nu}.
$$
\n(41)

Soustava rovnic (41) může být řešena stejným způsobem jako v přímé metodě. Dosazením předpokládaného řešení a úpravou získáme soustavu rovnic pro výpočet komplexních amplitud hlavních souřadnic

$$
\overline{\boldsymbol{q}} = \left(-\omega^2 \widetilde{\boldsymbol{M}} + i\omega \widetilde{\boldsymbol{B}} + \widetilde{\boldsymbol{K}}\right)^{-1} \widetilde{\boldsymbol{f}}.
$$
 (42)

#### METODY VÝPOČTU

Vynásobením tohoto vektoru modální maticí podobně jako při transformaci (35) získáme vektor amplitud torzních výchylek v komplexním tvaru

$$
\bar{r} = U\bar{q}.\tag{43}
$$

Velikost amplitudy natočení v reálném tvaru pak určíme z rovnice (34).

Stejně jako v přímé metodě, je v modální metodě výhodné pracovat s amplitudami v komplexním tvaru pro zachování informace o fázovém posuvu. Modální metoda, stejně jako metoda přímá, může zohledňovat nelinearity závislé na budicí frekvenci.

# <span id="page-26-0"></span>**6. Buzení**

Redukcí klikového mechanismu jsme získali zjednodušenou kmitající soustavu složenou z kotoučů s konstantními momenty setrvačnosti, které jsou spojeny nehmotnými hřídeli. Pro uvedení do pohybu je soustava vybuzena budicím momentem. Tento točivý moment vzniká působením síly na píst, která přes ojnici působí na rameni klikového hřídele. Točivý moment určíme rozborem sil působících na klikový mechanismus. Na obr.13 je tento rozbor sil zobrazen. [4]

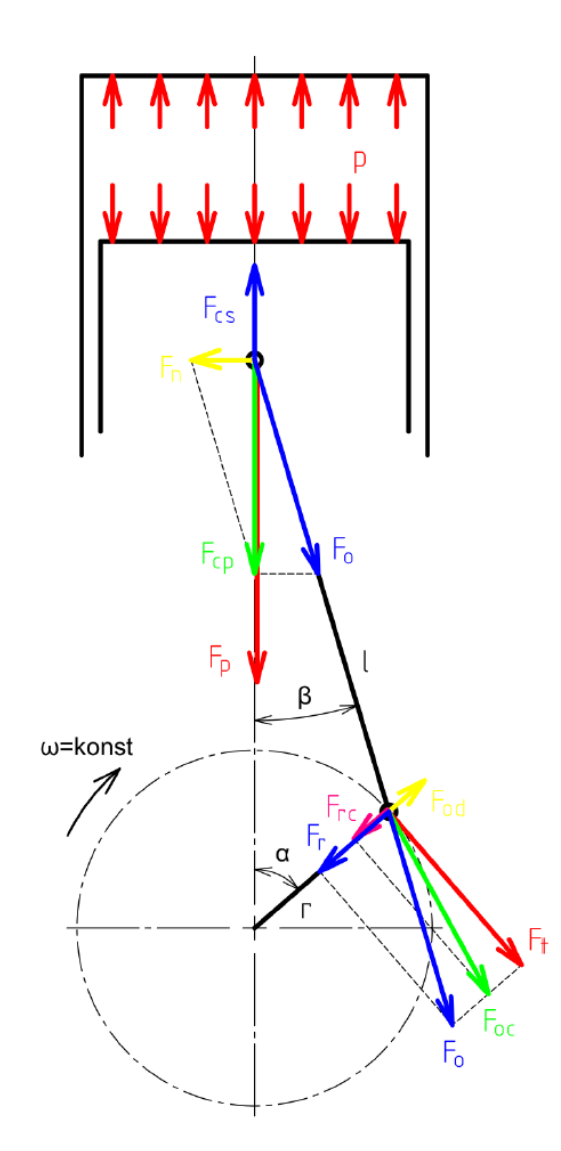

*Obr. 13 Rozbor sil působících na klikový mechanismus [11]*

#### BUZENÍ

Síla působící na píst, která je závislá na natočení klikového hřídele

$$
F_P = F_G + F_{pos},\tag{44}
$$

se skládá ze síly od tlaku plynů *F<sup>G</sup>* a síly setrvačné *Fpos*. Výsledná síla *F<sup>P</sup>* se rozkládá na dvě složky, jednu ve směru ojnice – *F<sup>o</sup>* a druhou kolmou na osu válce – normálovou sílu *Fn*. Velikost těchto sil je určena vztahy

$$
F_o = \frac{F_P}{\cos \beta},\tag{45}
$$

$$
F_n = F_P \cdot \tan \beta. \tag{46}
$$

Síla *F<sup>o</sup>* je ojnicí přenesena na klikový čep. Jejím působením na rameni *r* vzniká na klikovém hřídeli točivý moment. Pro určení tečné síly v libovolné poloze klikového hřídele platí

$$
F_t = F_o(\alpha + \beta) = \frac{\sin(\alpha + \beta)}{\cos \beta}.
$$
 (47)

Za předpokladu, že

$$
\tan \beta \doteq \sin \beta = \lambda \cdot \sin \alpha, \tag{48}
$$

můžeme vztah pro tečnou sílu zjednodušit na [3]

$$
F_t = F_P \left( \sin \alpha + \frac{\lambda}{2} \sin 2\alpha \right). \tag{49}
$$

BUZENÍ

### <span id="page-28-0"></span>**6.1. Budící moment od setrvačných sil**

Pro určení setrvačných sil působících na píst musíme nejprve popsat pohyb pístu, který je podle obr.14 popsán rovnicí

$$
x_P = r - r \cos \alpha + l - l \cos \beta. \tag{50}
$$

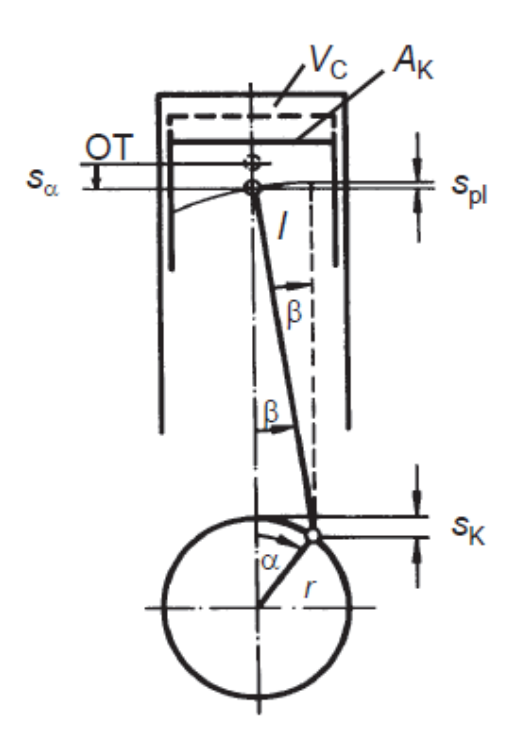

*Obr. 14 Klikové ústrojí*

Pro zjednodušení výrazu (50) zavedeme

$$
\lambda = \frac{r}{l} = \frac{\sin \beta}{\sin \alpha}; \quad \cos \beta = \sqrt{1 - \left(\frac{r}{l}\right)^2 \sin^2 \alpha}.
$$
 (51)

Rozvedením odmocniny v rovnici (51) v binomickou řadu a jejím dosazením do rovnice (50) získáme výraz pro dráhu pístu

$$
x_P = r \left( 1 - \cos \alpha + \frac{\lambda}{2} \sin^2 \alpha + \frac{\lambda^3}{8} \sin^4 \alpha + \frac{\lambda^5}{16} \sin^6 \alpha + \dots \right). \tag{52}
$$

Vzhledem k tomu, že  $\lambda$ <1, můžeme členy s  $\lambda^3$  a vyššími mocninami zanedbat. Pak získáme zjednodušenou rovnici pro dráhu pístu

$$
x_P = r \left( 1 - \cos \alpha + \frac{\lambda}{2} \sin^2 \alpha \right).
$$
 (53)

Druhou derivací dráhy pístu pak získáme vztah pro výpočet zrychlení pístu

$$
a_P = r\omega^2(\cos\alpha + \lambda\cos 2\alpha). \tag{54}
$$

Setrvačnou sílu působící na píst pak určíme ze vztahu

$$
F_{pos} = m_{pos} \cdot a_P, \tag{55}
$$

kde *mpos* je hmotnost posuvných hmot klikového mechanismu – píst, pístní čep, posuvná část redukovaného dvouhomotového modelu ojnice.

Dosazením rovnice pro zrychlení pístu (54) do rovnice pro tečnou sílu (49) získáme tečnou sílu od posuvných hmot

$$
F_{t,pos} = m_{pos} r \omega^2 \left(\frac{\lambda}{4} \sin \alpha - \frac{1}{2} \sin 2\alpha + \frac{3}{4} \lambda \sin 3\alpha - \frac{\lambda}{4} \sin 4\alpha\right).
$$
 [3] (56)

#### <span id="page-29-0"></span>**6.2. Budící moment od sil tlaku plynů**

Při výpočtech torzního kmitání hovoříme často o tečných tlacích. Tento tlak vypočteme z rovnice

$$
p_{tG} = \frac{F_{tG}}{A_P},\tag{57}
$$

kde *FtG* je tečná složka síly od tlaku plynů a *A<sup>P</sup>* je plocha pístu. Tečná složka síly má periodický průběh v závislosti na natočení klikového hřídele (obr.15). Díky tomu můžeme tuto sílu harmonickou analýzou rozložit na jednotlivé harmonické složky a zaznamenat pomocí Fourierova rozvoje

$$
F_{tG}(t) = F_{tG0} + \sum_{m=1}^{m=n, \ \kappa=m} \hat{F}_{tG\kappa} \sin(\kappa \omega t + \delta_{\kappa}); \ i = \frac{1}{2}; \ m = 1, 2, \dots, n, (58)
$$

kde  $F_{tG0}$  je střední složka tečné síly od tlaku plynů,  $\hat{F}_{tG\kappa}$  je amplituda  $\kappa$ -té harmonické složky tečné síly,  $\delta_{\kappa}$  je odpovídající fázový úhel. Tečná složka síly od tlaku plynů je u čtyřtaktního motoru proměnná s periodou dvou otáček klikového hřídele, proto  $i = \frac{1}{2}$  $rac{1}{2}$ . U čtyřtaktního motoru je tedy nejnižší harmonický řád  $\kappa = \frac{1}{2}$  $\frac{1}{2}$ . [3]

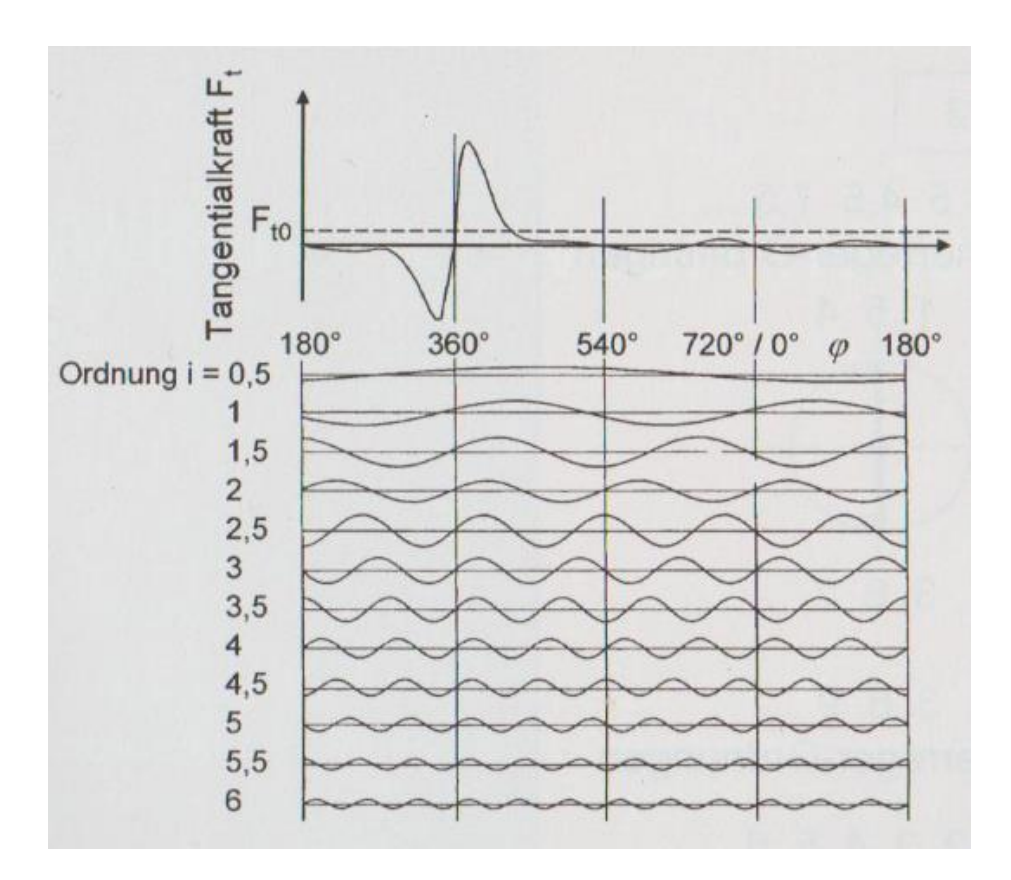

*Obr. 15 Rozklad průběhu tečné síly na harmonické složky [3]*

### <span id="page-30-0"></span>**6.3. Celkový budicí moment motoru**

Celkový budicí moment motoru je vektorovým součtem příspěvků od jednotlivých válců. Průběh točivého momentu motoru je závislý na počtu válců a jejich pořadí zapalování. Analogicky ke směrové hvězdici klikového hřídele (obr.16) sestavíme směrové diagramy jednotlivých harmonických složek točivého momentu. [3]

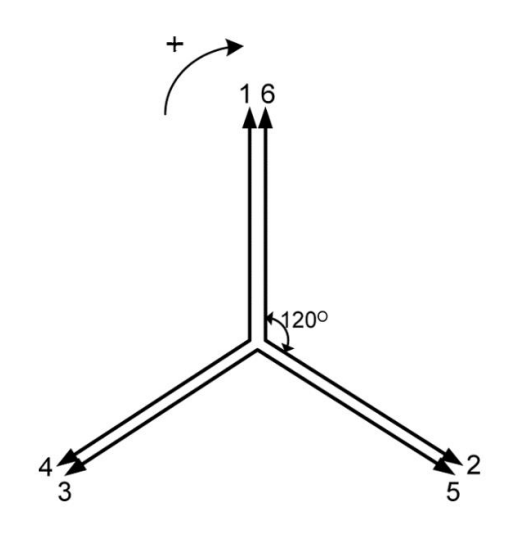

*Obr. 16 Směrová hvězdice klikového hřídele řadového šestiválcového motoru s pořadím zapalování 1-5-3-6-2-4 [12]*

Při sestavování směrových diagramů točivého momentu musíme znát pořadí zapalování jednotlivých válců. Na obr.17 jsou znázorněny vektory harmonických složek budicího momentu řadového šestiválcového motoru s pořadím zapalování 1-5-3-6-2-4. Z obrázku je patrné, že při rovnoměrném zapalování, a tedy stejné amplitudě budicího momentu harmonické složky každého válce, jsou některé výslednice vektorového součtu nulové. Toto platí pro tzv. vedlejší harmonické řády. V případě 3. a 6. harmonického řádu mají vektory všech válců stejný směr i velikost. Proto je vydatnost 3. a 6. harmonické složky u daného motoru nejvyšší a hovoříme o hlavních harmonických řádech. [3]

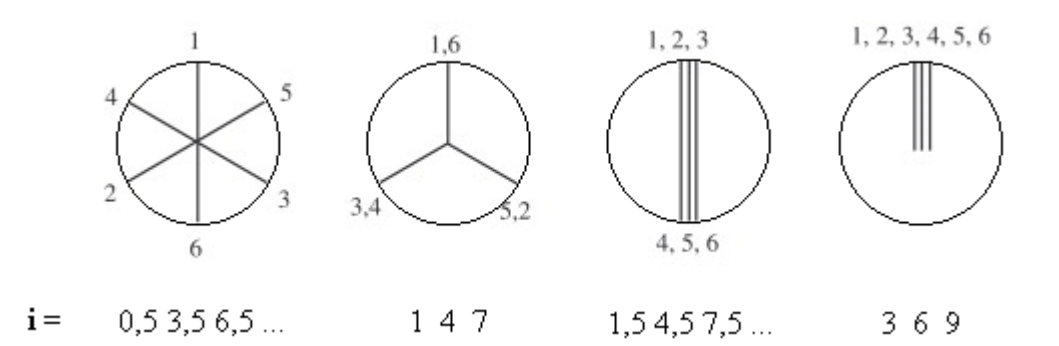

*Obr. 17 Směrové diagramy harmonických složek budicího momentu od jednotlivých válců šestiválcového motoru s pořadím zapalování 1-5-3-6-2-4 [12]*

Účinky jednotlivých válců nejsou dány pouze pro každý válec stejným vektorem, ale vektorem vynásobeným poměrnou výchylkou. Tento součin je pak nazýván vydatností. Tak, jak ukazuje modální metoda, čím vyšší poměrnou výchylku má daný válec, tím vyšší má hodnotu jeho vydatnost buzení a naopak, v případě buzení v uzlu, bude jeho účinek na řešený tvar kmitu nulový.

# <span id="page-32-0"></span>**7. Soustrojí pro výpočet**

Pro výpočet bylo zvoleno soustrojí spalovacího motoru spojené s generátorem pružnou spojkou. Jedná se o řadový šestiválcový vznětový motor. Na obr.18 je zobrazena náhradní dynamická soustava soustrojí. Hmoty 1 až 6 odpovídají redukovaným hmotám jednotlivých válcových jednotek, hmota 7 je redukovaný moment setrvačnosti v místě rozvodového kola, hmota 8 odpovídá setrvačníku a hmota 9 generátoru. Setrvačník je s generátorem spojen pružnou spojkou, která je modelována Kelvin-Voigtovým modelem.

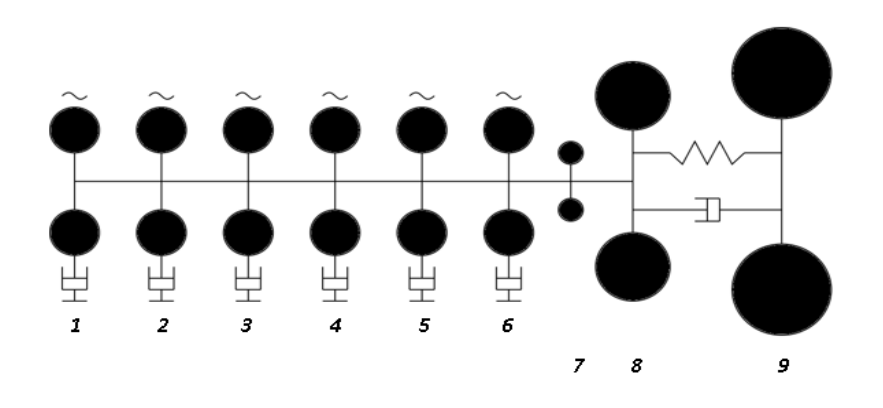

*Obr. 18 Náhradní dynamická soustava motoru s generátorem*

Jednotlivé momenty setrvačnosti, tuhosti nehmotných hřídelů a vnější tlumení jsou uvedeny v tabulce:

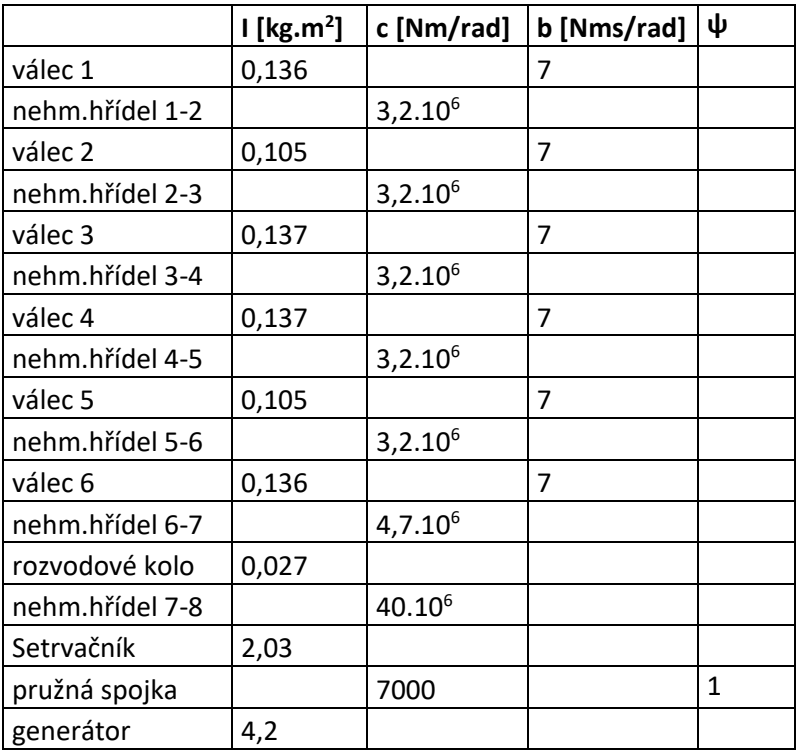

### SOUSTROJÍ PRO VÝPOČET

Dalšími známými parametry soustrojí jsou:

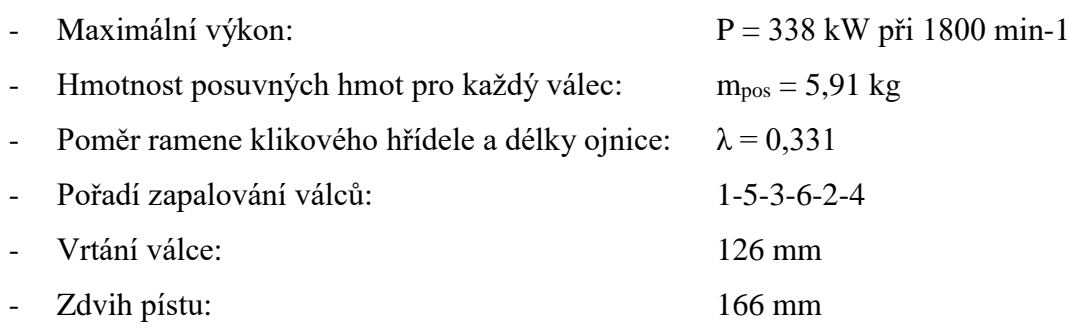

# <span id="page-33-0"></span>**7.1. Budicí moment zadaného motoru**

Pro zadaný motor ze soustrojí je také známa jeho vnější momentová charakteristika (Obr.19).

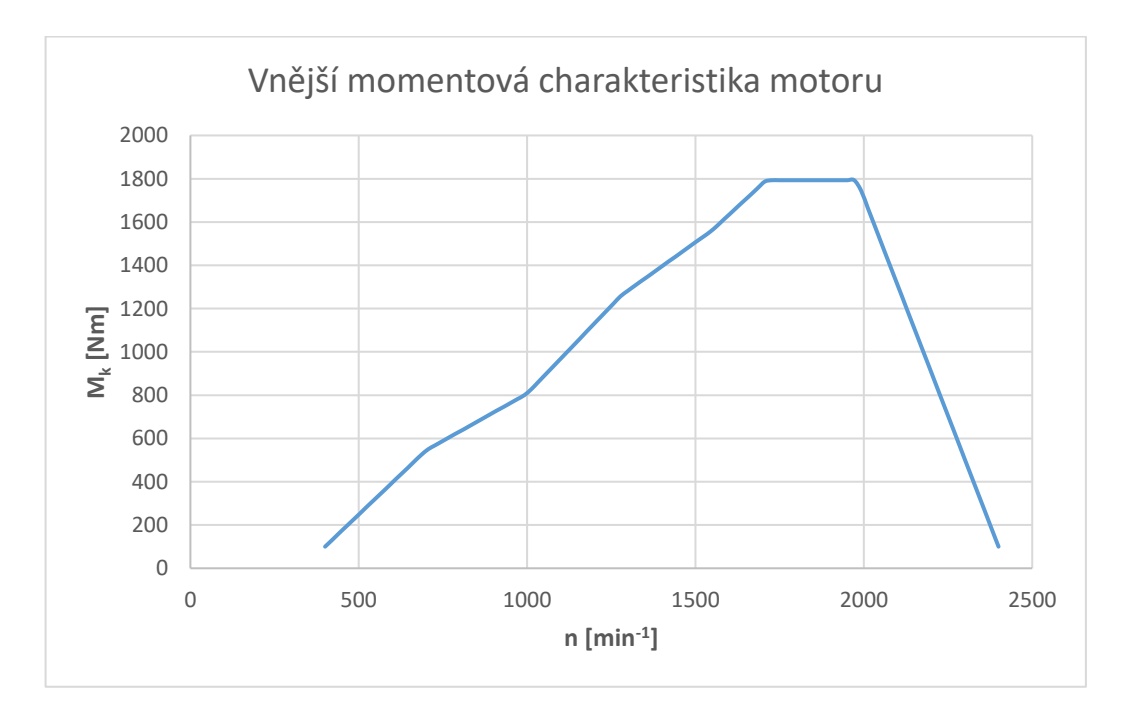

*Obr. 19 Vnější momentová charakteristika zadaného motoru*

Pro určení budicího momentu od sil tlaku plynů byly vedoucím práce poskytnuty tabulky tangenciálních tlaků podobného motoru. Tento typ tabulek je používán pro výpočet motoru, u kterého nejsou k dispozici data z jeho indikace. Tečné tlaky byly určeny z měření na motoru. Vztah pro určení amplitudy točivého momentu κ-té harmonické z tečného tlaku κ-té harmonické je dán rovnicí

$$
M_{k,\kappa} = p_{tG,\kappa} \cdot A_p \cdot r,\tag{59}
$$

#### SOUSTROJÍ PRO VÝPOČET

kde *ptG,κ* je tečný tlak κ-té harmonické složky, *A<sup>p</sup>* je plocha pístu a *r* je vzdálenost osy klikového čepu od osy klikového hřídele, tedy rameno na kterém působí tečná síla.

Tabulkové hodnoty tečných tlaků jsou zadány v závislosti na čtyřech výkonových stupních motoru daných středním efektivním tlakem *pe*. Pro tyto výkonové stupně byl dopočítán točivý moment z rovnice

$$
p_e = M_k \frac{i \cdot 2\pi}{V_z \cdot 1000} \tag{60}
$$

Pro vypočtený moment z rovnice (59) byly z vnější charakteristiky motoru přiřazeny otáčky motoru jednotlivým výkonovým stupňům. V závislosti na těchto otáčkách motoru byly vykresleny grafy sinových a kosinových složek amplitud budicího krouticího momentu (Obr.20, Obr.21). Pro získání hodnot mezi jednotlivými výkonovými stupni byly 4 výkonové stupně interpolovány polynomem 3. řádu. Jednotlivé harmonické řády tečného tlaku, resp. točivého momentu jsou vůči sobě fázově posunuty.

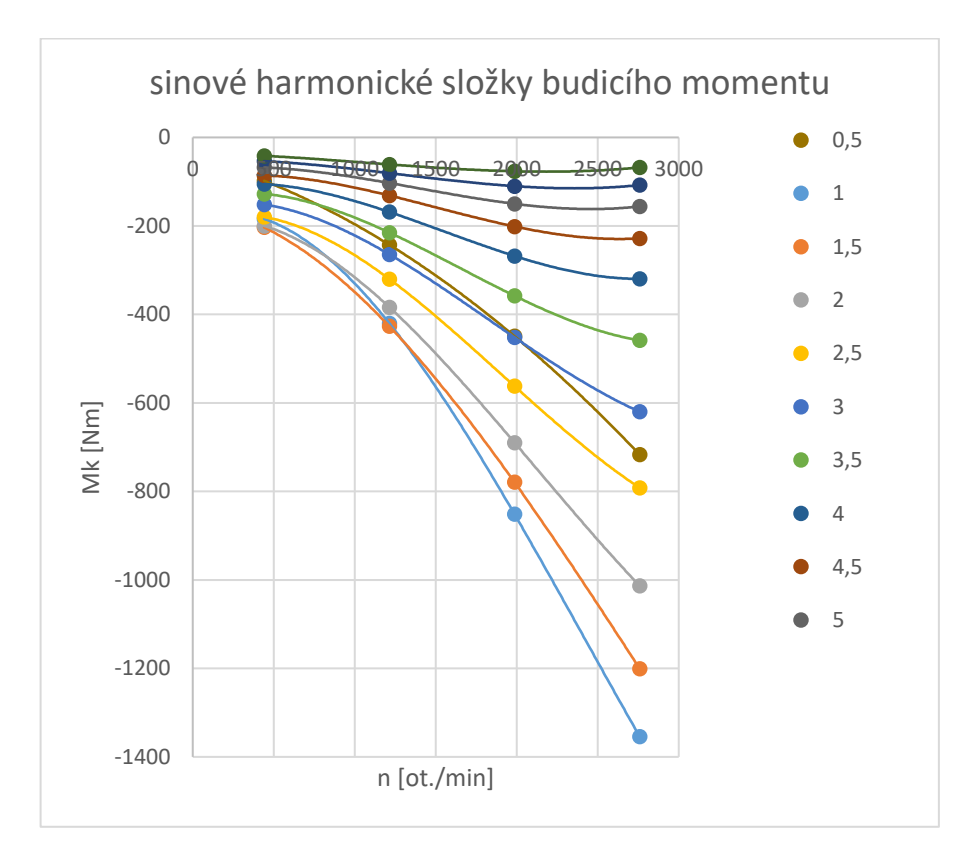

*Obr. 20 Graf sinových složek z harmonické analýzy budicího momentu*

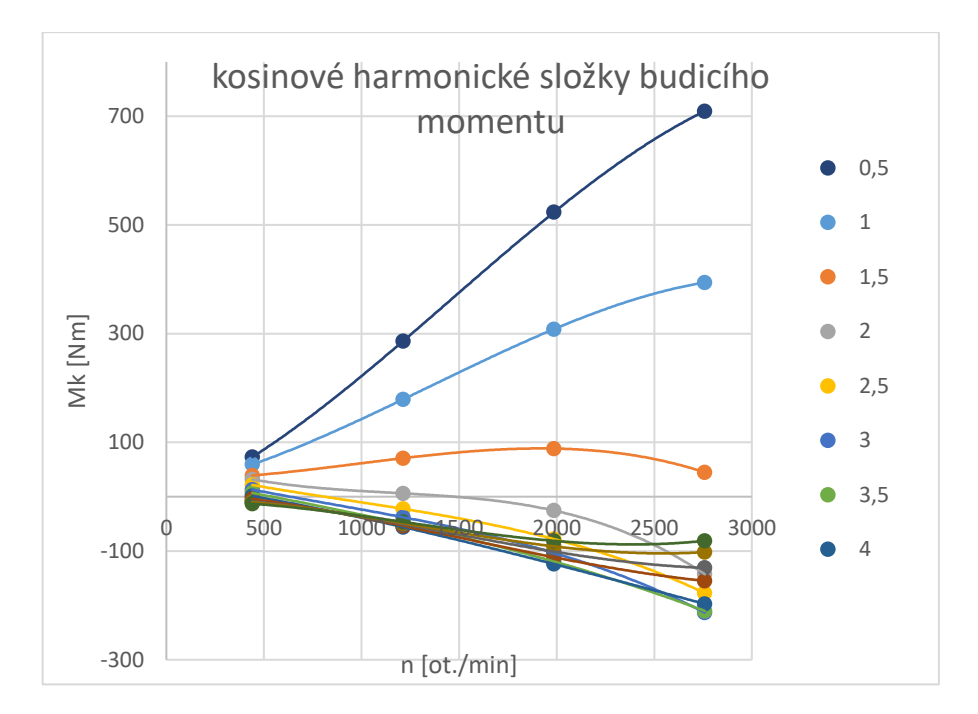

*Obr. 21 Graf kosinových složek z harmonické analýzy točivého momentu*

Součtem amplitud budicího momentu od sil tlaku plynů a setrvačných sil získáme celkový budicí moment jednoho válce. Na obr.22 jsou znázorněny amplitudy budicího momentu jednoho válce bez a včetně účinků setrvačných sil. Ze vzorce (55) pro výpočet tečné síly od posuvných hmot vyplývá, že setrvačné účinky ovlivní amplitudu 1., 2., 3. a 4. harmonické složky budicího momentu. Jejich amplituda roste s otáčkami motoru, ve vyšších otáčkách může setrvačný účinek i převážit účinky sil od tlaku plynů.

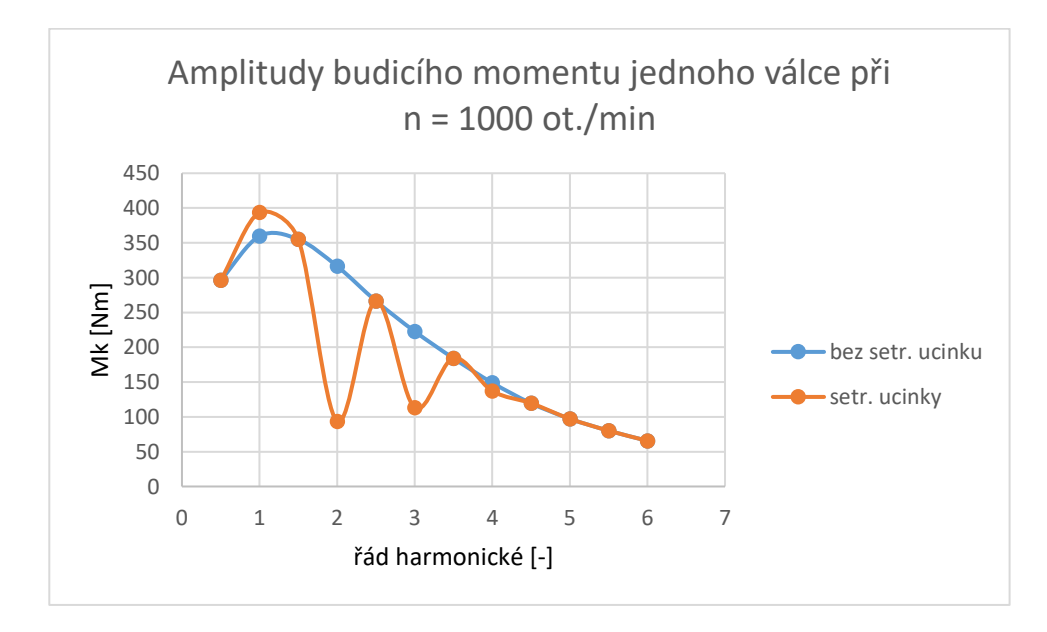

*Obr. 22 Amplitudy harmonických složek budicího momentu se zohledněním setrvačných účinků*
# **7.2. Volba spojky**

Z katalogu výrobce VULKAN byla zvolena spojka VULASTIK L 2211. Spojka byla zvolena tak aby byla schopna přenést jmenovitý točivý moment motoru a zároveň byla zvolena tak, aby její dynamická torzní tuhost byla co nejnižší. Cílem je takové naladění, aby kritické otáčky byly pod otáčkami volnoběžnými. [17]

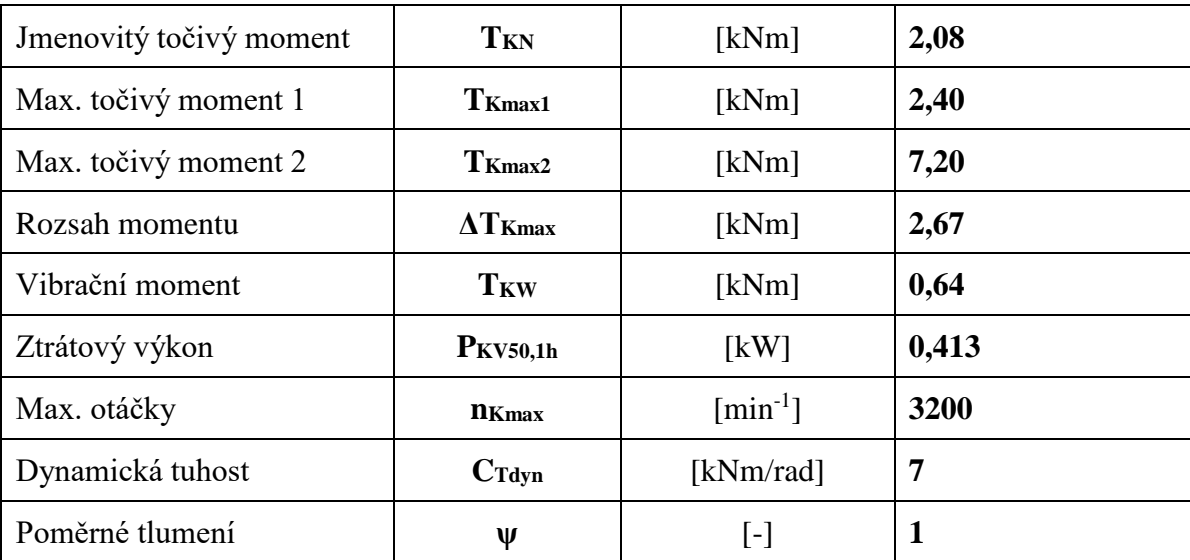

Parametry zvolené spojky jsou uvedeny v tabulce:

# **8. Sestavení výpočetních programů pro frekvenční analýzu**

# **8.1. Výpočet vlastních frekvencí a vlastních tvarů kmitu**

V MATLABu je problém vlastních hodnot (vlastních frekvencí) a vlastních vektorů (vlastních tvarů kmitu) řešen pomocí příkazu *eig*. Celý program je k nahlédnutí v příloze č.1.

Nejprve jsou do programu zapsány matice popisující netlumenou náhradní dynamickou soustavu, tedy matice hmotnosti *M* a matice tuhosti *K*. Do těchto matic jsou zapsány parametry z tabulky na str.33.

```
%matice hmotnosti
I1=0.136; I2=0.105; I3=0.137; I4=0.137; I5=0.105; I6=0.136; I7=0.027;
I8=2.03; I9=4.2;
M=diag([I1 I2 I3 I4 I5 I6 I7 I8 I9]);
%matice tuhosti
c1=3200000; c2=3200000; c3=3200000; c4=3200000; c5=3200000; c6=4700000;c7=40000000; c8=7000; c9=0;
K = [c1 - c1 0 0 0 0 0 0 0;-c1 c1+c2 -c2 0 0 0 0 0 0;
    0 -c2 c2+c3 -c3 0 0 0 0 0;
   0 0 -c3 c3+c4 -c4 0 0 0 0;
   0 0 0 -c4 c4+c5 -c5 0 0 0;
   0 0 0 0 -c5 c5+c6 -c6 0 0;
    0 0 0 0 0 -c6 c6+c7 -c7 0;
    0 0 0 0 0 0 -c7 c7+c8 -c8;
     0 0 0 0 0 0 0 -c8 c8];
```
Poté jsou určeny vlastní čísla a vlastní vektory soustavy rovnic (23).

```
% vypocet vlastnich cisel a vektoru
[u,v]=eig(K,M);
```
Výsledkem tohoto výpočtu jsou matice **u** a **v**. Do matice **u** (tzv. modální matice) jsou zapsány vlastní vektory odpovídající vlastním tvarům kmitu, kde každému sloupci odpovídá jeden nenormovaný tvar kmitu. V matici **v** jsou na diagonále zapsána jednotlivá vlastní čísla.

Výpočtem jsme získali vlastní čísla *λν*, z rovnice (26) určíme vlastní frekvence v rad/s, které jsou poté pro praktické účely převedeny na vlastní frekvence v dalších jednotkách (min<sup>-1</sup>, Hz).

```
% vlastni frekvence; om=sqrt(lambda); NF=30*sqrt(lam)/pi
disp('Vlastni frekvence ')
lam=diag(v);
omega=sqrt(lam); %[rad.s-1]
NF = (30*omega) /pi; %[min-1]
NF vystup = real(NF) % [min-1]NF<sup>--</sup>Hz = NF vystup/60; %[Hz]
```
Vlastní vektory matice **u** jsou normovány. Ve výpočtu vlastních tvarů bylo zvolen způsob normování tak, aby první hmota měla poměrnou výchylku "1" a ostatní hmoty byly v odpovídajícím poměru k poměrné výchylce první hmoty. Pro získání tohoto tvaru jsou všechny hodnoty v jednotlivých sloupcích děleny vždy první hodnotou v daném sloupci odpovídajícímu jednomu tvaru kmitu.

```
%normovani vlastnich tvaru
for i=1:N
    for j=1:NVV(i,i)=u(i,i)/u(1,i); end
```
end

Vlastní frekvence v min<sup>-1</sup> a vlastní tvary kmitu jsou uloženy do výstupních souborů s příponou .dat, které je možné otevřít na každém PC.

```
save vlastni frekvence.dat NF vystup -ascii
save normovane vlastni tvary kmitu.dat VV -ascii
```
Pakliže řešíme soustavu s *n* stupni volnosti, získáváme *n* vlastních frekvencí a *n* jim odpovídajících normovaných vlastních tvarů kmitu. [5]

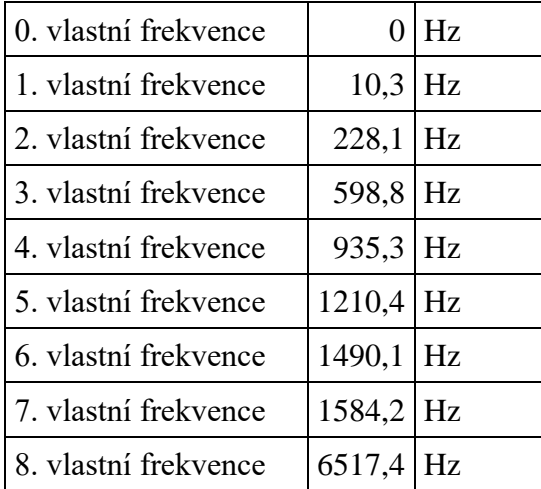

Program je doplněn vykreslením Campbellova diagramu pro určení kritických otáček (obr.23). Na ose x jsou provozní otáčky daného soustrojí, na ose y budicí frekvence. Dále jsou v grafu zakresleny budicí frekvence jednotlivých harmonických složek budicího momentu. Průnikem budicí frekvence s některou z vlastních frekvencí určíme kritické otáčky.

Při výpočtu kritických otáček je nutné zohlednit vydatnosti jednotlivých harmonických složek budicího momentu. U zadaného šestiválcového motoru jsou složky budicího momentu s nejvyšší vydatností 3. a 6. harmonická. V místě průniku budících frekvencí 3. a 6. harmonické s některou z vlastních frekvencí je oblast kritických otáček.

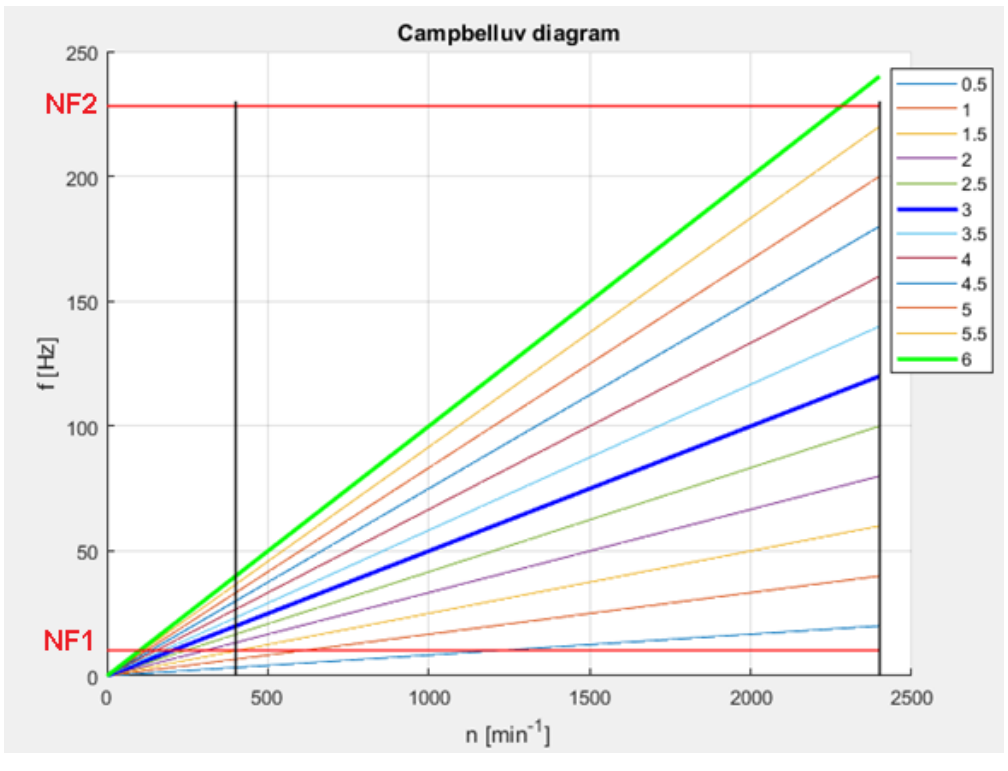

*Obr. 23 Campbellův diagram*

Kritické otáčky by zpravidla měly být mimo provozní oblast soustrojí. Z Campbellova diagramu jsme zjistili, že dochází k průniku pouze se dvěma prvními vlastními frekvencemi. Hodnotu kritických otáček tedy určíme z rovnice

$$
\omega_{kr} = \frac{\Omega_i}{\kappa}, i = 1, 2. \tag{61}
$$

V zadaném soustrojí se projeví dvě oblasti kritických otáček pod volnoběhem – 103 min-1 pro 6. harmonickou a 206 min<sup>-1</sup> pro 3. harmonickou. Tyto kritické otáčky odpovídají první vlastní frekvenci. Krátce před dosažením maximálních otáček motoru se projeví i kritické otáčky pro druhou vlastní frekvenci a 6. harmonickou budicí frekvenci při 2281 min-1 .

Po vykreslení Campbellova diagramu a určení kritických otáček jsou vykresleny grafy jednotlivých tvarů kmitu. Vzhledem k tomu, že se v provozní oblasti soustrojí projevují kritické otáčky pouze od prvních dvou vlastních frekvencí, jsou vykresleny pouze první 2 tvary kmitu.

První tvar kmitu je znázorněn na obr.24. Z vykreslení poměrných torzních výchylek jednotlivých hmot můžeme určit nejvíce namáhané místo při kmitání první vlastní frekvencí. Pro první tvar je uzel kmitu v pružné spojce mezi motorem a generátorem. Pro tento tvar kmitu je tedy nejvíce namáhána pružná spojka.

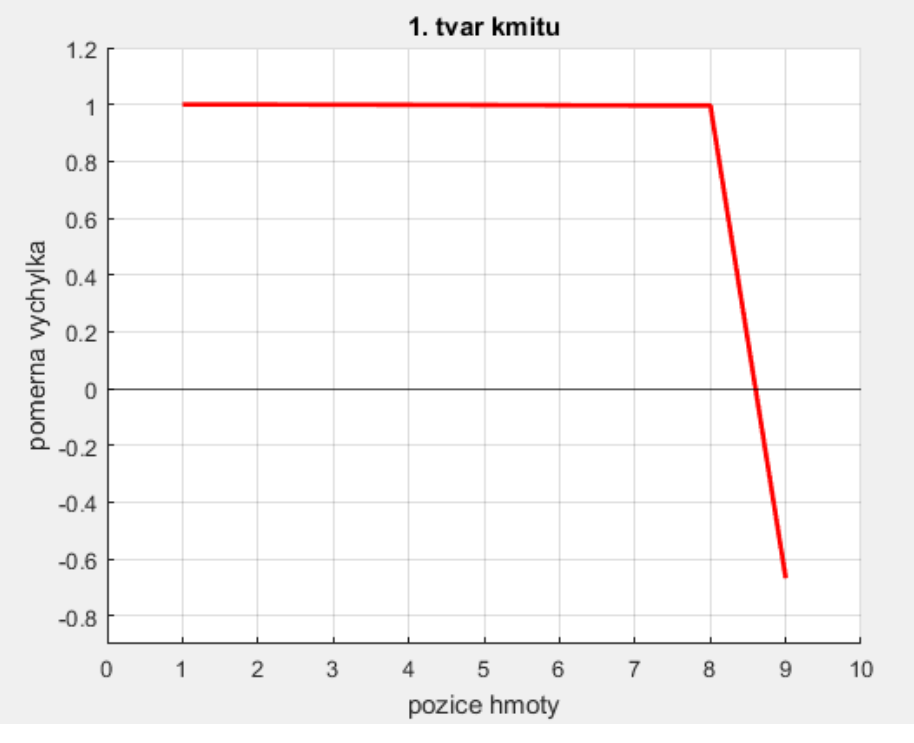

*Obr. 24 První vlastní tvar kmitu*

Na obr.25 je znázorněn druhý tvar kmitu. Uzel kmitu je v místě náhradního nehmotného hřídele u válce 6. Při kmitání druhou vlastní frekvencí bude tedy nejvíce namáhán klikový hřídel v tomto místě. Tento tvar kmitu lze výhodně zatlumit umístěním torzního tlumiče na volném konci klikového hřídele, kde je při kmitání tímto tvarem kmitu nejvyšší poměrná výchylka. [4]

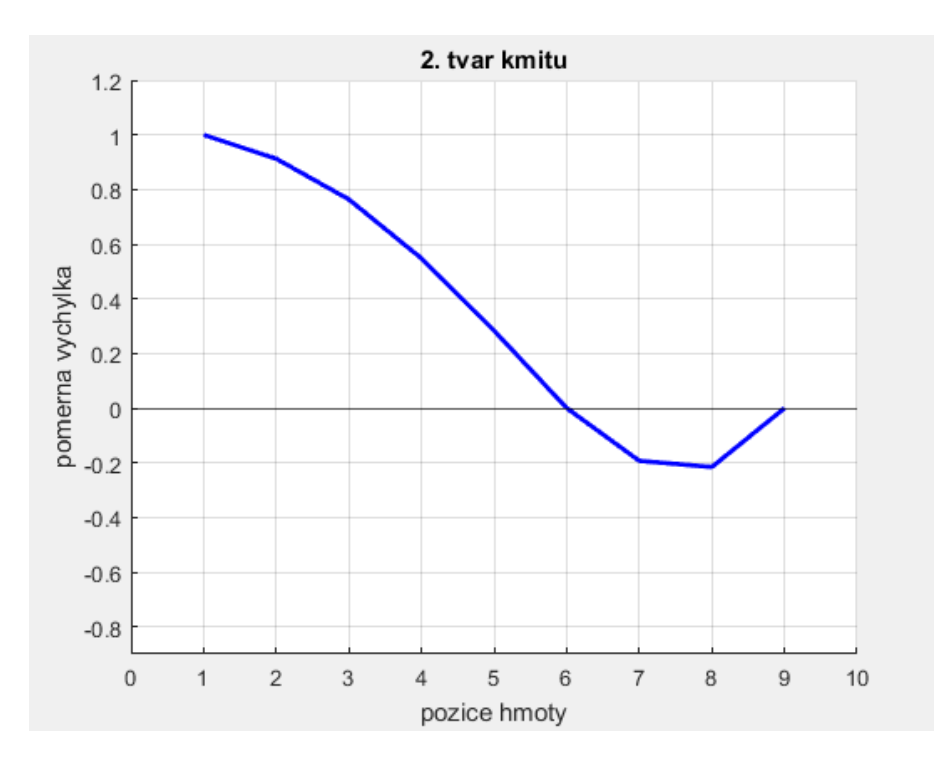

*Obr. 25 Druhý vlastní tvar kmitu*

## **8.2. Program pro výpočet TK přímou metodou**

V programu sestaveném v MATLABu je torzní kmitání řešeno v komplexním tvaru. Program je k nahlédnutí v příloze č.2. Komplexní amplituda udává reálnou a imaginární složku amplitudy kmitání. Tím je respektována nejen amplituda, ale i fáze. Komplexní vyjádření umožňuje provádět součty účinků buzení všech válců s respektováním jejich fází (tedy vektorové součty). Takto provedené součty se pak převádějí do goniometrického tvaru výchylky, t.j. do tvaru, který udává amplitudu (absolutní hodnotu komplexního čísla) a fázi výchylky.

Cílem programu je vypočítat pouze ustálené stavy proto budeme uvažovat pouze partikulární řešení.

Matice *M*, *K* a *B* jsou známé z modelu náhradní dynamické soustavy. Budicí momenty byly určeny z tabulek podobných motorů. Jedná se o soustavu o 9 stupních volnosti. Z těchto 9 stupňů volnosti je 6 hmot odpovídajících jednotlivým válcům buzeno 12 harmonickými složkami. Tuto soustavu rovnic je výhodné řešit v maticovém tvaru.

Do programu jsou nejprve načteny všechny vstupní parametry náhradní dynamické soustavy z tabulky na str.33 a jsou zapsány do odpovídajících matic – matice hmotnosti *M*, matice tuhosti *K*.

```
%matice hmotnosti
I = diag ([0.136 0.105 0.137 0.137 0.105 0.136 0.027 2.03 4.2]);
%matice tuhosti
c1=3200000; c2=3200000; c3=3200000; c4=3200000; c5=3200000; c6=4700000;c7=40000000; c8=7000; 
K = [c1 - c1 0 0 0 0 0 0 0;-c1 c1+c2 -c2 0 0 0 0 0 0;
    0 - c2 c2+c3 - c3 0 0 0 0 0; 0 0 -c3 c3+c4 -c4 0 0 0 0;
    0 0 0 -c4 c4+c5 -c5 0 0 0;
    0 0 0 0 -c5 c5+c6 -c6 0 0;
    0 \ 0 \ 0 \ 0 \ -c6 \ c6+c7 \ -c7 \ 00 0 0 0 0 0 -c7 c7+c8 -c8;
     0 0 0 0 0 0 0 -c8 c8];
```
Pro tlumení jsou načteny pouze konstantní členy tlumení – vnější tlumení a poměrné tlumení pružné spojky.

```
%konstantni prvky z matice tlumeni
b1=7; b2=7; b3=7; b4=7; b5=7; b6=7; b7=0; psi=1;
```
Program byl sestaven pro soustavy s 9 hmotami, v případě výpočtu soustavy s jiným počtem hmot je nutné změnit rozměr matic a doplnit odpovídající prvky.

Do programu je před spuštěním samotného výpočtu do paměti zapsán vektor rozsahu otáčkové frekvence. Ten je poté použit pro výpočet budicí frekvence jednotlivých harmonických složek.

```
%vektor otackove frekvence
n = 1inspace(100,2400,461);
```
Dále je do programu načteno 12 harmonických řádů od 0.5 do 6. harmonické. Hodnota těchto řádů je použita pro výpočet budící frekvence a vektorů budicího momentu.

```
%rad harmonicke
kappa 1 = 0.5;
…
kappa 12 = 6;
```
Pro výpočet vektorů budicího momentu je nutné zadat úhly pořadí zapalování jednotlivých válců:

```
%uhel zapalovani valcu (poradi zapalu 1-5-3-6-2-4)
uhel valec 2 = (8/3)*pi;uhel valec 3 = (4/3) *pi;uhel valec 4 = (10/3) *pi;uhel valec 5 = (2/3) *pi;uhel valec 6 = 2*pi;
```
Poté jsou z excelové tabulky pomocí příkazu *xlsread* načteny sinové a kosinové složky amplitud budicího momentu. Vzhledem ke změně budicího momentu s budicí frekvencí (otáčkami motoru) je budicí moment zapsán jako matice, ve které každý sloupec odpovídá budicímu vektoru pro daný otáčkový krok. Tato matice je zapsána v tomto tvaru:

```
%vektor prave strany pro buzeni - komplexni tvar
F kappa 1 = [F \text{ kappa } 1 \text{ cos}-1i*F \text{ kappa } 1 \text{ sin};(F_kappa_1_cos-1i*F_kappa_1_sin)*exp(1i*kappa_1*uhel_valec_2);
             (F_kappa_1_cos-1i*F_kappa_1_sin)*exp(1i*kappa_1*uhel_valec_3);
             (F_kappa_1_cos-1i*F_kappa_1_sin)*exp(1i*kappa_1*uhel_valec_4);
             (F_kappa_1_cos-1i*F_kappa_1_sin)*exp(1i*kappa_1*uhel_valec_5);
             (F_kappa_1_cos-1i*F_kappa_1_sin)*exp(1i*kappa_1*uhel_valec_6);
            vektor nul;
            vektor_nul;
            vektor_nul];
```
kde *F\_kappa\_1\_cos* jsou reálné (kosinové) složky budicího momentu*, F\_kappa\_1\_sin* jsou imaginární (sinové) složky budicího momentu, *kappa\_1* je řád 1.harmonické a *uhel\_valec\_2* je úhel zapalování daného válce. Rozměr řádkového vektoru nazvaného

*vektor\_nul* odpovídá počtu otáčkových kroků. Jak uvádí jeho název, je sestaven pouze z nul, jelikož budicí moment působí pouze na prvních 6 hmot náhradní dynamické soustavy. Matice pravých stran je vypočtena pro všech 12 harmonických. Počet řádků matice *F\_kappa\_1* odpovídá počtu hmot náhradní dynamické soustavy, při výpočtu soustavy o jiném počtu hmot nebo rozdílném počtu buzených hmot (válců) je nutné jej upravit.

Před spuštěním výpočtu amplitud natočení jednotlivých hmot jsou do paměti načteny prázdné matice pro zápis výsledků. Tímto způsobem je dosaženo vyšší rychlosti výpočtu. Pokud by nebyly matice zapsány předem, docházelo by ke změně jejich velikosti s každým cyklem výpočtu což způsobuje zpomalení výpočtu.

```
%PREALOKACE VEKTORU A MATIC
     om kappa 1 = zeros(1,461);
     rkom kappa 1 = zeros(9,461);
```
Samotný výpočet je proveden pomocí cyklu *for*. Každý cyklus odpovídá jednomu otáčkovému kroku. V každém cyklu dochází ke změně budící frekvence jednotlivých harmonických:

```
%budici frekvence
om kappa 1(x) = kappa 1*2*pi*f(x);…
om kappa 1(x) = kappa 1*2*pi*f(x);
```
Dále je vypočteno tlumení pružné spojky z rovnice (16), které je závislé na odpovídající budicí frekvenci:

```
%tlumeni pruzne spojky
b8 kappa1(x) = (psi*c8)/om kappa 1(x);… 
b8 kappa12(x) = (psi*c8)/om kappa 12(x);
```
Nyní můžeme sestavit matici tlumení. Do matice jsou zapsány všechny konstantní členy a tlumení spojky proměnné s budící frekvencí, proto je pro každý harmonický řád sestavena odpovídající matice tlumení. Parametr tlumení spojky odpovídá tlumení mezi hmotami v náhradní dynamické soustavě. Tlumicí moment pružné spojky je závislý na rozdílu rychlostí setrvačníku a generátoru, proto je matice tlumení sestavena takto:

```
%matice tlumeni
```

```
B kappa 1 = [b1 0 0 0 0 0 0 0 0;0 b2 0 0 0 0 0 0 0;
              0 0 b3 0 0 0 0 0 0;
             0 0 0 b4 0 0 0 0 0;
             0 0 0 0 b5 0 0 0 0;
             0 0 0 0 0 b6 0 0 0;
              0 0 0 0 0 0 b7 0 0;
             0 0 0 0 0 0 0 b8 kappa1 -b8 kappa1;
             0 0 0 0 0 0 0 -b8 kappa1 b8 kappa1];
```
Po sestavení všech matic soustavy pohybových rovnic, můžeme sestavit matice dynamické tuhosti podle rovnice (32) pro všechny harmonické:

```
%matice dynamicke tuhosti
Z kappa 1 = [-I*om kappa 1(x)^2+1i*B kappa 1*om kappa 1(x)+K];…
Z kappa 12 = [-I^* \text{om} \text{ kappa } 12(x) \text{ '2+1i*B} \text{ kappa } 12* \text{om} \text{ kappa } 12(x) + K];
```
Nyní jsou vypočteny všechny matice a může být přistoupeno k výpočtu ustálených amplitud výchylek:

```
%vypocet amplitud ustalenych vychylek
rkom kappa 1(:,x) = Z kappa 1\backslash F kappa 1(:,x);…
rkom_kappa_12(:,x) = Z_kappa_12\F_kappa_12(:,x);
```
Amplitudy ustálených výchylek jsou zapsány do matice tak, aby každý sloupec matice odpovídal jednomu otáčkovému kroku, stejně jako matice vektorů budicího momentu.

Výsledkem tohoto výpočtu je tedy 12 matic, ve kterých jsou zapsány ustálené amplitudy výchylek jednotlivých hmot. Každá z těchto matic odpovídá jedné harmonické. V jednotlivých řádcích jsou zapsány výchylky jednotlivých hmot, jeden sloupec odpovídá jednomu otáčkovému kroku.

Z rozdílu amplitud jednotlivých hmot můžeme určit namáhání daného úseku hřídele z náhradní dynamické soustavy. Tento výpočet je v programu proveden pouze pro namáhání spojky jejíž natočení získáme z rozdílu amplitud hmot odpovídajícím generátoru a setrvačníku:

```
%komplexni amplitudy natocení spojky pro jednotliva buzeni
r kappa 1 = rkom kappa 1(8,:) - rkom kappa 1(9,:);
```
Z komplexní amplitudy je poté vypočtena do absolutní hodnota torzní výchylky:

```
%velikost amplitudy natoceni spojky
h kappa 1 = sqrt(real(r kappa_1).^2+imag(r kappa_1).^2);
```
Jednotlivá řešení odezev na harmonické buzení jsou vůči sobě fázově posunuta, nelze je tedy sčítat skalárně. Celkové natočení spojky získáme součtem komplexních amplitud a poté přepočtem do reálného tvaru:

```
%celkove natoceni spojky
natoceni spojky komplex =
r_kappa_1+r_kappa_2+r_kappa_3+r_kappa_4+r_kappa_5+r_kappa_6+r_kappa_7+ 
r_kappa_8+r_kappa_9+r_kappa_10+r_kappa_11+r_kappa_12;
natoceni spojky =sqrt(real(natoceni spojky komplex).^2+imag(natoceni spojky komplex).^2);
```
Důležitým parametrem pro popsání namáhání spojky je ztrátový výkon. Ten je vypočten z rovnice (12):

```
%ztratovy vykon
P_1 = ((pi^2)*psi)/(((4*(pi^2)+(psi^2))^*30*c8);\overline{P}^2 = P 1.*(moment na spojce.^2);
P^{-}3 = P^{-}2.*n;
```
V grafu na obr.27 je znázorněno torzní spektrum náhradní dynamické soustavy. Převažují výchylky od hlavních harmonických řádů - 3. a 6. harmonické složky budicího momentu. Volbou pružné spojky o vhodné tuhosti byla soustava naladěna tak, aby se kritické otáčky neprojevily v provozní oblasti motoru (400 – 2400 min<sup>-1</sup>). Pod volnoběhem se projeví kritické otáčky od 1. vlastní frekvence. V tomto v případě jsou řešeny pouze ustálené stavy, proto při startu či doběhu motoru tak vysoké amplitudy natočení spojky nenastanou. Při 2281 min<sup>-1</sup> se projeví kritické otáčky pro druhý tvar kmitu a namáhání klikového hřídele. Jak bylo uvedeno výše, toto lze vyřešit umístěním torzního tlumiče na volném konci klikového hřídele.

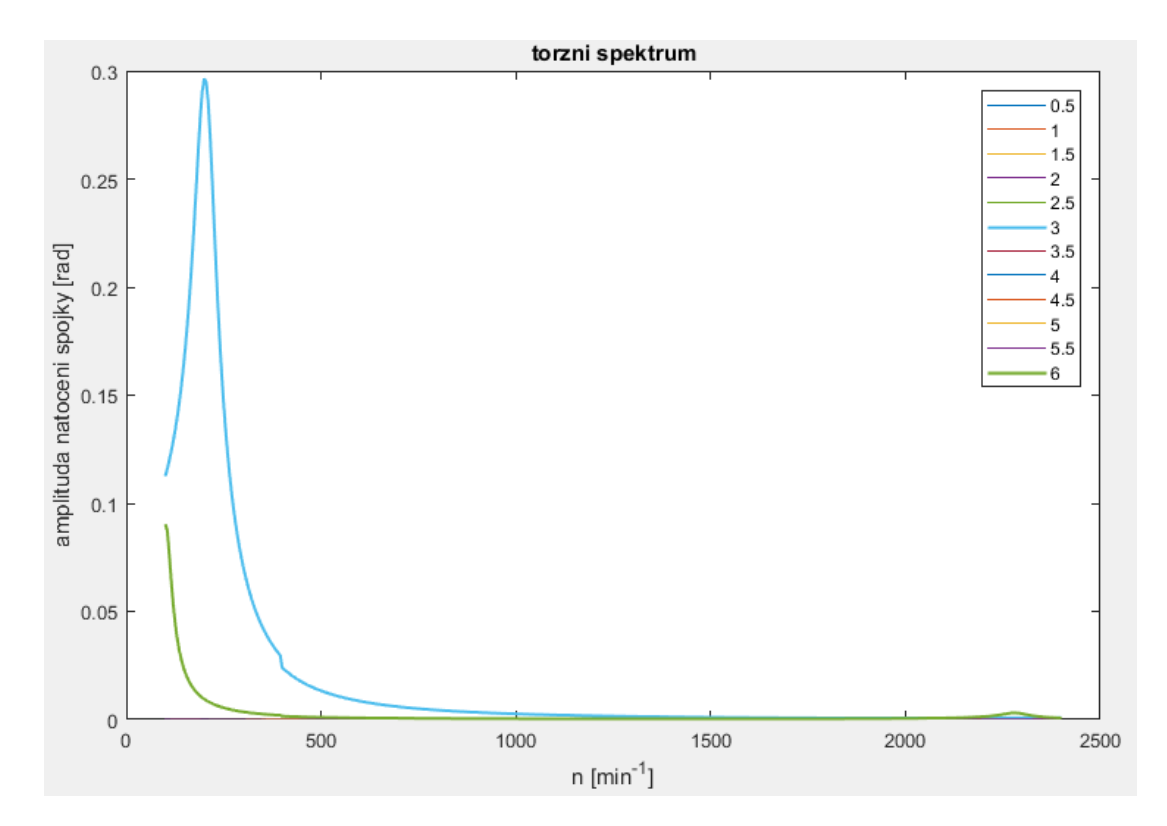

*Obr. 26 Torzní spektrum pro totožné buzení na všech válcích*

Stejný výpočet byl proveden i pro poruchu motory kdy nastává tzv. , misfiring'. Misfiring byl simulován změnou budicího momentu v místě prvního válce. Na prvním válci bylo uvažováno buzení pouze kompresním tlakem ve válci a setrvačnou silou. V takovém případě dochází ke změně vektorového součtu budicího momentu jednotlivých válců a dojde ke zvýšení amplitudy budicího momentu vedlejších harmonických řádů. Jak je patrné z torzního spektra, neprojeví se pouze amplituda natočení spojky od 3. a 6. harmonické složky budicího momentu. V provozní oblasti se projeví především 0.5 harmonická při 1236 min<sup>-1</sup>, což jsou její kritické otáčky.

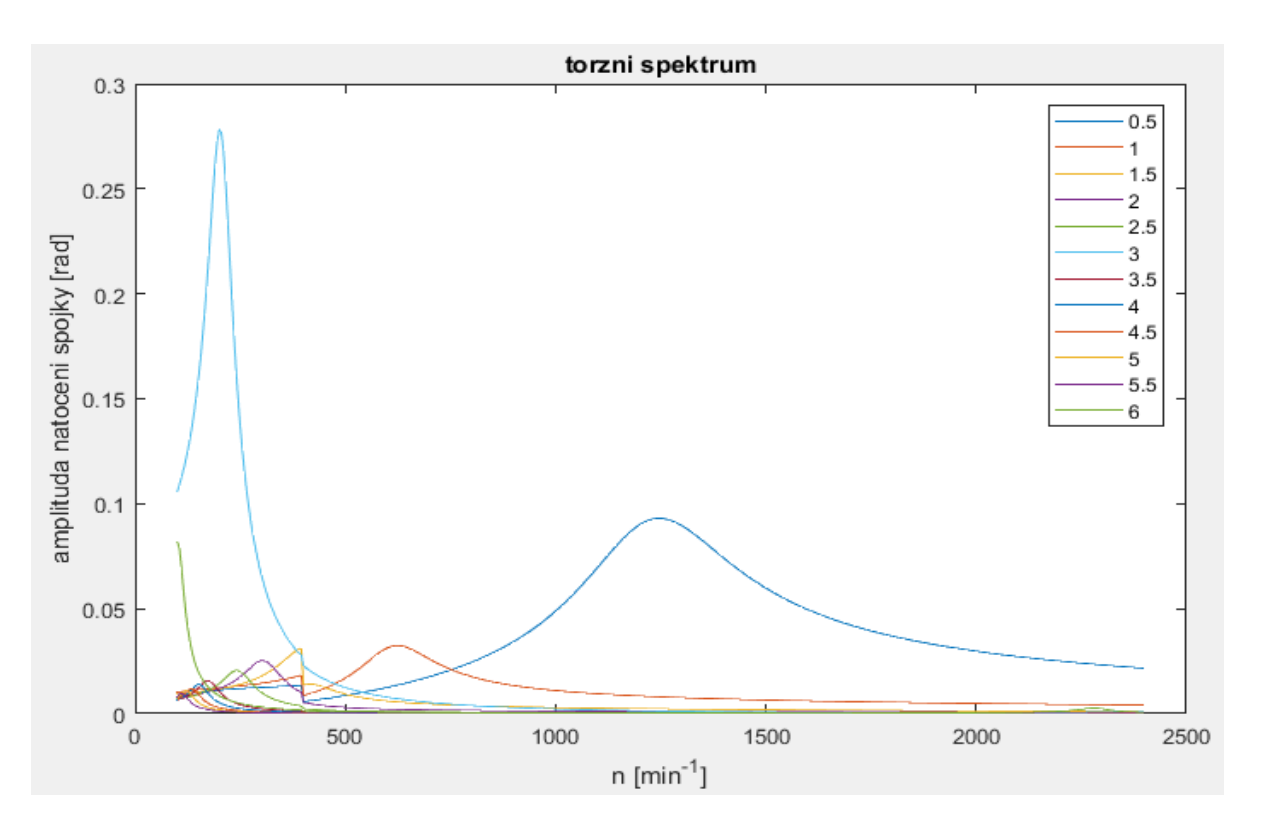

*Obr. 27 Torzní spektrum pro "misfiring"* 

Z natočení spojky je v programu dopočítáván také moment zatěžující spojku, který je porovnán s vibračním momentem *TKW* z katalogu výrobce. (obr.28). Tento moment získáme vynásobením natočení spojky dynamickou torzní tuhostí.

```
%moment zatezujici spojku
moment na spojce = natoceni spojky.*c8;
```
V provozní oblasti a rovnoměrném buzení nedochází k jeho překročení, vysoké hodnoty momentu na spojce vypočtené pro ustálený stav pod volnoběhem nenastávají, dochází k rychlému přejezdu kritických otáček.

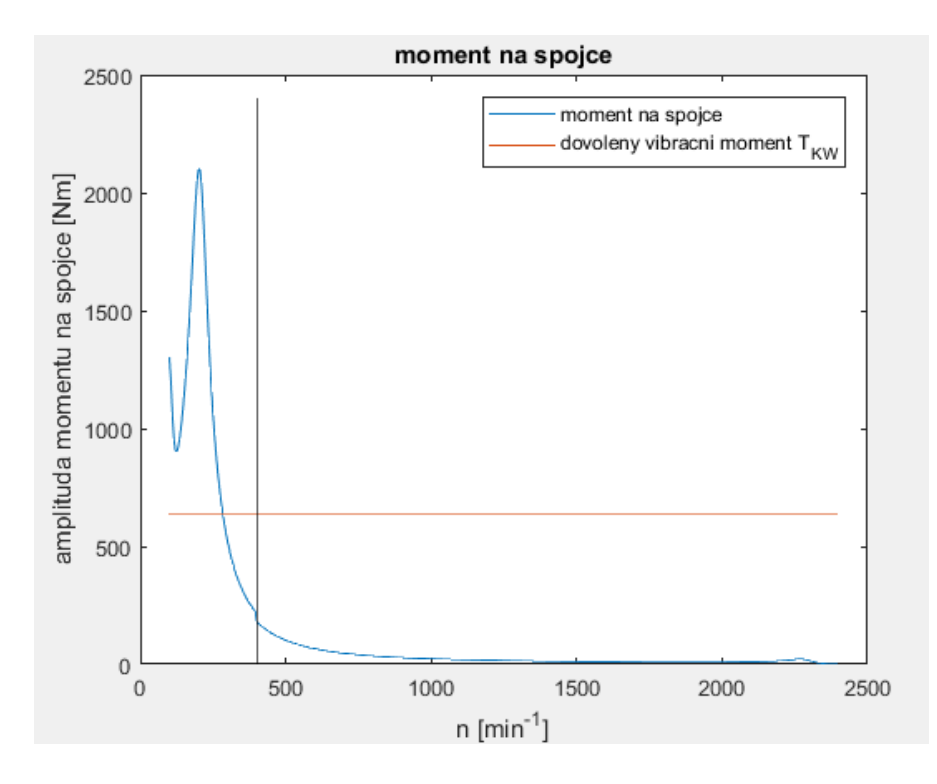

*Obr. 28 Porovnání dovoleného vibračního momentu TKW s momentem na spojce*

Při poruše jednoho válce (misfiring) sice nedochází k překročení tohoto momentu v provozní oblasti soustrojí. (obr.29)

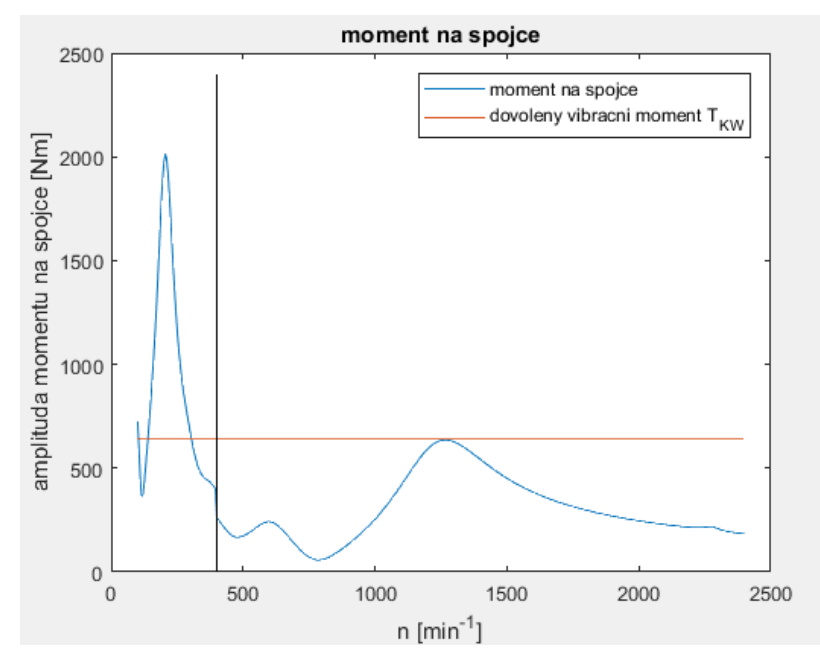

*Obr. 29 Porovnání dovoleného vibračního momentu TKW s momentem na spojce při "misfiringu"*

Z momentu na spojce je vypočítán ztrátový výkon z rovnice (12), při jeho překročení může dojít k překročení dovolené teploty pružných elementů a poruše spojky. V provozní oblasti při normálním provozu motoru s rovnoměrným buzením na všech válcích nedochází k překročení dovolených hodnot (obr.30). Vysoké hodnoty ztrátového výkonu pod volnoběhem nastávají pouze krátkodobě při startu a doběhu motoru, nedojde tedy k nebezpečnému zahřátí nad povolené teploty.

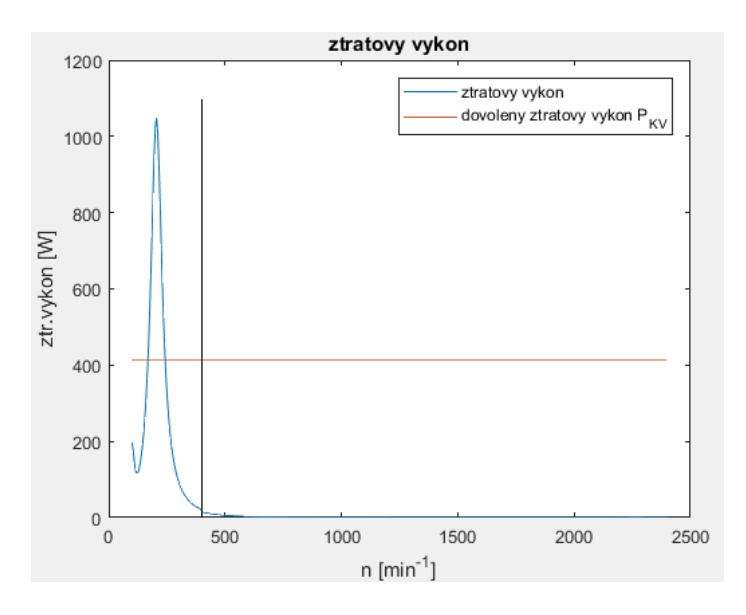

*Obr. 30 Porovnání ztrátového výkonu s dovolenou katalogovou hodnotou výrobce PKV*

Při misfiringu dochází k překročení dovoleného ztrátového výkonu (obr.31), při poruše nelze motor provozovat v této oblasti vzhledem k riziku poruchy spojky.

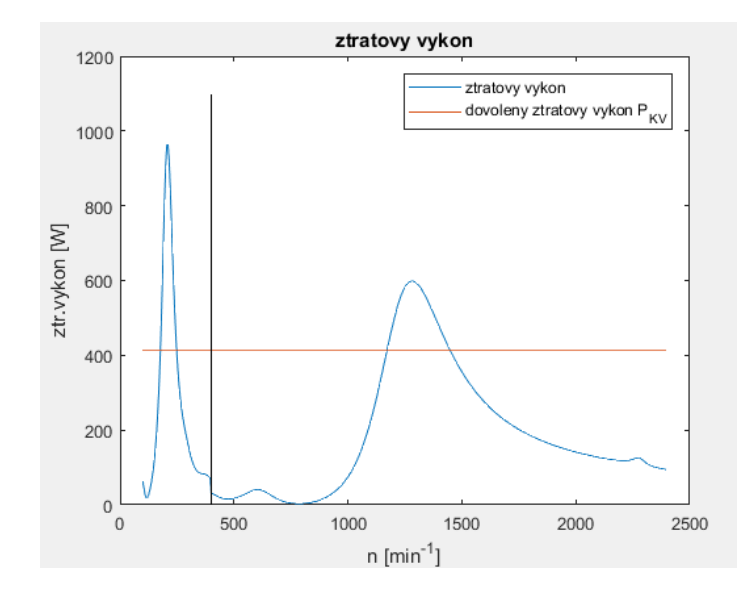

*Obr. 31 Porovnání ztrátového výkonu s dovolenou katalogovou hodnotou výrobce PKV při "misfiringu"*

## **8.3. Program pro výpočet TK modální metodou**

Předpokladem pro výpočet TK modální metodou je znalost diagonální matice vlastních frekvencí **Ω** a matice **V** normovaných vlastních tvarů kmitu. Cílem modální metody je transformace soustavy diferenciálních rovnic na samostatně řešitelné rovnice, což umožní výrazné zrychlení výpočtu. [5]

Program pro výpočet TK modální metodou byl sestaven v MATLABu a je k nahlédnutí v příloze č.3. Načtení vstupních parametrů je podobné jako u výpočtu přímou metodou. Do programu jsou tedy načteny parametry náhradní dynamické soustavy (matice momentů setrvačnosti, matice tuhosti, konstantní prvky matice tlumení), vektor otáčkové frekvence, hodnoty všech harmonických řádů, úhly pořadí zapalování jednotlivých válců a harmonické složky budicího momentu. Z těchto harmonických složek je stejně jako v přímé metodě sestavena matice s vektory budicího momentu.

V rámci programu jsou vzhledem k použité metodě vypočteny vlastní frekvence a normované vlastní tvary kmitu pomocí programu popsaného v kapitole 8.1. Do paměti je uložena matice normovaných vlastních kmitů a matice vlastních frekvencí.

V matici tuhosti a matici momentů setrvačnosti jsou všechny parametry konstantní, můžeme tedy vypočítat modální matice:

```
%modalni matice momentu setrvacnosti
I M = VV T^*I^*VV;%modalni matice tuhosti
K M = VV T * K * VV;
```
Matice tlumení a vektor budicího momentu jsou závislé na budicí frekvenci resp. otáčkách motoru. Stejně jako u přímé metody je tedy výpočet prováděn pomocí cyklu *for*, kdy každý cyklus odpovídá jednomu otáčkovému kroku. Opět tedy musí být vypočteny všechny budicí frekvence

%budici frekvence om kappa  $1(x) =$  kappa  $1*$ om(x);

Na těchto budicích frekvencích je závislé tlumení spojky podle vzorce:

```
%tlumeni pruzne spojky
b8 kappa 1(x) = (psi*c8)/(kappa 1*2*pi*om(x));
```
Odezvy na jednotlivé harmonické budicí momenty jsou počítány samostatně, proto pro každou harmonickou musíme sestavit matici tlumení:

```
%matice tlumeni
B kappa 1 = [b1 0 0 0 0 0 0 0;
             0 b2 0 0 0 0 0 0 0;
              0 0 b3 0 0 0 0 0 0;
              0 0 0 b4 0 0 0 0 0;
             0 0 0 0 b5 0 0 0 0 :
             0 0 0 0 0 b6 0 0 0;
              0 0 0 0 0 0 b7 0 0;
             0 0 0 0 0 0 0 b8 kappa 1(x) -b8_kappa_1(x);
             0 0 0 0 0 0 0 -b8 kappa 1(x) b8 kappa 1(x)];
```
Nyní můžeme určit modální matice tlumení jednotlivých harmonických:

```
%modalni matice tlumeni
B_M_kappa_1 = VV_T*B_kappa_1*VV;
```
Při výpočtu modální metodou se z vektoru budicího momentu vynásobením zleva maticí vlastních tvarů kmitu stává skalár. V tomto případě nám vychází řádkový vektor, ve kterém každý prvek odpovídá jednomu otáčkovému kroku. Tento vektor je opět vypočten pro všechny harmonické a získáme jej vynásobením transponované matice vlastních tvarů kmitu s jednotlivými vektory budicího momentu.

```
%modalni budici moment
M M kappa 1(:,x) = \text{VV} T*M kappa 1(:,x);
```
Postup výpočtu je proveden stejně jako v přímé metodě, je tedy řešena rovnice získaná dosazením předpokládaného řešení (42). Při výpočtu přímou metodou získáváme matici dynamické tuhosti, v případě modální metody se z matice stává skalár. V programu uvedeném zde se jedná o vektor, kde každý prvek odpovídá jednomu otáčkovému kroku. Modální dynamická tuhost je vypočtena pro všechny harmonické řády.

```
%''matice dynamicke tuhosti'' 
Z kappa 1 = [-I \t{M*om kappa 1(x)}^2+1i*B \t{Mkappa 1*om kappa 1(x)}+K \t{M};
```
Nyní může být přistoupeno k výpočtu amplitud hlavních souřadnic. Jejich hodnoty určíme z rovnice (42):

```
%vypocet hodnot hlavnich souradnic 
q kappa 1(:,x) = Z kappa 1\M M kappa 1(:,x);
```
Výsledkem výpočtu je 12 vektorů hlavních souřadnic, každý z těchto vektorů odpovídá jednomu tvaru kmitu. Počet prvků v každém vektoru je odpovídá počtu otáčkových kroků.

Velikost amplitud původních souřadnic určíme z rovnice (35) vynásobením vektoru hlavních souřadnic maticí vlastních tvarů kmitu.

Tento program je zaměřen na výpočet namáhání pružné spojky, proto nás bude zajímat její natočení, které určíme z rozdílu poměrných výchylek setrvačníku a generátoru.

```
%pomerne natoceni pruzne spojky
pom vych spojka 1 = VV(8,2) - VV(9,2);
pom vych spojka 2 = VV(8,3) - VV(9,3);
```
Z výpočtu vlastních frekvencí bylo zjištěno, že v provozním spektru soustrojí se projeví kritické otáčky od prvních dvou vlastních frekvencí, proto mohou být řešeny pouze první 2 tvary kmitu. Vynásobením poměrné výchylky spojky hodnotou hlavní souřadnice odpovídajícího tvaru kmitu pak získáme natočení pružné spojky.

```
%komplexni amplitudy natoceni spojky
rkom kappa 1 =(pom_vych_spojka_1*q_kappa_1(2,:))+(pom_vych_spojka_2*q_kappa_1(3,:));
```
Celkové natočení pružné spojky pak získáme součtem komplexních amplitud jednotlivých harmonických řádů a přepočtem do reálného oboru:

```
%celkove natoceni spojky
natoceni spojky komplex =
rkom_kappa_1+rkom_kappa_2+rkom_kappa_3+rkom_kappa_4+rkom_kappa_5+rkom_kap
pa_6+rkom_kappa_7+rkom_kappa_8+rkom_kappa_9+rkom_kappa_10+rkom_kappa_11+r
kom_kappa_12;
natoceni spojky =
sqrt(real(natoceni spojky komplex).^2+imag(natoceni spojky komplex).^2);
```
V grafu na obr.32 je znázorněno torzní spektrum pro rovnoměrné buzení na všech válcích. Projeví se pouze amplitudy natočení spojky od hlavních harmonických řádů budicího momentu.

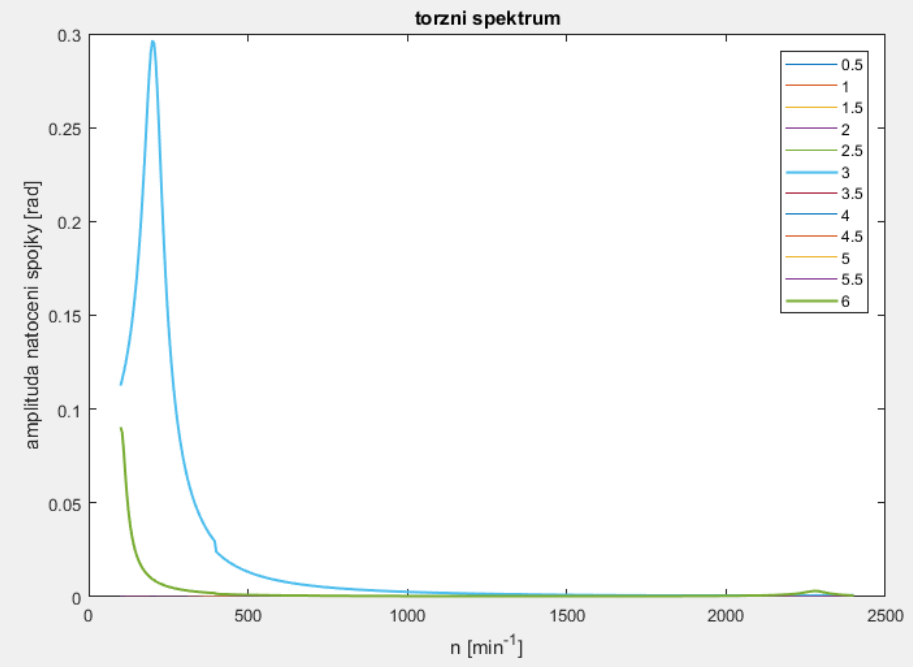

*Obr. 32 Torzní spektrum pro rovnoměrné buzení na všech válcích*

V grafu na obr.33 je znázorněno torzní spektrum pro "misfiring". Projeví se i vedlejší harmonické řády budicího momentu, vzhledem ke změně buzení na prvním válci.

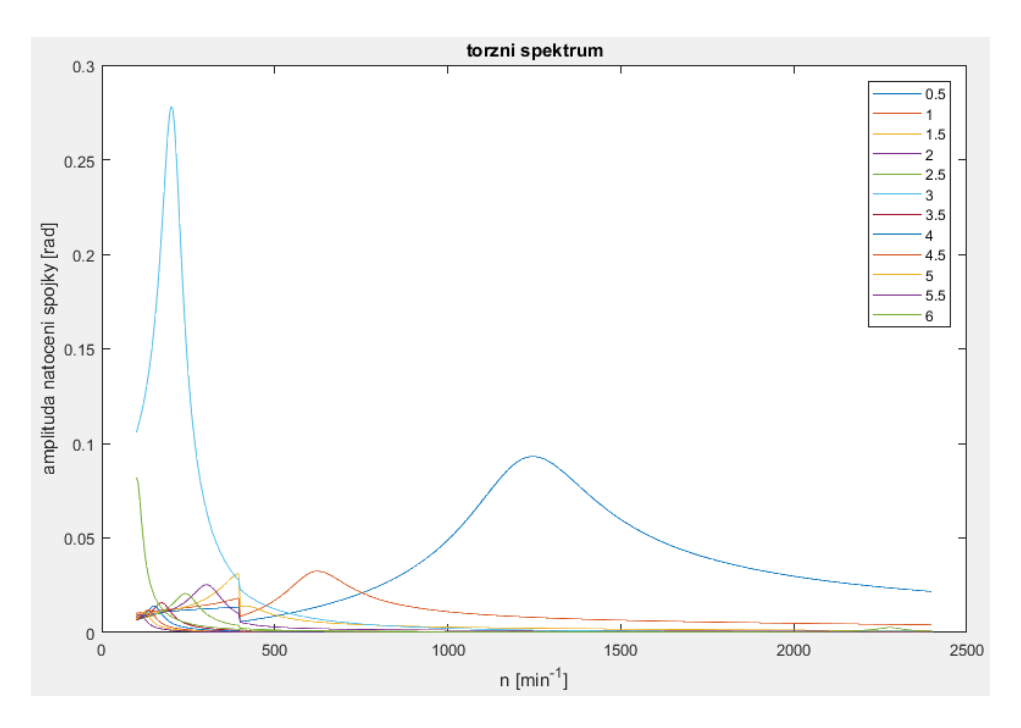

*Obr. 33 Torzní spektrum pro "misfriring"*

Výpočet v programu založeném na principu modálního rozkladu probíhá výrazně rychleji než výpočet přímou metodou. Důvodem je zjednodušení rovnic modální transformací.

Stejně jako v programu pro přímou metodu, jsou z natočení spojky dopočítány hodnoty momentu na spojce a ztrátového výkonu pro rovnoměrné buzení i pro misfiring, které jsou v grafu porovnány s dovolenými hodnotami.

## **8.4. Výpočet TK v GT-POWERu**

V GT-POWERu musí být pro výpočet nejprve vytvořena blokové schéma náhradní dynamické soustavy. Model je sestaven pomocí blokového schematu v '1-D Rotational Mechanics'. Pro sestavení jsou použity komponenty 'Inertia' a 'Torque' (moment setrvačnosti a točivý moment) a spojení 'SpringTorsion' a 'DamperTorsion' (tuhost a tlumení). K setrvačníku je připojen blok 'TorsFreqAnalysis', kde se nastavují parametry výpočtu TK. Soubor s program pro výpočet TK v GT je k nahlédnutí v příloze č.4.

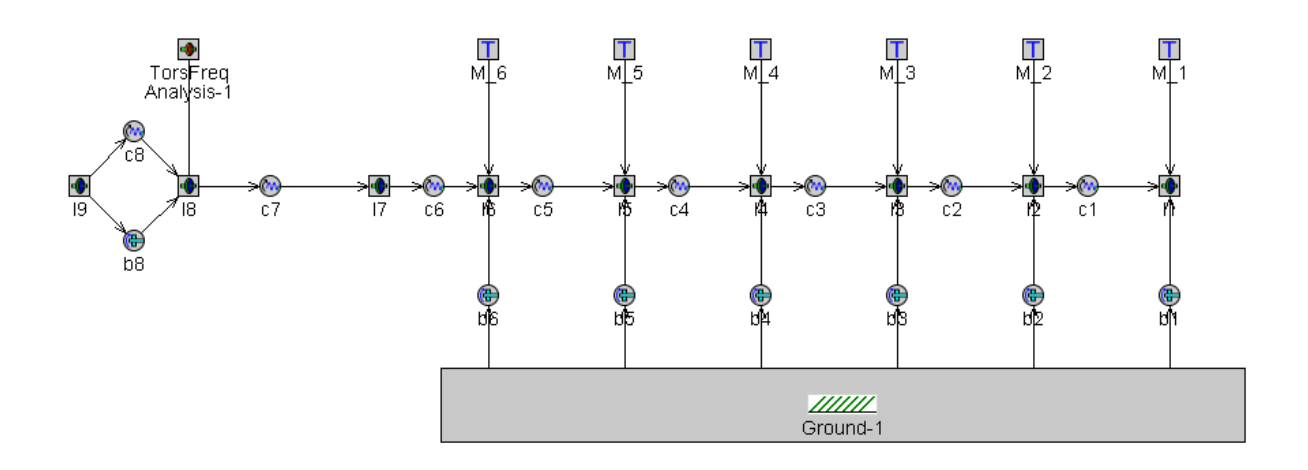

*Obr. 34 Blokové schéma náhradní dynamické soustavy v GT*

Téměř všechny parametry náhradní dynamické soustavy jsou konstantní, kromě tlumení pružné spojky. Pro toto tlumení platí závislost na budicí frekvenci podle rovnice (17). Pro zohlednění této závislosti je tlumení spojky zadáno formou tabulky. (Obr.35) Závislost na budicí frekvenci lze zadat u parametrů tuhosti a tlumení. Tento způsob zadání je možný pouze pro výpočet vynuceného kmitání.

| Attribute                                          | Unit                      | Object Value                 |
|----------------------------------------------------|---------------------------|------------------------------|
| Torsional Damping Coefficient                      | N-m-s/rad<br>$\checkmark$ | $\det$ (=0.0) $\  \ldots \ $ |
| Damping vs. Frequency (Forced Freq. Analysis Only) | N-m-s/rad<br>$\checkmark$ | tlumeni_spojka               |

*Obr. 35 Možnost zadání součinitele tlumení v závislosti na budicí frekvenci*

Točivý moment může být zadáván různými způsoby. V blokovém schématu na Obr.34 je moment setrvačnosti pístové skupiny redukován pouze do jedné hmoty. Tato hmota je buzena točivým momentem. Tento točivý moment lze zadávat jako jeho průběh v závislosti na natočení klikového hřídele nebo lze zadat jednotlivé harmonické složky z harmonické analýzy průběhu točivého momentu. V tomto příkladu jsou zadávány sinové a kosinové amplitudy harmonických řádů z harmonické analýzy (obr.36).

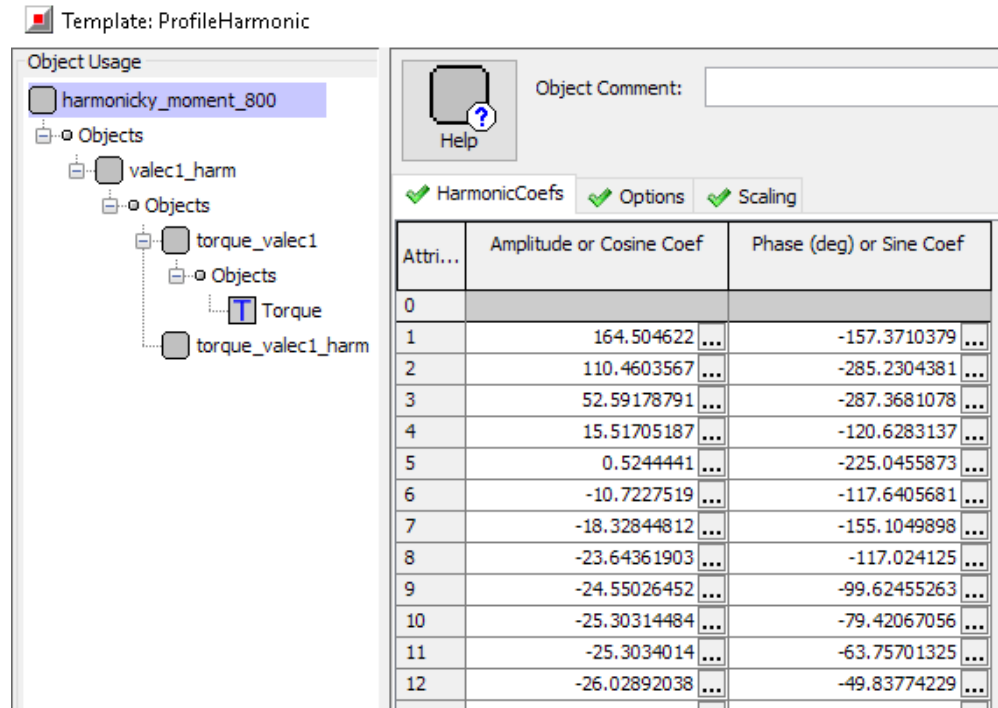

*Obr. 36 Zadání harmonických složek budicího momentu*

Točivý moment je zadáván pro několik otáčkových kroků (obr.37). Pro výpočet torzního spektra jsou hodnoty budicího momentu pro ostatní otáčkové kroky lineárně interpolovány. Pro dostatečně přesný výpočet je nutno zadat co nejvíce otáčkových kroků.

| Attri          | X Data     |  | Dependency Object Names |  |
|----------------|------------|--|-------------------------|--|
| 0              |            |  |                         |  |
| 1              | $0.0$      |  | valec1_100              |  |
| $\overline{2}$ | $400.0$    |  | valec1_400              |  |
| 3              | 405.0      |  | valec1_405              |  |
| 4              | $800.0$    |  | valec1_800              |  |
| 5              | $1200.0$   |  | valec1_1200             |  |
| 6              | $1600.0$ . |  | valec1_1600             |  |
| $\overline{7}$ | 2000.0     |  | valec1_2000<br>         |  |
| 8              | 2400.0.    |  | valec1_2400<br>         |  |
|                |            |  |                         |  |

*Obr. 37 Zadání točivého momentu pro jednotlivé otáčkové kroky*

Výpočet torzního kmitání v GT-POWERu řeší jak volné, tak vynucené kmitání. V bloku 'TorsFreqAnalysis', můžeme zvolit, které výpočty budou provedeny (obr.38). Můžeme také zadat, pro které hmoty náhradní dynamické soustavy budou vykresleny jednotlivé tvary kmitu apod.

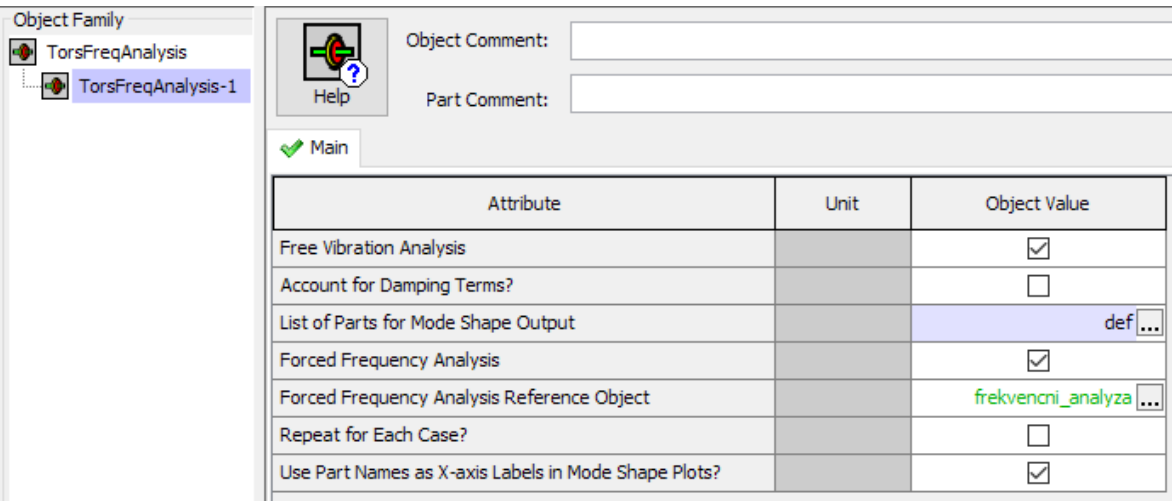

## *Obr. 38 Nastavení výpočtu torzního kmitání*

Po zvolení požadovaných výpočtů je nutné nastavit parametry výpočtu frekvenční analýzy. Je nutné zadat otáčkový rozsah, počet otáčkových kroků a maximální harmonický řád. Omezením je maximálně 100 otáčkových kroků. Pro dostatečně malý otáčkový krok je tedy vhodné provozní oblast motoru rozdělit. Poté je nutné vybrat zvolit komponenty a spojení náhradní dynamické soustavy, u kterých budou vykresleny amplitudové charakteristiky a další grafy. (Obr.39)

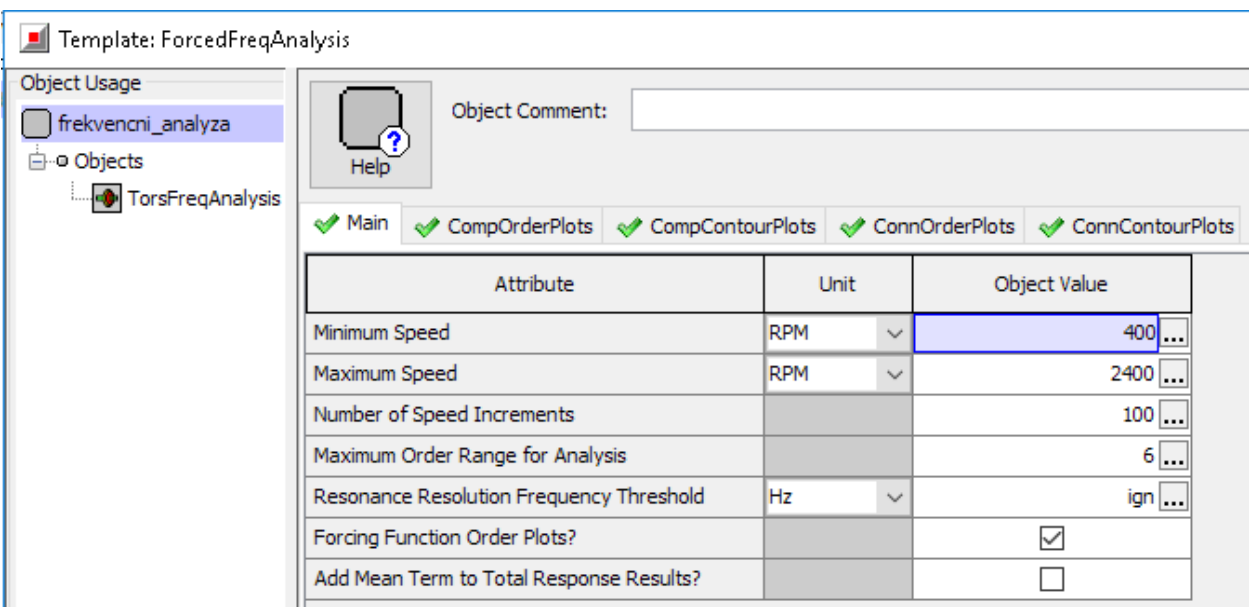

*Obr. 39 Zadání parametrů výpočtu*

Po zadání všech parametrů náhradní dynamické soustavy a parametrů výpočtu může být spuštěn samotný výpočet. Vzhledem k volbě řešení volného i vynuceného kmitání je nejprve proveden výpočet vlastních frekvencí a vlastních tvarů kmitu. Nejprve jsou v dialogovém okně vypsány všechny vlastní frekvence (obr.40).

> Start Eigen Analysis: TorsFreqAnalysis:TorsFreqAnalysis-1 System Natural (Undamped) Frequencies 1. 1.764129E-06 Hz 2. 10.2573 Hz 3. 228.142 Hz 4. 598.783 Hz 5. 935.342 Hz 6. 1210.41 Hz 7. 1490.08 Hz 8. 1584.24 Hz 9. 6517.37 Hz

> > *Obr. 40 Vlastní frekvence netlumené soustavy*

Další výsledky výpočtu torzního kmitání jsou uloženy do samostatného souboru, který je možné otevřít v postprocesoru GT-POST.

Pro volné kmitání jsou vypočteny i vlastní tvary kmitu. Na obr.41 je znázorněn graf 1. tvaru kmitu s uzlem kmitu v pružné spojce. U každého z grafů vlastního tvaru je uvedena odpovídající vlastní frekvence v Hz.

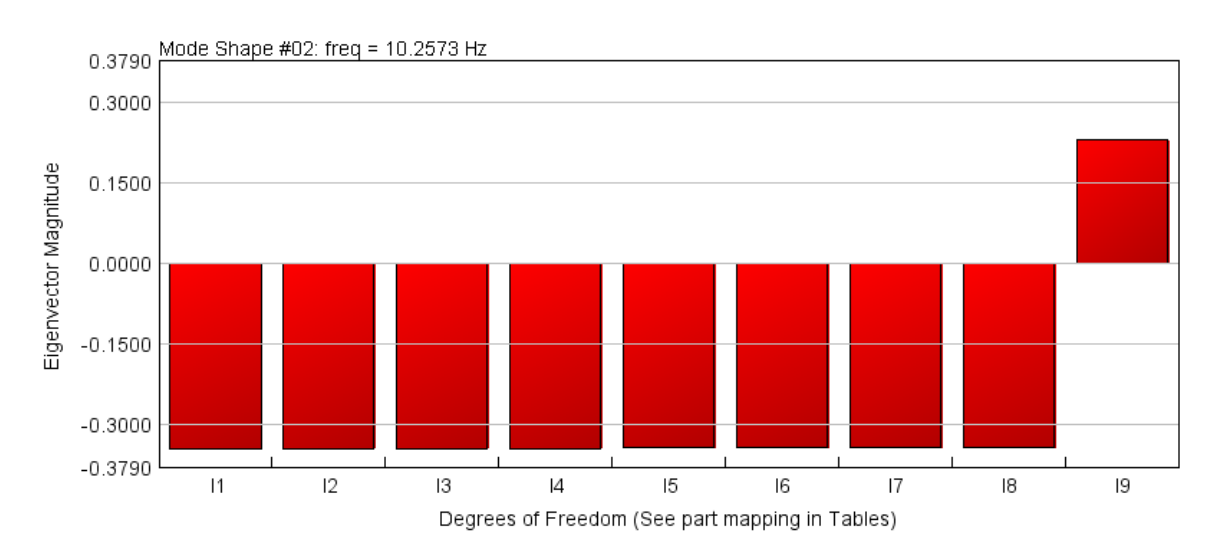

*Obr. 41 1. vlastní tvar kmitu náhradní dynamické soustavy*

Na Obr.42 je znázorněno torzní spektrum zadané náhradní dynamické soustavy. Výpočet byl proveden rozdělením provozního spektra motoru na 3 části, pro dosažení dostatečně malého otáčkového kroku. Křivka ,total response' je vektorovým součtem jednotlivých harmonických složek momentu na spojce.

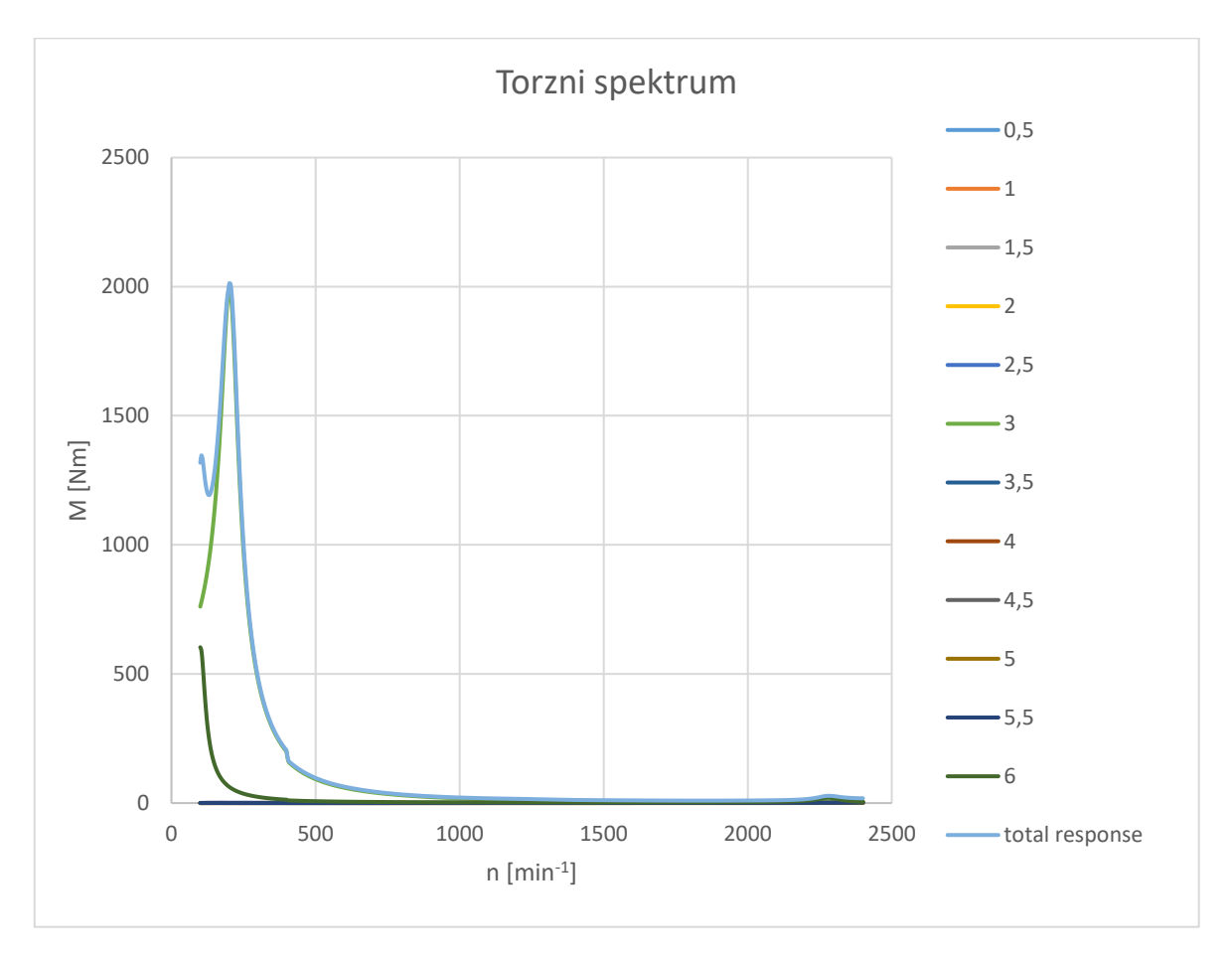

*Obr. 42 Torzní spektrum náhradní dynamické soustavy vypočtené pomocí GT*

Misfiring byl simulován stejně jako u předchozích metod, a to buzením prvního válce pouze točivým momentem od kompresního tlaku ve válci a setrvačných sil. Torzní spektrum je zobrazeno na Obr.43. Průběh amplitudy momentu na spojce 'total response' je opět vektorovým součtem amplitud jednotlivých harmonických složek momentu na spojce.

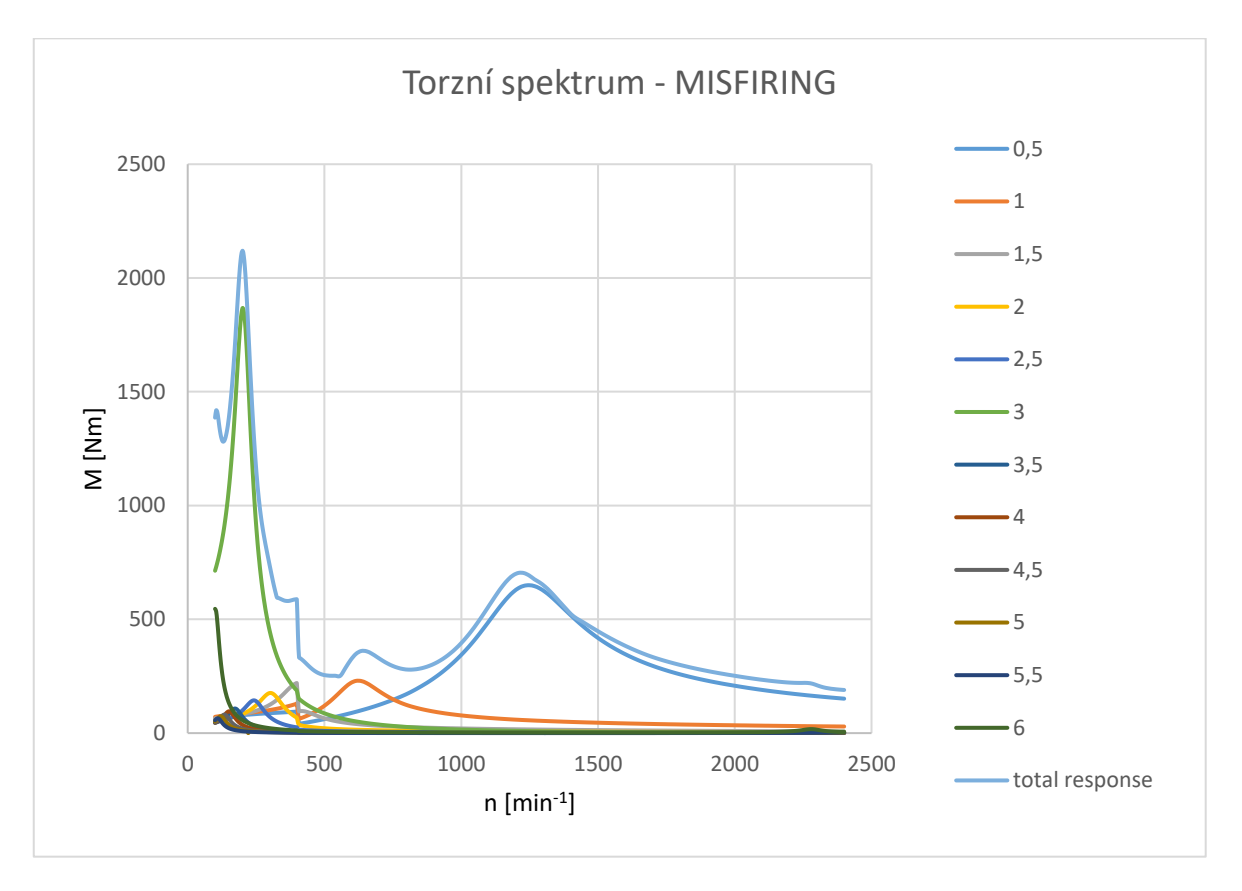

*Obr. 43 Torzní spektrum při misfiringu*

Vzhledem k zaměření GT-POWERu na výpočty spalovacích motorů, je jeho aplikace na výpočet torzního kmitání velmi výhodná. Lze řešit jak volné, tak vynucené kmitání. Výpočet v GT-POWERu umožňuje různé způsoby zadávání budicího momentu. Pro porovnání s metodami řešenými v MATLABu, byl budicí moment zadáván formou amplitud jednotlivých harmonických složek. Z hlediska programového prostředí je práce s tímto programem nejrychlejší jak z hlediska sestavení výpočtu, tak výpočtu samotného. I zadávání parametrů náhradní dynamické soustavy je velmi intuitivní a snadným způsobem lze zadat i parametry závislé na budicí frekvenci. GT-POWER zároveň umožňuje volbu vykreslení požadovaných grafů.

# **9. Sestavení výpočetních programů pro přechodové stavy**

Naladěním soustavy použitím vhodného pružného spojení motoru a generátoru bylo docíleno umístění kritických otáček pod volnoběžné otáčky motoru. Při výpočtu předchozími metodami však byly řešeny ustálené stavy. Při startu a doběhu soustrojí tedy výchylky natočení spojky těchto hodnot nedosáhnou. Velikost amplitudy natočení spojky je závislá na rychlosti přejezdu oblasti kritických otáček.

Výpočet přechodových stavů je založen na integraci pohybových rovnic náhradní dynamické soustavy. Při výpočtu přechodových stavů nelze v náhradní dynamické soustavě použít tlumení přímo na jednotlivých hmotách. Taková soustava je silně přetlumená a například při výpočtu doběhu motoru by došlo k jejímu okamžitému zastavení. Je to způsoben tím, že jsou tlumeny všechny tvary kmitu, i tvar odpovídající nulové vlastní frekvenci kdy soustava rotuje jako celek.

Při výpočtu startu motoru jsou uvažovány pouze hlavní řády z harmonické analýzy točivého momentu (3. a 6.) a nultý řád, který uvádí soustavu do pohybu. Pro výpočet doběhu jsou jako počáteční otáčky uvažovány otáčky volnoběhu, tj. 400 min<sup>-1</sup>. Při doběhu je nultá harmonická složka uvažována jako záporná, motor je tedy brzděn.

Pro výpočet byl použit software Simulink, GT-POWER a LabView.

# **9.1. Výpočet v Simulinku**

V Simulinku bylo vytvořeno blokové schéma podle pohybových rovnic náhradní dynamické soustavy. Pro přehlednost bylo sestaveno blokové schéma ze subsystémů (obr.44). V zelených subsystémech je řešena numerická integrace pohybových rovnic, ve světle hnědých subsystémech je prováděn výpočet budicího momentu, do kterého vstupuje z červeného subsystému signál střední hodnoty otáčkové frekvence setrvačníku. Vypočtené průběhy jsou uloženy do paměti pomocí světle modrých bloků. Program je k nahlédnutí v příloze č.5.

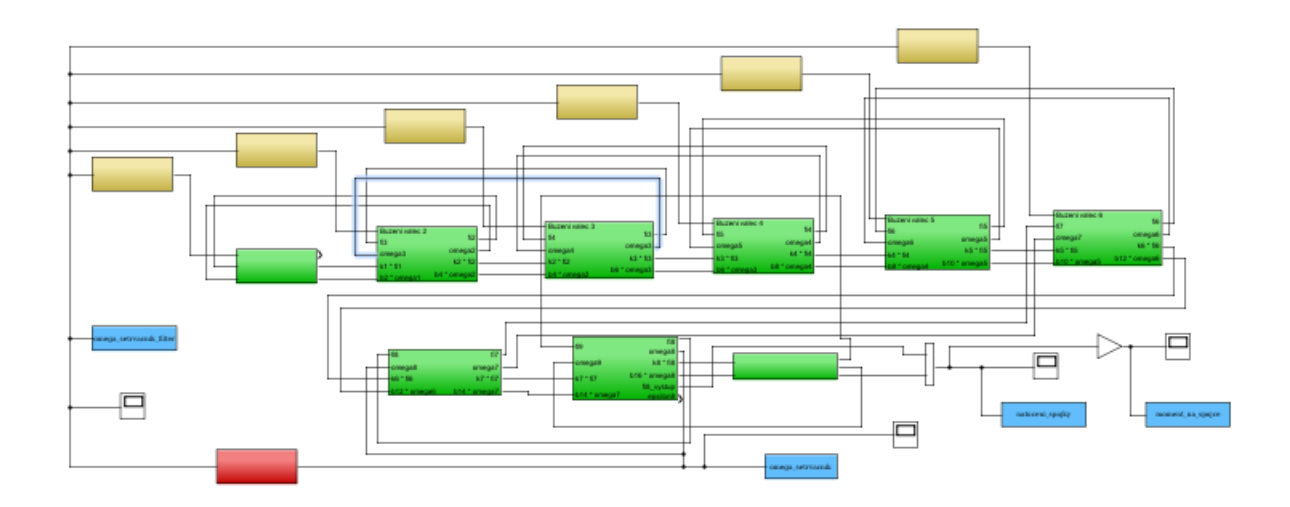

*Obr. 44 Blokové schéma numerické integrace pohybových rovnic*

V kartě 'Callbacks' jsou zapsány všechny parametry náhradní dynamické soustavy a počáteční podmínky výpočtu, aby bylo možné je jednoduše měnit např. pro výpočet podobného soustrojí s jinými parametry (obr.45).

## SESTAVENÍ VÝPOČETNÍCH PROGRAMŮ PRO PŘECHODOVÉ STAVY

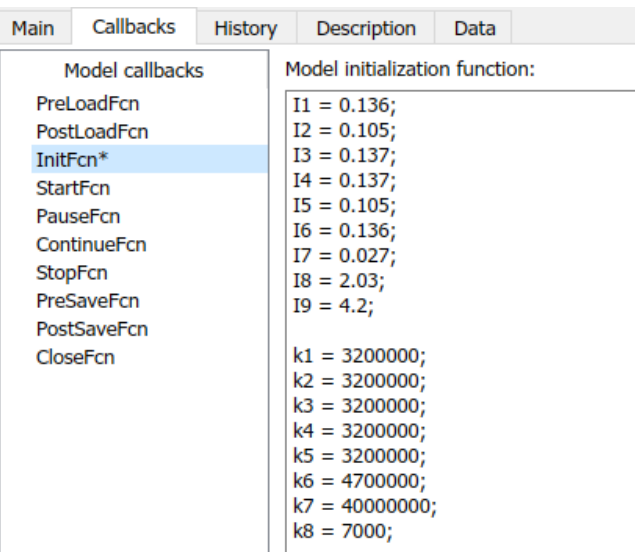

### *Obr. 45 Parametry náhradní dynamické soustavy*

Na obr.46 je znázorněno blokové schéma numerické integrace pohybové rovnice pro válec 2. Do integrace vstupují parametry z první pohybové rovnice a vystupují parametry pro další pohybové rovnice. Takto jsou provázány i ostatní pohybové rovnice. V blokovém schématu jsou zadána jak tlumení na hmotách, tak tlumení mezi hmotami.

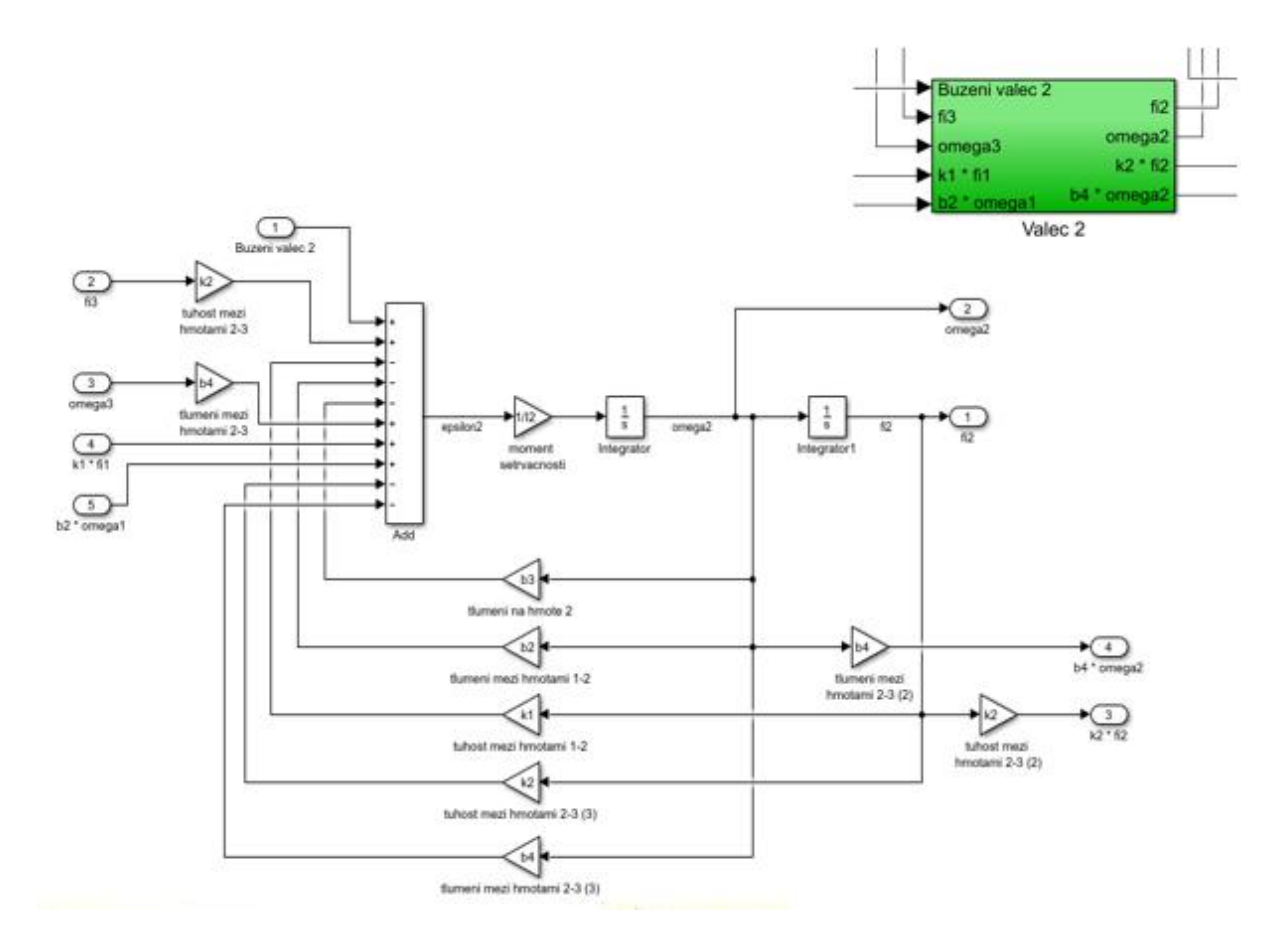

*Obr. 46 Subsystém válce 2*

#### SESTAVENÍ VÝPOČETNÍCH PROGRAMŮ PRO PŘECHODOVÉ STAVY

Jednotlivé hmoty jsou buzeny budicím momentem, který se skládá z nulté harmonické složky, která uvádí danou náhradní dynamickou soustavu do pohybu, a proměnných harmonických složek točivého momentu, které způsobují torzní kmitání soustavy. Pro získání budící frekvence harmonických složek točivého momentu je nutné snímat frekvenci otáčení soustavy. Ve vytvořeném modelu je sledována otáčková frekvence setrvačníku. Z této frekvence je poté vypočítána střední hodnota (obr.47), která vstupuje do subsystému výpočtu budicího momentu.

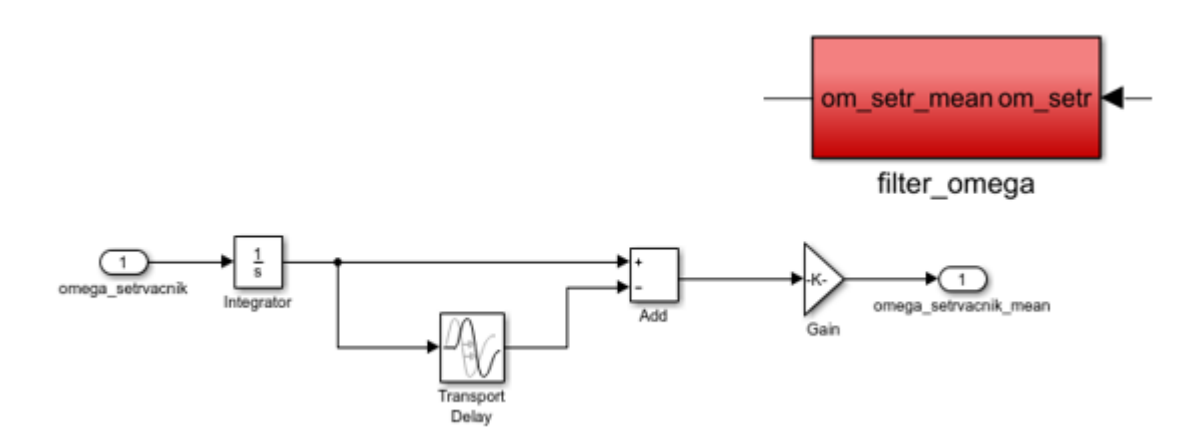

*Obr. 47 Výpočet střední hodnoty frekvence otáčení náhradní dynamické soustavy*

Na obr.48 je znázorněn výsledek výpočtu střední hodnoty rychlosti setrvačníku. Pokud by tento průběh byl zdrojem signálu pro výpočet proměnného budicího momentu, došlo by k dalšímu navýšení amplitudy natočení spojky. Proto je průběh rychlosti vyhlazen. [1]

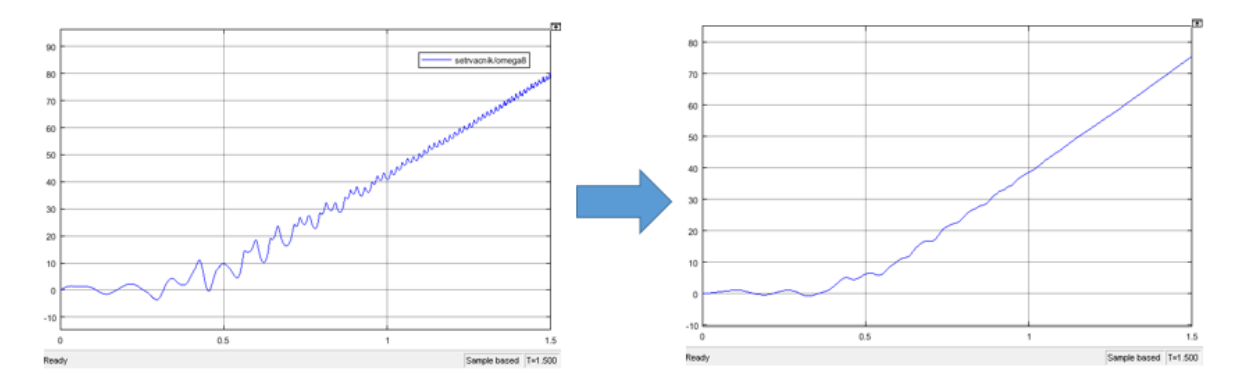

*Obr. 48 Výsledek výpočtu střední hodnoty otáčkové frekvence setrvačníku*

#### SESTAVENÍ VÝPOČETNÍCH PROGRAMŮ PRO PŘECHODOVÉ STAVY

Na obr.49 je znázorněn výpočet budicího momentu pro válec 2. Do subsystému vstupuje střední hodnota frekvence otáčení setrvačníku jako zdroj pro výpočet budící frekvence harmonických složek. Dále je zadán úhel pořadí zápalu válce a fázové posunutí mezi harmonickými složkami. Do budicího momentu jsou zahrnuty pouze hlavní harmonické řády budicího momentu, tedy 3. a 6. harmonická složka, ostatní složky jsou zanedbány. Na závěr je přičtena nultá harmonická složka formou konstanty. Tento konstantní moment pak uvádí soustavu do pohybu. [3]

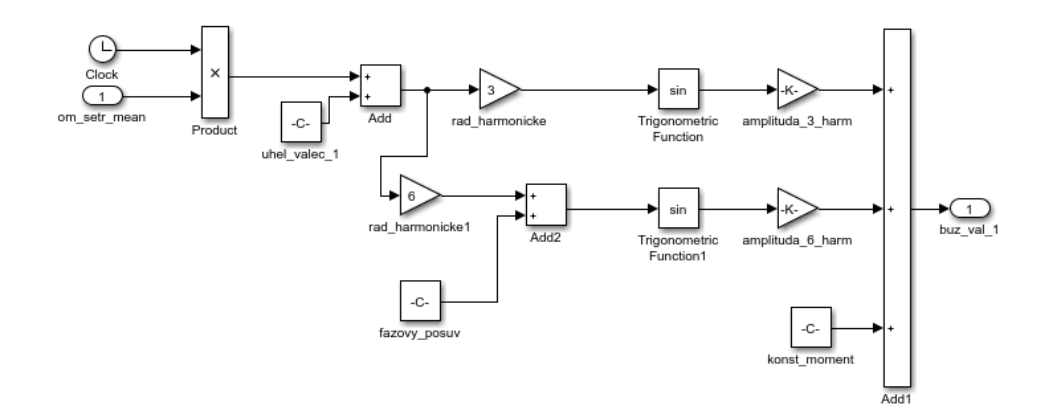

*Obr. 49 Výpočet budicího momentu*

V grafu na obr.50 je znázorněn moment na spojce, který je vypočten z jejího natočení. Pro spolehlivou funkci pružné spojky je nutné, aby maximální hodnota momentu při startu motoru nepřekročila dovolené hodnoty pro krátkodobé zatížení, toho docílíme přejezdem oblasti kritických otáček s co nejvyšším zrychlením.

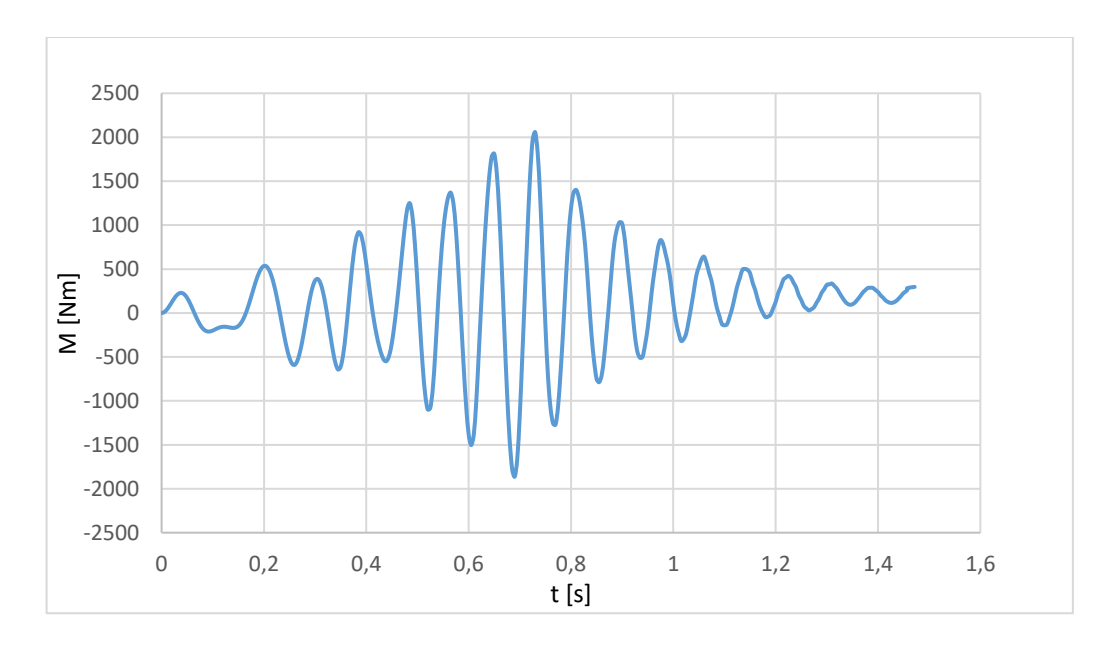

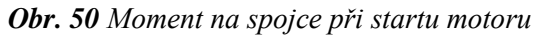

Na obr.51 je znázorněn průběh amplitudy momentu na spojce při doběhu motoru. V tomto případě je soustrojí buzeno pouze kompresními tlaky. Doběh motoru však trvá déle, proto i přejezd kritických otáček trvá déle a amplituda momentu na spojce dosahuje podobných hodnot jako při startu motoru.

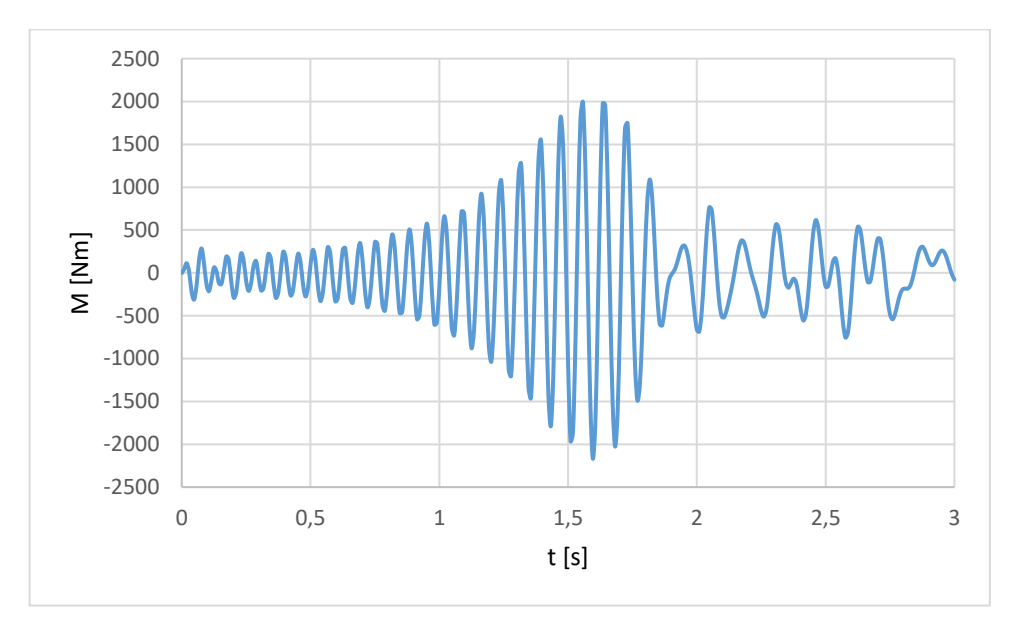

## *Obr. 51 Moment na spojce při doběhu motoru*

Výpočty přechodových stavů jsou počítány velmi zjednodušeně, je uvažováno pouze konstantní buzení, v náhradní dynamické soustavě není zavedeno materiálové tlumení klikového hřídele a tlumení spojky je uvažováno konstantní odpovídající budicí frekvenci při kritických otáčkách. Výpočet by bylo nutné ověřit měřením.

## **9.2. Výpočet nestacionárních stavů v GT-POWER**

Pro výpočet nestacionárních stavů v GT-Poweru je použit stejný blokový model jako při frekvenční analýze. Z obr.52 je patrné, že jediným rozdílem je chybějící blok *TorsFreqAnalysis*. Dalším rozdílem je zadání krouticího momentu motoru. Pokud je zadán formou harmonických složek, je nutné zadat 0-tou harmonickou složku. Pokud je krouticí moment motoru zadán formou jeho průběhu v závislosti na natočení klikového hřídele je nutno přičíst střední hodnotu momentu, jejímž působením je soustava uveden do pohybu. Soubor s programem je k nahlédnutí v příloze č.6.

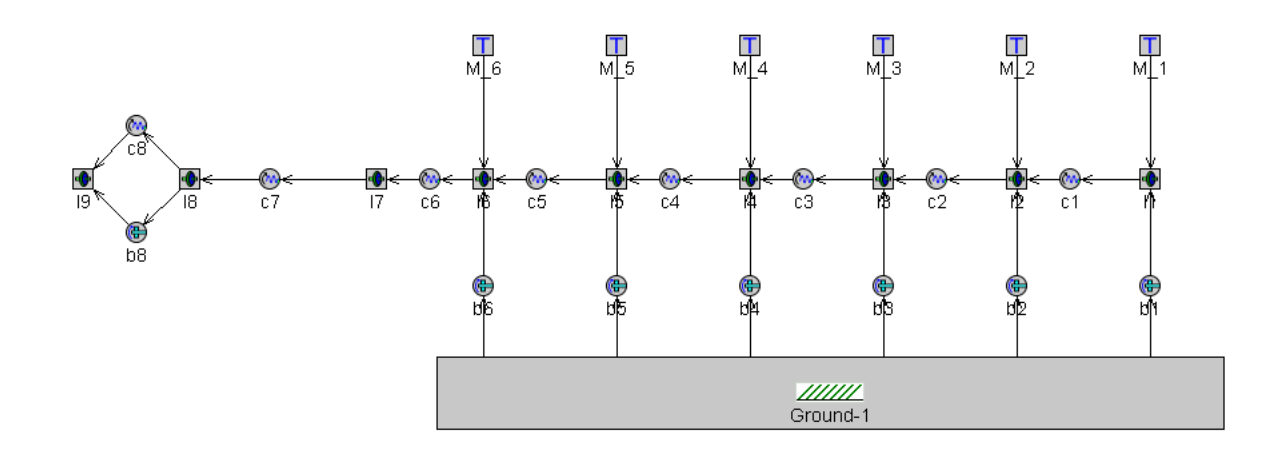

*Obr. 52 Blokové schéma v GT-Poweru*

U budicího momentu na jednotlivých válcích je nutno zvolit zdroj úhlu (obr.53), který je signálem pro průběh točivého momentu. V tomto případě byla, stejně jako při výpočtu v Simulinku, zvolena hmota odpovídající setrvačníku, v blokovém schématu označená jako I8.

| Source of Angle           |  |
|---------------------------|--|
| ◯   Main Driver           |  |
| ◉ Part on Map             |  |
| O Driver Reference Object |  |

*Obr. 53 Zdroj úhlu jako signál pro budicí moment*

Budicí moment byl zadáván tak, aby měla soustava stejné zrychlení jako při výpočtu v Simulinku. Toho bylo dosaženo rozdílnou konstantní složkou budicího momentu.

V menu Case Setup a Run Setup (obr.54) jsou nastaveny počáteční podmínky (otáčky soustrojí), čas simulace a další parametry numerické integrace.

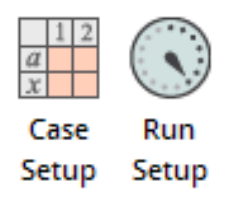

*Obr. 54 Menu Case Setup a Run Setup pro nastavení parametrů numerické integrace*

V grafu na obr.55 je vykreslen průběh momentu na pružné spojce při přejezdu oblasti kritických otáček motoru. Amplitudy, kterých je dosaženo při výpočtu v GT-POWERu jsou vyšší než při výpočtu v Simulinku. Rozdíly jsou způsobeny odlišným výpočtem budicího momentu, kdy v GT-POWERu je snímána rychlost kmitajícího setrvačníku a v Simulinku je počítána střední hodnota otáčkové frekvence setrvačníku.

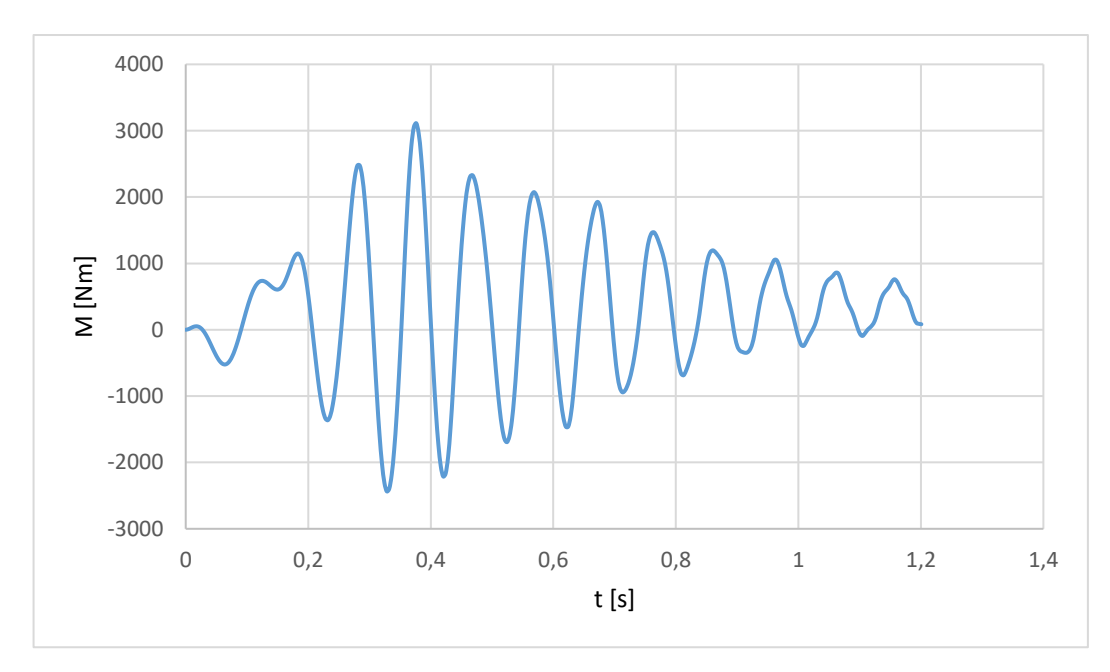

*Obr. 55 Moment na spojce při rozběhu motoru*
#### SESTAVENÍ VÝPOČETNÍCH PROGRAMŮ PRO PŘECHODOVÉ STAVY

Tento vliv byl ověřen dvěma způsoby výpočtu, kdy v prvním případě byla signálem pro budicí moment otáčková frekvence setrvačníku a v druhém případě otáčková frekvence generátoru. Generátor je umístěn za pružnou spojku, která tlumí torzní kmitání motoru, proto je nerovnoměrnost chodu generátoru nižší. Výsledek je vidět v grafu na obr.56. V případě, že je zdrojem úhlu natočení soustavy hmota odpovídající setrvačníku, dochází k vyšším amplitudám natočení spojky.

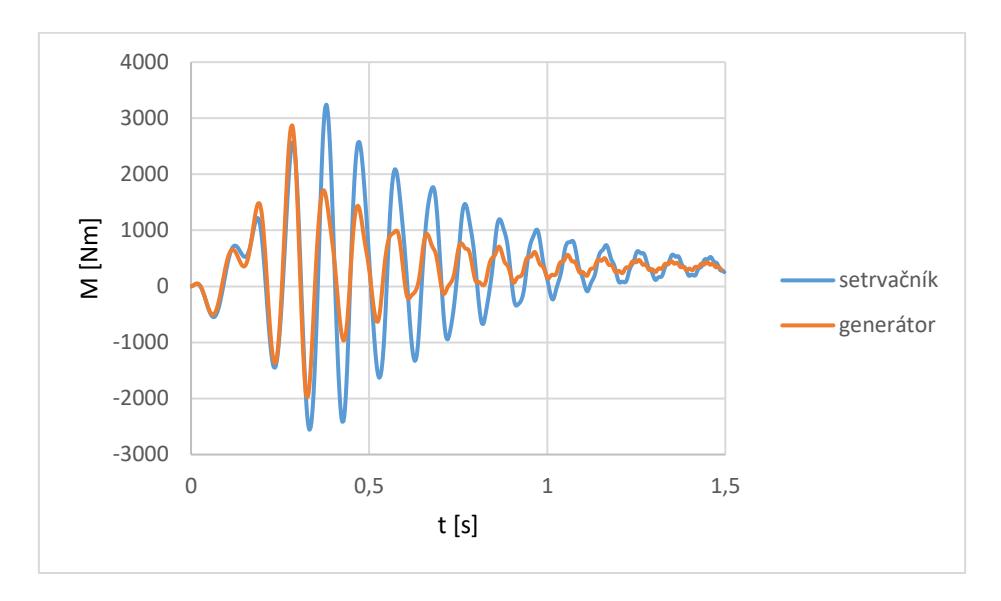

*Obr. 56 Vliv zdroje úhlu pro budicí moment na amplitudu natočení spojky*

<span id="page-72-0"></span>Doběh motoru byl simulován stejným způsobem jako v Simulinku, konstantní složka budicího momentu je záporná a dochází k brzdění soustavy. Soustava je buzena pouze hlavními harmonickými řády (3. a 6.), amplitudy budicího momentu odpovídají buzení kompresními tlaky a setrvačnými silami. Počáteční otáčková frekvence odpovídá volnoběžným otáčkám – 400 min<sup>-1</sup>.

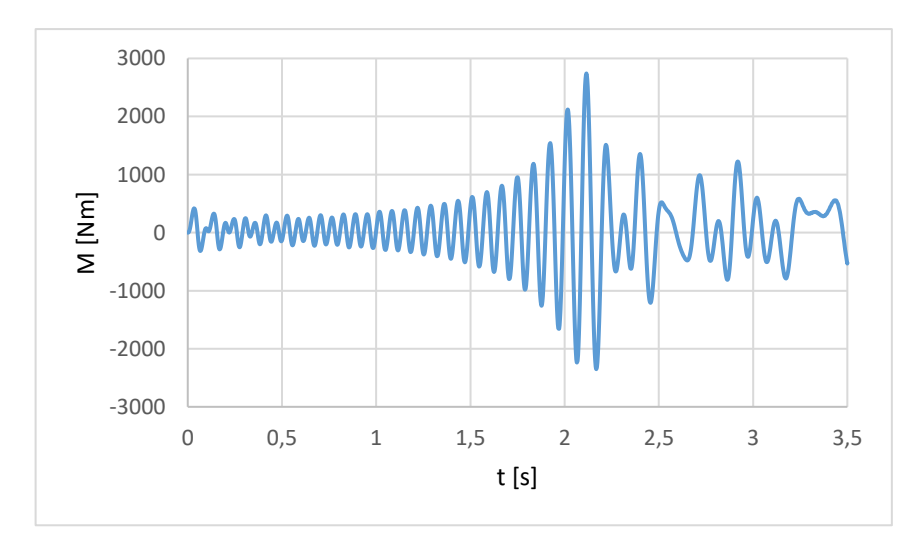

<span id="page-72-1"></span>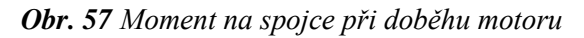

## **9.3. Výpočet v LabView**

Výpočty torzního kmitání numerickou integrací lze provádět ve stále větším množství programů. Softwarový balíček LabView obsahuje i modul pro simulace – Control Design and Simulation Module.

Pro výpočet v LabView byla soustava zjednodušena na dvouhmotovou. Princip sestavení blokového schématu pro numerickou integraci je totožný s programem Simulink. Model byl sestaven podobně. Celý motor byl redukován na jeden moment setrvačnosti, jeho velikost odpovídá modálnímu momentu setrvačnosti z 8.3. Soustava je buzena stejně jako u výše uvedených metod nultou, 3. a 6. harmonickou složkou budicího krouticího momentu. Signálem pro výpočet jejich frekvencí a amplitud jsou otáčky generátoru z nichž je vypočítána střední hodnota.

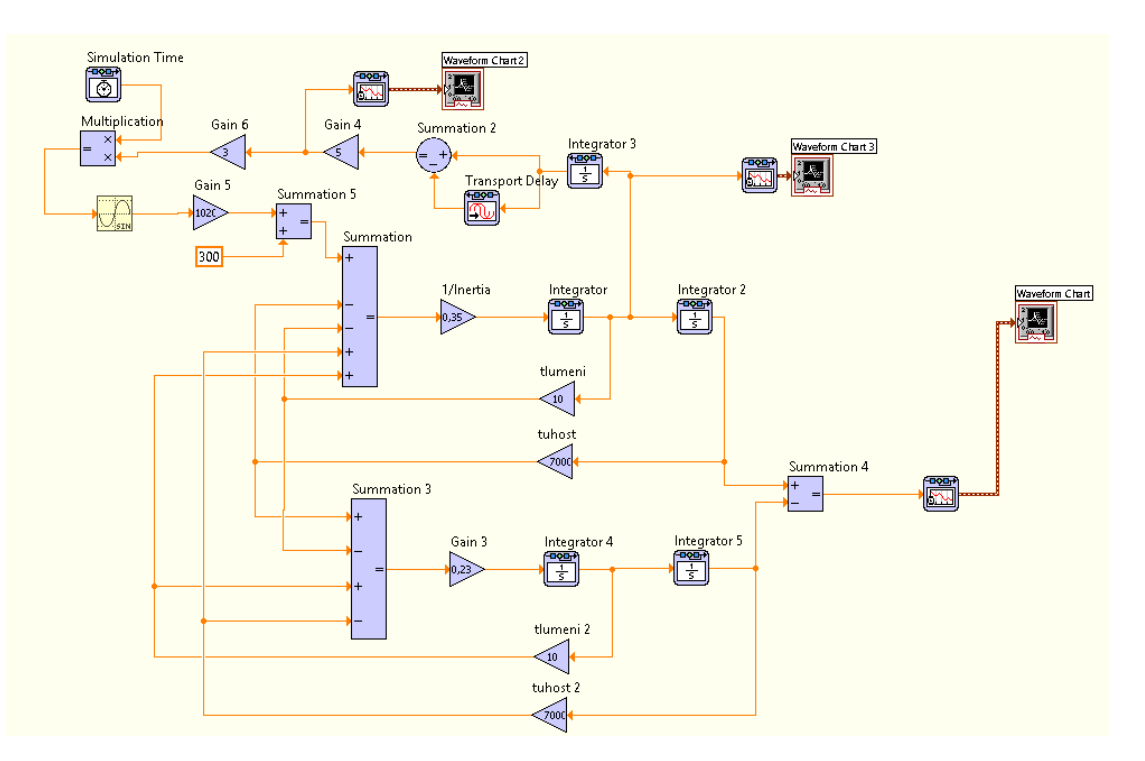

*Obr. 58 Blokové schéma výpočtu v LabView*

<span id="page-73-0"></span>Software LabView je zaměřen především na měřící aplikace. Firmy, které mají k dispozici tento softwarový balíček a provádějí měření soustrojí mohou tedy provádět kalibraci, tedy porovnávání naměřených hodnot s vypočtenými. Případně výpočet dále zpřesňovat na základě měření.

## **10. Porovnání výsledků**

## **10.1. Vlastní frekvence**

Vlastní frekvence byly vypočteny pro netlumenou soustavu, vzhledem k tomu, že všechny parametry netlumené náhradní dynamické soustavy jsou konstantní. Výsledky výpočtu vlastních frekvencí jsou uvedeny v tabulce, jejich hodnoty jsou stejné pro oba výpočty.

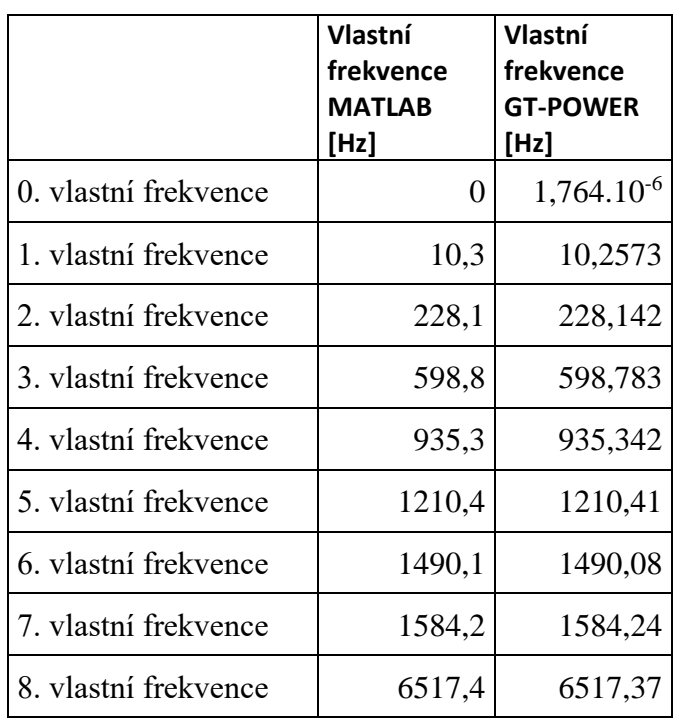

## **10.2. Frekvenční analýza**

Frekvenční analýza byla provedena třemi výpočtovými metodami. Nejprve přímou metodou v MATLABu, kdy bylo řešeno partikulární řešení pohybových rovnic. Dále byla v MATLABu naprogramována modální metoda výpočtu TK založená na transformaci diferenciálních rovnic na soustavu n nezávislých rovnic pro jednotlivé tvary kmitu. Na závěr byla frekvenční analýza provedena v programu GT-POWER.

Na obr.59 jsou porovnány celkové odezvy náhradní dynamické soustavy. Tento výpočet byl proveden pro rovnoměrné buzení na všech válcích. V celkovém budicím momentu tedy převažují hlavní harmonické řády – 3. a 6. Je vidět, že maximální amplitudy, především hlavního 3. harmonického řádu při otáčkách motoru 200 min-1, jsou téměř totožné. Všechny metody tedy při zadání stejných vstupních hodnot dávají stejné výsledky.

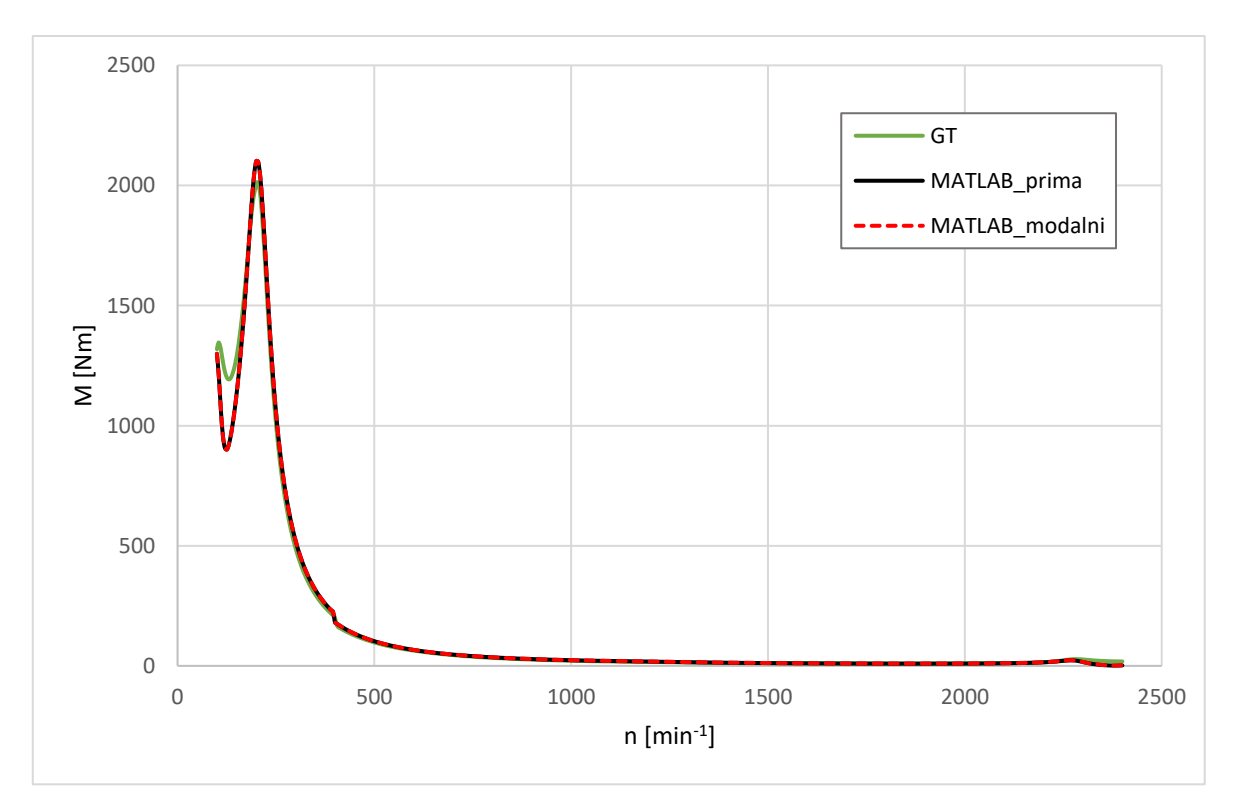

<span id="page-75-0"></span>*Obr. 59 Porovnání výsledků frekvenční analýzy pro různé metody výpočtu*

### POROVNÁNÍ VÝSLEDKŮ

Při misfiringu, kdy je první válec buzen pouze kompresním tlakem a setrvačnou silou, jsou rozdíly v amplitudách vyšší (obr.60). Především u výpočtu v GT-POWERu, kdy je budicí moment zadán pro 8 otáčkových kroků, mezi kterými je lineárně interpolováno. Přímá a modální metoda dávají totožné výsledky.

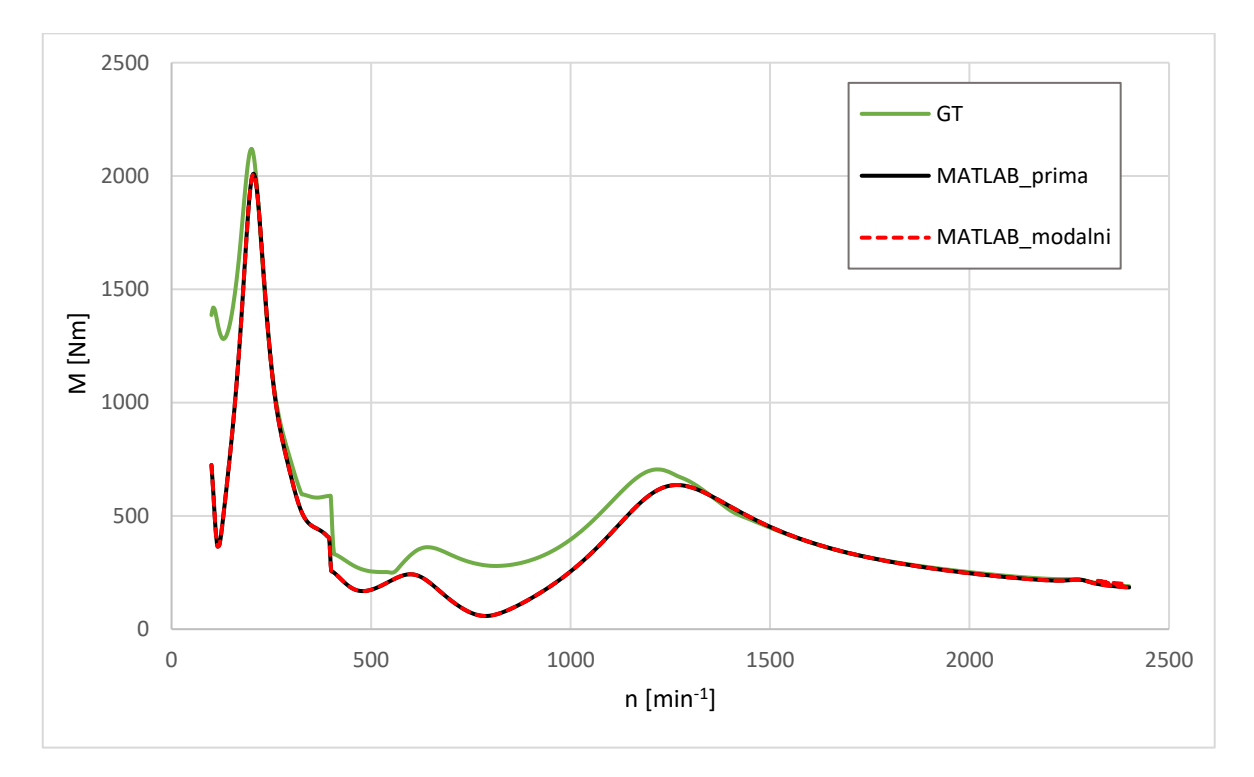

<span id="page-76-0"></span>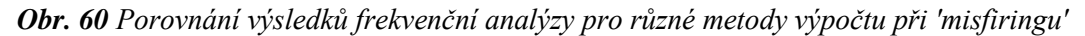

Z hlediska výpočetního času je nejvýhodnější použití GT-POWERu. Celý výpočet je proveden během několika sekund. Frekvenční analýza je sice omezena na pouhých 100 otáčkových kroků, i při rozdělení provozní oblasti motoru na více částí pro dosažení dostatečně malého otáčkového kroku je výpočet stále řádově rychlejší než metodami v MATLABu.

Další z výhod GT-POWERu je jednoduché sestavení blokového modelu náhradní dynamické soustavy a zadání jejich parametrů. Není nutné sestavovat matematické rovnice pro výpočet jako v MATLABu. Pokud nejsou parametry konstantní je jejich nelinearita zadána formou tabulky v závislosti na požadované veličině (otáčky motoru, budicí frekvence apod.). V MATLABu lze tyto nelinearity zohlednit podobným způsobem, je však nutné tyto nelinearity zadat formou rovnice nebo vektoru.

V MATLABu se ukazuje jako velmi výhodné počítat v komplexní rovině. To nám usnadňuje práci jak s budicím momentem a jeho výpočtem pro jednotlivé válce, tak s výsledky, které pak můžeme vektorově sčítat.

### **10.3. Přechodové stavy**

V Simulinku a GT-POWERu byl proveden výpočet přechodových stavů odpovídajících startu a doběhu motoru. Soustava byla v obou případech buzena pouze hlavními harmonickými řády točivého momentu a zároveň jeho konstantní složkou, uvádějící soustavu do pohybu.

Vzhledem k tomu, že bylo uvažováno pouze tlumení pružné spojky mezi motorem a generátorem a nebylo uvažováno materiálové tlumení klikového hřídele, nelze výsledy výpočtu přímo použít k návrhu spojky, slouží spíše k porovnání metod výpočtu. Zároveň bylo uvažováno zjednodušené buzení. Při startu motoru bylo uvažováno buzení odpovídající 30 % max. výkonu motoru, při doběhu buzení kompresními tlaky. Z těchto účinků byly uvažovány pouze hlavní harmonické řády, což jsou u řadového šestiválcového motoru 3. a 6. harmonická složka.

V grafu na obr.61 jsou porovnány časové průběhy momentu na spojce při přejezdu kritických otáček soustrojí při startu motoru. Z časové závislosti momentu na spojce je patrné, že soustavy nedosahují stejného zrychlení. To je způsobeno tím, že soustava počítaná v Simulinku je roztáčena z klidové polohy, a tedy nulových otáček, soustava v GT-POWERu je zrychlena z počátečních otáček 100 min<sup>-1</sup>.

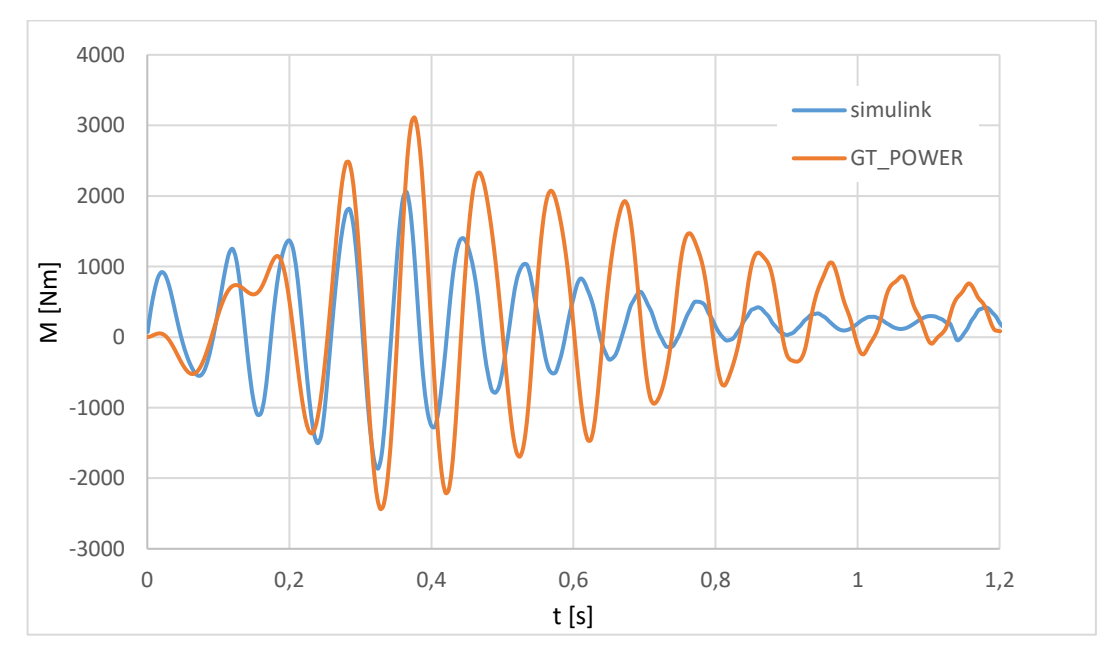

<span id="page-77-0"></span>*Obr. 61 Porovnání momentu na spojce při startu motoru pro výpočet v Simulinku a GT*

### POROVNÁNÍ VÝSLEDKŮ

Jak je patrné z průběhu rychlosti setrvačníku při výpočtu v Simulinku, je nárůst rychlosti mírně nelineární (obr.62). Hodnoty momentu na spojce z průběhů v grafu na obr.61 tedy nelze přímo porovnat.

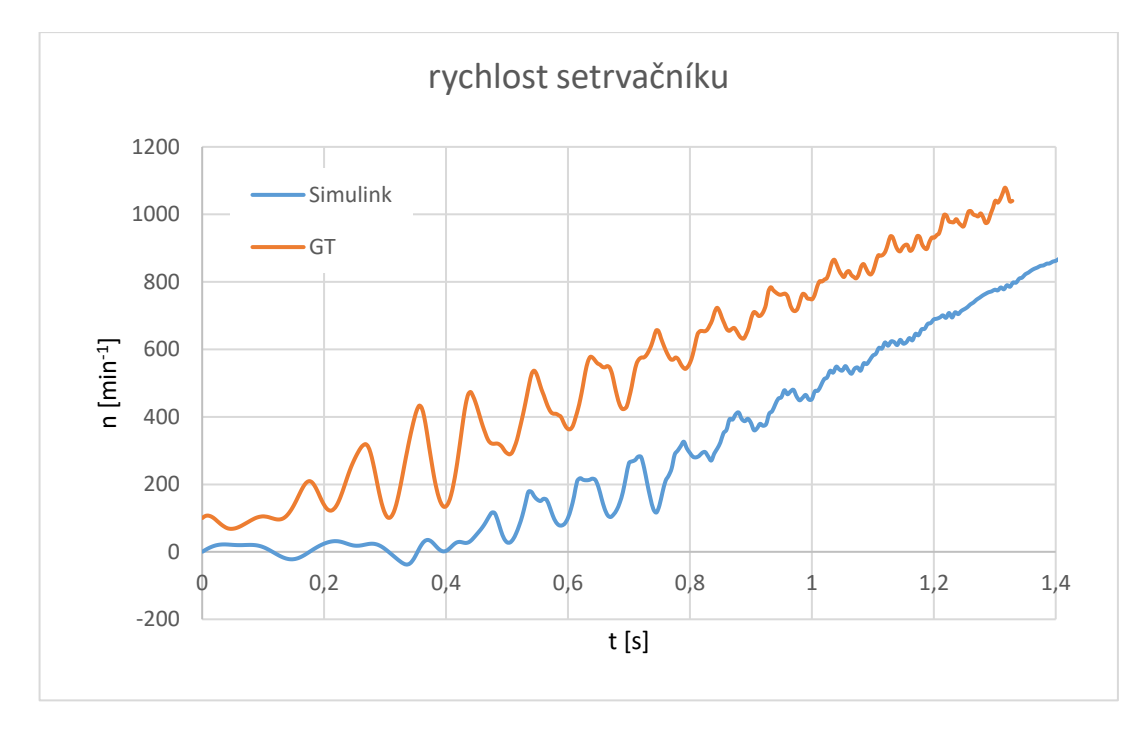

*Obr. 62 Průběh rychlosti setrvačníku při startu motoru*

<span id="page-78-0"></span>Dalším rozdílem ve výpočtech je způsob výpočtu budicího momentu, kdy v Simulinku je vypočtena střední hodnota otáčkové frekvence setrvačníku, která je zdrojem signálu pro výpočet budicích frekvencí hlavních harmonických řádů. V GT-POWERu je jako zdroj signálu pro výpočet budicího momentu zvolena hmota odpovídající setrvačníku motoru. Vzhledem k přejezdu kritických otáček však kmitá i samotný setrvačník, a dochází k určitě formě samobuzeného kmitání. Tento předpoklad byl ověřen výpočtem kdy zdrojem signálu pro budicí moment byla hmota generátoru, jejíž nerovnoměrnost chodu je nižší než u setrvačníku, vzhledem k pružnému spojení s motorem. V takovém případě byla amplituda momentu na spojce nižší.

### POROVNÁNÍ VÝSLEDKŮ

I při výpočtu doběhu motoru, kdy byla soustava brzděna zápornou konstantní složkou momentu, bylo při výpočtu v GT-POWERu dosaženo vyšších amplitud momentu na spojce (obr.63).

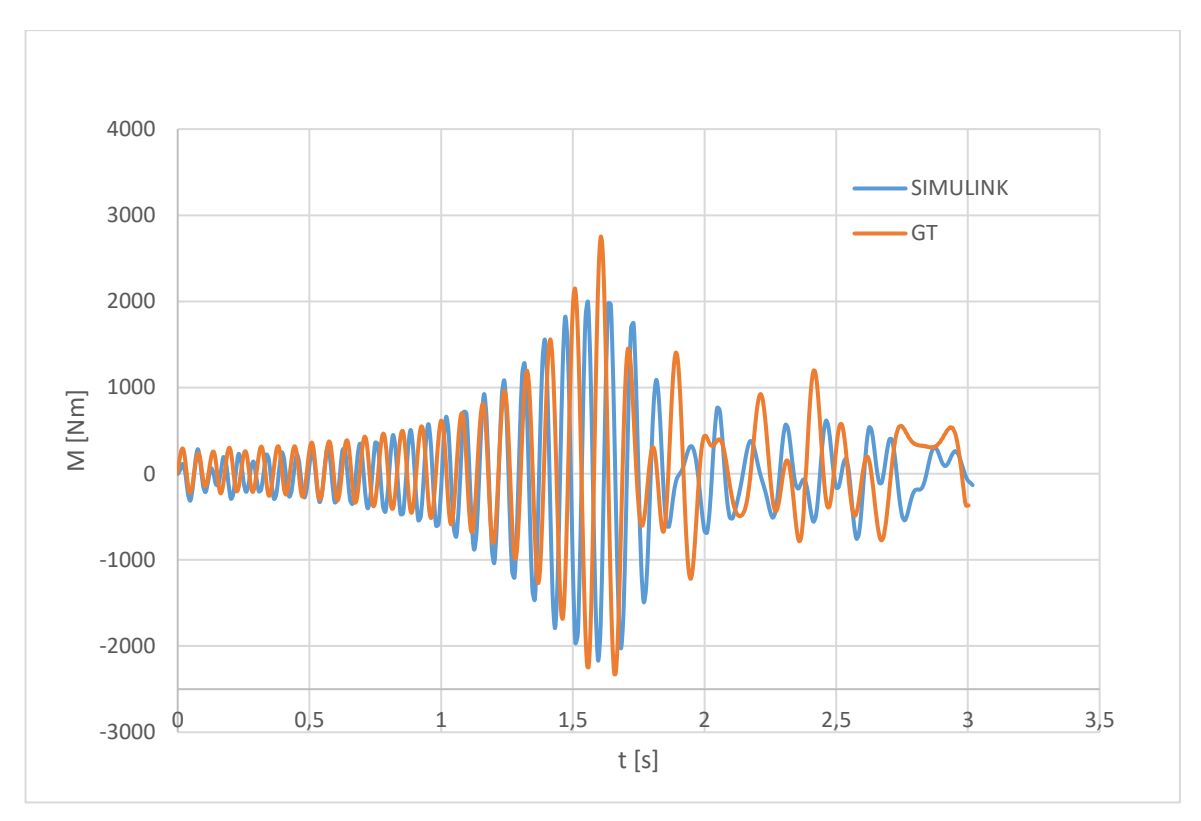

<span id="page-79-0"></span>*Obr. 63 Porovnání momentu na spojce při doběhu motoru pro Simulink a GT*

## **11. Vyhodnocení**

Pro výpočet ustálených stavů torzního kmitání dieselelektrického soustrojí byly sestaveny programy v MATLABu a GT-POWERu. Výpočty byly provedeny pro stejné vstupní parametry a budicí účinky. Cílem bylo porovnat metody výpočtu z různých hledisek.

Prvním hlediskem je samotné sestavení programu pro výpočet torzního kmitání. Při sestavování programu v MATLABu je nutné nejprve zadat všechny vstupní parametry, které mohou být načteny např. z tabulek v Excelu. Výhodné je řešit výpočet v komplexní rovině, pak je možné dílčí řešení jednotlivých harmonických sčítat vektorově. Zároveň nám komplexní amplitudy budicího momentu ulehčují práci při přepočtu vektoru pro ostatní válce v daném pořadí zapalování. Dále je nutné sestavit všechny rovnice pro výpočet jak vlastních frekvencí a vlastních tvarů kmitu, tak rovnic pro výpočet ustálených stavů torzního kmitání. Zároveň je samotný výpočet nutné řešit v celém provozním spektru motoru, proto je nutné sestavit cyklus s předem známým počtem opakování daného výpočtu. Některé z parametrů náhradní dynamické soustavy nejsou konstantní, proto i jejich hodnota musí být určována pro jednotlivé cykly výpočtu. Po sestavení podobného programu je možná jeho úprava pro řešení soustav s jiným počtem hmot a rozdílnými hodnotami vstupních parametrů. Pro provedení úprav programu je nutné znát, jak byl program sestaven. Z tohoto důvodu byly všechny vstupní hodnoty, matice a rovnice doplněny poznámkami popisujícími jejich obsah. V případě GT-POWERu odpadá sestavení rovnic pro výpočet. Tyto rovnice jsou zahrnuty v jeho algoritmech. Naším úkolem je pouze sestavení blokového schématu náhradní dynamické soustavy a zadání všech dynamických parametrů a budicích účinků. Nakonec je nutné nastavit parametry výpočtu (otáčkový krok, způsob interpolace mezi zadanými budicími účinky apod.). Jak u GT-POWERu tak u MATLABu jsou v případě chybného sestavení programu vypsány chybové hlášky zjednodušující opravu.

Vzhledem k tomu, že GT-POWER je komplexní inženýrský nástroj vytvořený primárně pro výpočty spalovacích motorů, umožňuje nám zadávat všechny vstupní parametry a budicí účinky různými způsoby. V případě sestaveného programu byl točivý moment zadán formou sinových a kosinových složek z harmonické analýzy točivého momentu. Dalším způsobem zadání točivého momentu je jeho průběh v závislosti na natočení klikového hřídele. GT-POWER také umožňuje řešení torzního kmitání i ve 3D

#### VYHODNOCENÍ

prostoru, kde je možné řešit i uložení motoru. V našem případě byly známé parametry náhradní torzní dynamické soustavy, proto bylo blokové schéma sestaveno pomocí redukovaných momentů setrvačnosti klikového mechanismu. V programech v MATLABu, tak jak byly sestaveny, je možné zadat budicí účinky pouze formou amplitud jednotlivých harmonických složek z harmonické analýzy točivého momentu.

Některé z parametrů náhradní dynamické soustavy nejsou konstantní. Jejich změna je závislá na budicí frekvenci. Tyto vlivy mohou zohlednit jak programy v MATLABu tak v GT-POWERu. V MATLABu je nutné popsat závislost rovnicí a v každém cyklu výpočtu určovat danou hodnotu. V GT-POWERu je zadán průběh hodnoty daného parametru formou tabulky a požadované hodnoty jsou interpolovány.

Výsledky výpočtů ustálených stavů byly provedeny pro dva případy. První případ pro rovnoměrné buzení ve všech válcích, druhý případ tzv. misfiringu, kdy je první válec buzen pouze silami od kompresních tlaků a silami setrvačnými. V MATLABu byly pro přímou i modální metodu amplitudy budicího momentu zadány v komplexním tvaru, v takovém případě získáme i výsledky v komplexním tvaru, který zahrnuje informaci o fázovém posuvu. Komplexní odezvy na jednotlivé harmonické složky budicího momentu pak můžeme jednoduše sčítat a výsledný součet převedeme do reálného tvaru. Řešení v komplexní rovině je výhodné především pro případ nerovnoměrného buzení na jednotlivých válcích, vzhledem k tomu že se v torzním spektru projeví výchylky od několika harmonických složek budicího momentu. Při výpočtu v GT-POWERu jsou vykresleny jak grafy amplitud jednotlivých harmonických složek, tak jejich vektorový součet.

Přímá a modální metoda dávají totožné výsledky jak pro rovnoměrné buzení, tak pro misfiring. V GT-POWERu se mírně liší výsledek výpočtu při misfiringu, což je způsobeno zadáním budicích účinků jen pro 8 otáčkových kroků, mezi kterými je lineárně interpolováno.

Výpočet přechodových stavů byl proveden numerickou integrací v Simulinku a GT-POWERu. Výpočet startu a doběhu motoru byl výrazně zjednodušen, soustava je buzena pouze hlavními harmonickými řády budicího momentu a konstantní nultou harmonickou složkou, která uvádí soustavu do pohybu.

Při řešení přechodových stavů nelze použít stejné parametry náhradní dynamické soustavy, je nutné zanedbat vnější tlumení na hmotách. Taková soustava by byla silně

#### VYHODNOCENÍ

přetlumená, vzhledem k závislosti tlumení přímo na rychlosti tlumené hmoty. Pro tlumení spojky byla zadána hodnota odpovídající hodnotě tlumení při kritických otáčkách (206  $min^{-1}$ ).

Při výpočtu startu a doběhu motoru v GT-POWERu bylo použito stejné blokové schéma jako při výpočtu ustálených stavů. Pro výpočet v Simulinku bylo sestaveno blokové schéma numerické integrace 9 pohybových rovnic odpovídajících jednotlivým hmotám náhradní dynamické soustavy.

Pro výpočet budicího momentu je nutné znát otáčkovou frekvenci motoru. V GT-POWERu je u budicího momentu zadáván zdroj úhlu pro průběh točivého momentu, tímto zdrojem může být jedna z hmot náhradní dynamické soustavy. V Simulinku, tak jak je program sestaven, je snímána otáčková frekvence setrvačníku, která je zdrojem pro výpočet budicí frekvence hlavních harmonických řádů budicího momentu. Z této otáčkové frekvence je v průběhu výpočtu počítána střední hodnota. V GT-POWERu je zdrojem signálu kmitající setrvačník což způsobuje vyšší amplitudy natočení spojky při stejném zrychlení při přejezdu oblasti kritických otáček.

Vzhledem k výrazně zjednodušenému výpočtu přechodových stavů, slouží výsledky pouze k porovnání metod řešení. Pro určení namáhání při těchto jevech je nutné zpřesnit zadání budicího momentu a také ověřit vypočtené hodnoty s naměřenými.

Porovnáním metod výpočtu v MATLABu, Simulinku a GT-POWERu bylo ukázáno, že pro jednodušší případy torzního kmitání lze spolehlivě použít běžnější a dostupnější MATLAB a Simulink. Pro řešení složitějších modelů a simulací je však výhodnější použít GT-POWER, který má přehlednější rozhraní a jednodušší možnosti zadávání vstupních parametrů i vykreslování výsledků. GT-POWER umožňuje zahrnout výpočtu řadu dalších vlivů, které klasické metody nemohou respektovat. Nabízí se tedy možnosti řešení simulací v širším měřítku než jen torzní kmitání, což je plně v současném trendu simulací, které na základě výpočtů řeší úkoly, které bylo dosud nutno řešit např. prototypovými zkouškami.

## **Použitá literatura**

- [1] VULIĆ, N.; KOMAR, I.; JURIŠIĆ, P. *Selection and Evaluation of Marine Shafting Torsional Vibrations Calculation Software.* 7th International Maritime Science Conference. 20.-21.April 2017, Solin, Croatia, pp.221-229. ISSN 1847-1498
- [2] BATRAK, Y. *Torsional Vibration Calculation Issues with Propulsion Systems.*  Shaft Designer – The Shaft Calculation Software.
- [3] MOLLENHAUER, K.; TSCHÖKE, H. *Handbuch Dieselmotoren*, Třetí vydání; Berlin: Springer-Verlag, 2007. ISBN 978-3-658-07697-9
- [4] Kolektiv VÚNM a ČKD. *Naftové motory čtyřdobé, 1.díl*. , Praha: SNTL Státní nakladatelství technické literatury, Druhé vydání, 1962.
- [5] STEJSKAL, V.; OKROUHLÍK, M. *Kmitání s matlabem*. Praha: Vydavatelství ČVUT, 2002. ISBN 80-01-02435-0.
- [6] BENSON, H. T. *Principles of Vibration*. Oxford University Press, Druhé vydání, 2001. ISBN 978-0195142464
- [7] GAWANDE, S.; NAVALE, L; NANDGAONKAR, M.; BUTALA, D.; KUNAMALLA, S. *Fault Detection of Inline Reciprocating Diesel Engine: A Mass and Gas-Torque Approach*. Advances in Acoustics and Vibration. 2012. 6. 10.1155/2012/314706.
- [8] MANCUSO, J. R.; GIBBONS, C. B.; MUNYON, R. E. *The Application of Flexible Couplings for Turbomachinery*. Proceedings of the Eighteenth Turbo Machinery Symposium. 1989.
- [9] *Spruit Transmissies BV - Kracht in Overdracht* [online]. Copyright © [cit.11.07.2018]. Dostupné z: http://www.spruit.nl/catalogi/spruit\_transmissies\_rexnord\_thomas.pdf
- [10] HACKENBERG, H. P.; HARTUNG, A. *An Approach for Estimating the Effect of Transient Sweep Through a Resonance*. Gas Turbines Power 138(8). 2016.
- [11] LUX, J. *Řešení kmitání pohonné jednotky na dynamometru*. Brno: Vysoké učení technické v Brně, Fakulta strojního inženýrství, 2014. 127 s.
- [12] GIAKOUMIS, E.; DODOULAS, I.A.; RAKOPOULOS, C.D. *Instantaneous crankshaft torsional deformation during turbocharged diesel engine operation*. Int. J. Vehicle Design. 2010.
- [13] ÖSTMAN, F.; TOIVONEN, H. T. *Active torsional vibration control of reciprocating engines.* Control Engineering Practice, Volume 16, Issue 1, 2008, Pages 78-88, ISSN 0967-0661
- [14] *Vulkan Couplings - Explanation of Technical Data* [online]. Copyright ©R [cit.11.07.2018]. Dostupné z: http://www.vulkan.com/enus/couplings/Documents/Technische-Datenbroschuerenoriginal/technical\_data\_explanation\_082016.pdf
- [15] PŘESLIČKA, J. *Vyvážení tříválcového traktorového motoru*. Brno: Vysoké učení technické v Brně, Fakulta strojního inženýrství, 2014. 76 s.
- [16] HOMIK, W. *Damping of torsional vibrations of ship engine crankshafts – general selection methods of viscous vibration damper*. Polish Maritime Research 3(70), 2011, Vol 18; pp. 43-47.
- [17] *Vulastik L Technical Data* [online]. Copyright © [cit. 11.07.2018]. Dostupné z: http://www.vulkan.com/en-us/couplings/Documents/Technische-Datenbroschueren-original/technical\_data\_vulastikl\_082016.pdf

# **Seznam použitých zkratek a označení**

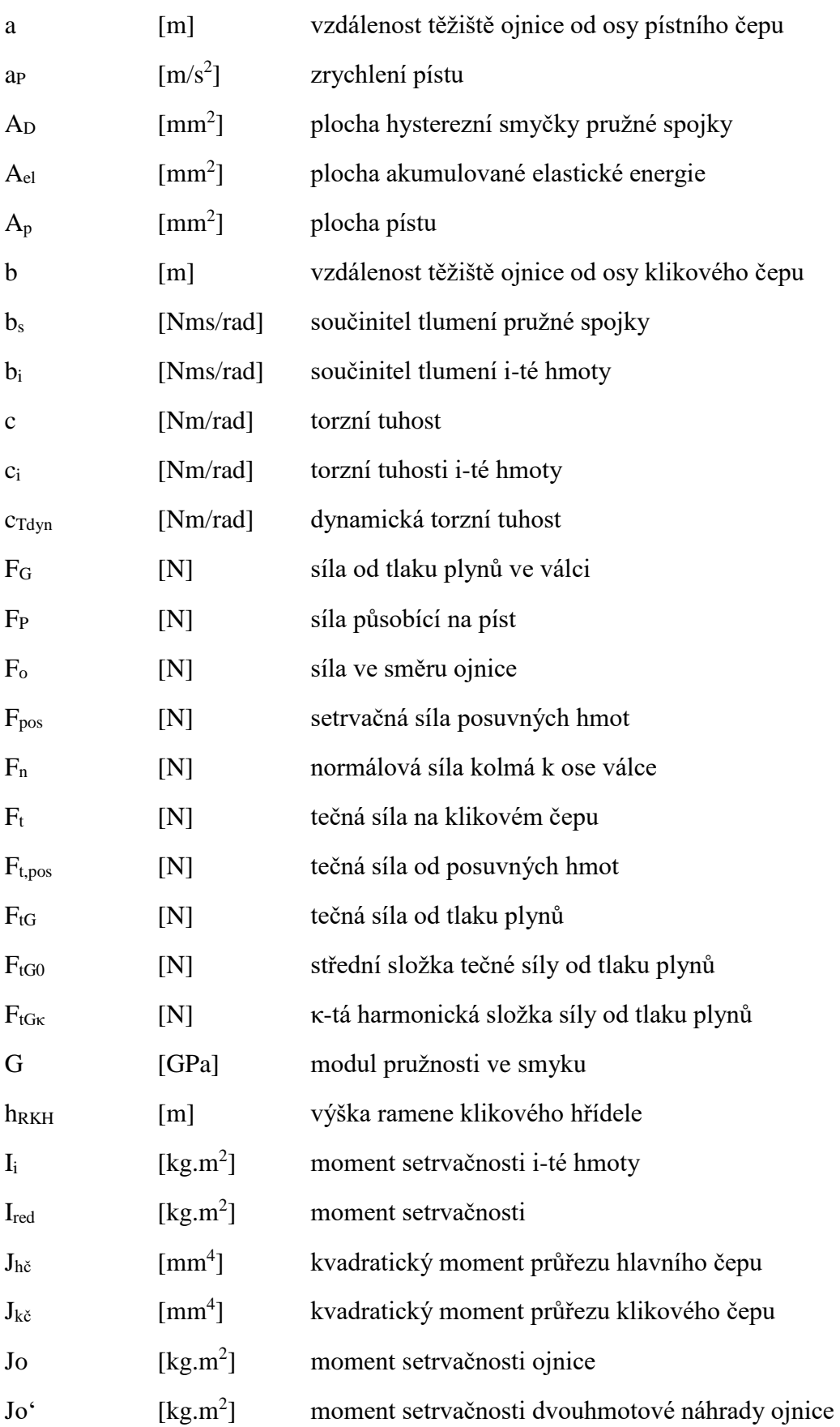

## SEZNAM POUŽITÝCH ZKRATEK A OZNAČENÍ

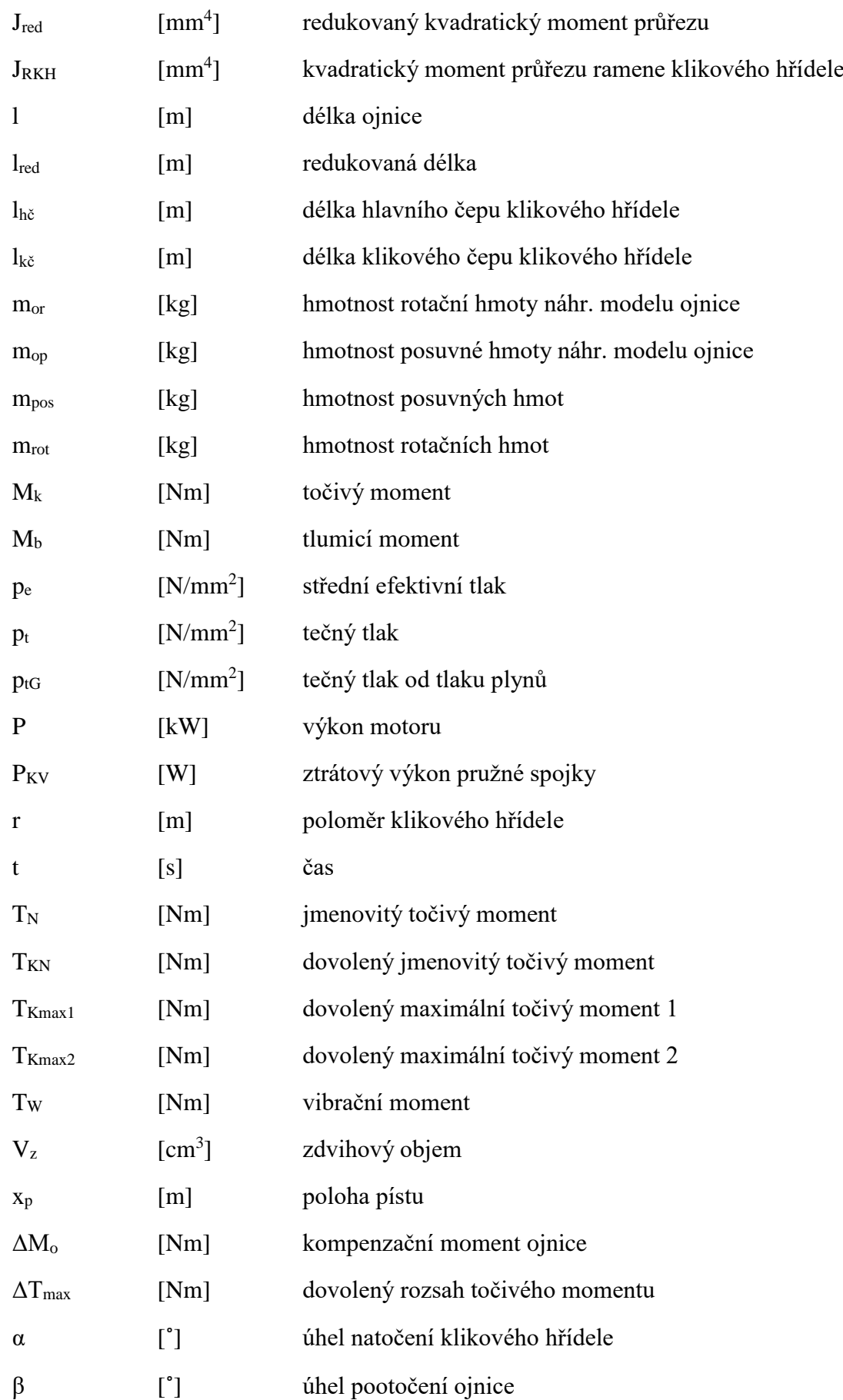

## SEZNAM POUŽITÝCH ZKRATEK A OZNAČENÍ

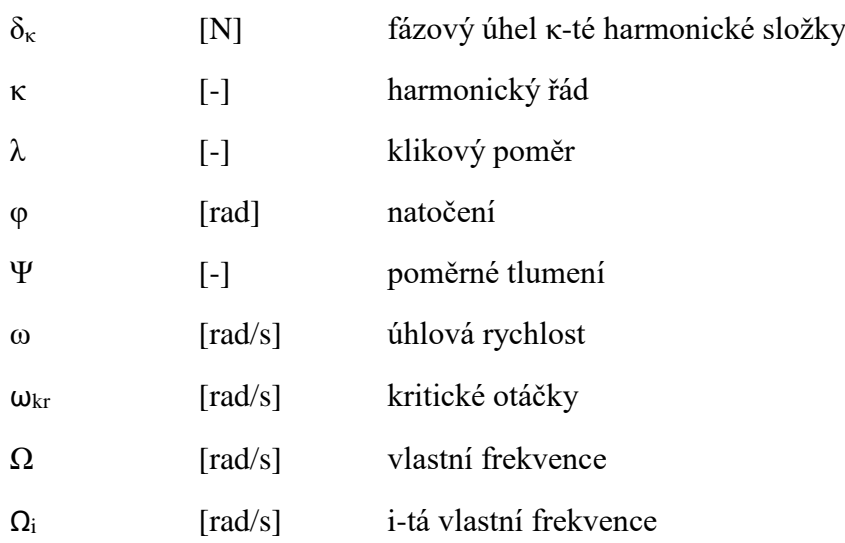

## **Seznam obrázků**

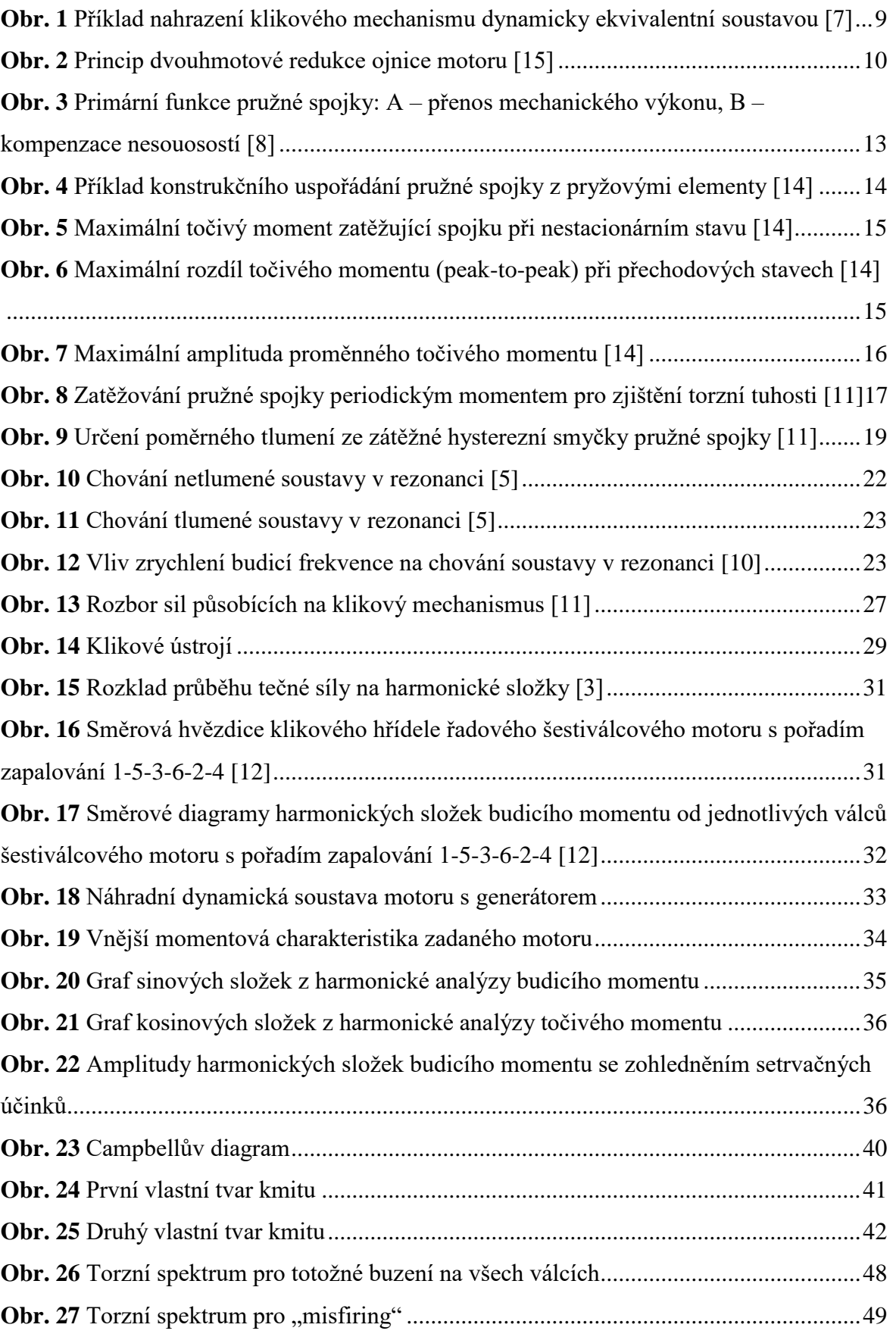

### SEZNAM OBRÁZKŮ

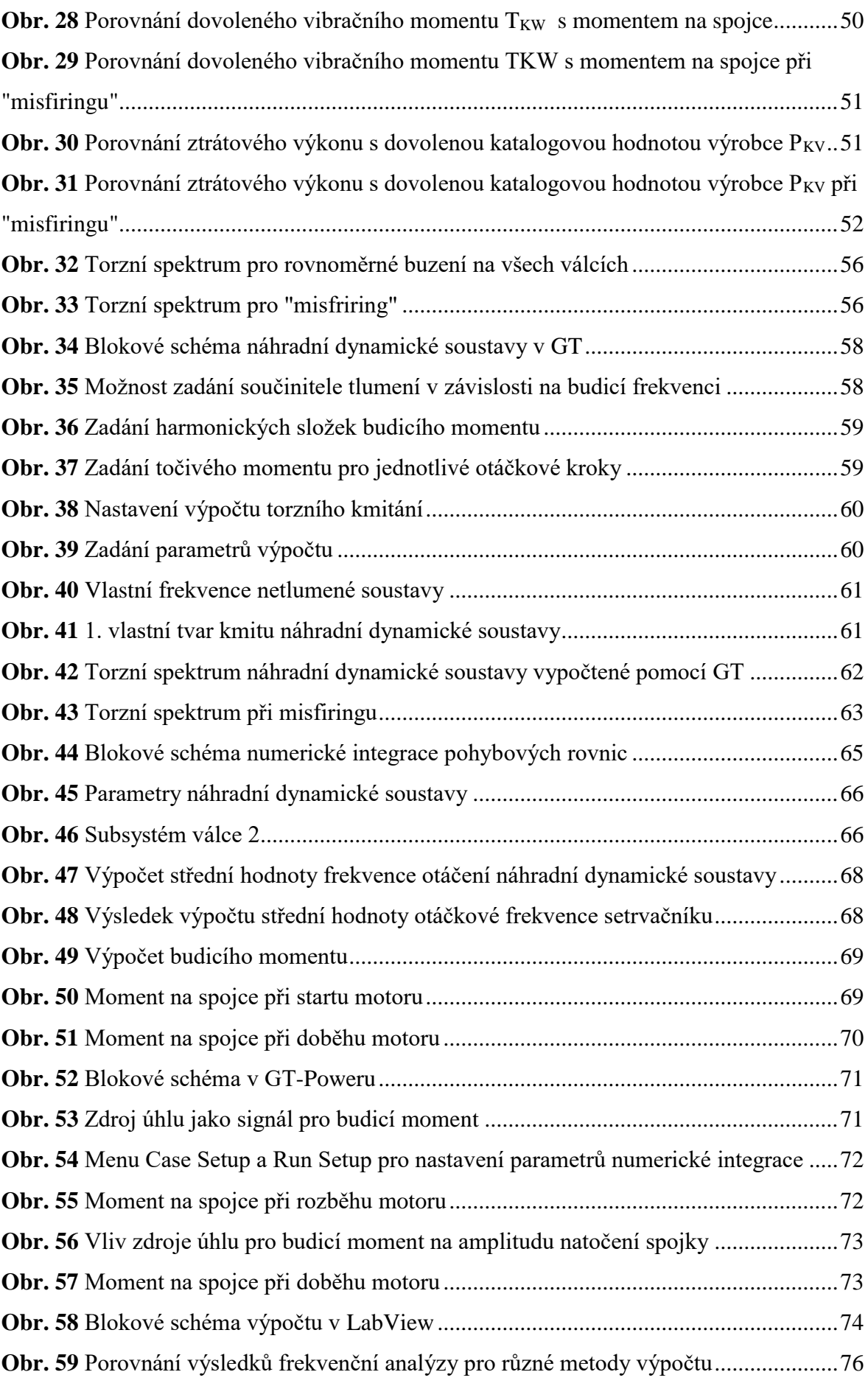

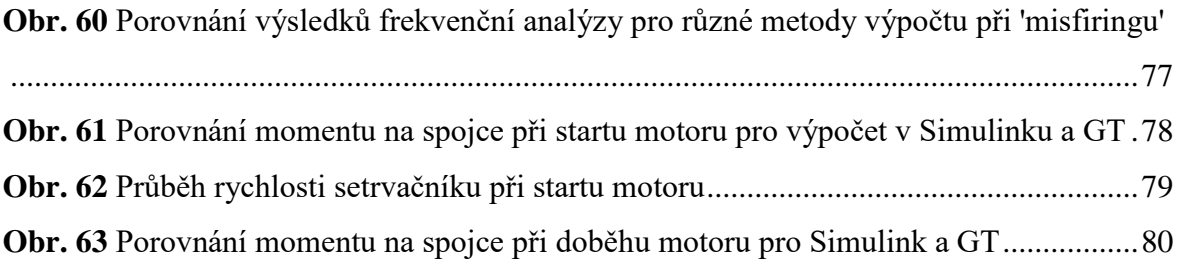

## **Seznam příloh**

- **Příloha č.1** Program pro výpočet vlastních frekvencí a vlastních tvarů kmitu
- Příloha č.2 Program pro výpočet TK přímou metodou
- Příloha č.3 Program pro výpočet TK modální metodou
- **Příloha č.4** Program pro výpočet TK pomocí GT-POWERu
- Příloha č.5 Program pro výpočet nestacionárních stavů v Simulinku
- Příloha č.6 Program pro výpočet nestacionárních stavů v GT-POWERu

#### **Příloha č.1 – Program pro výpočet vlastních frekvencí a vlastních tvarů kmitu**

```
%vypocet vlastnich frekvenci a vlastnich tvaru kmitu
clear all
clf
disp('Vypocet vlastnich frekvenci')
%matice momentu setrvacnosti nahradnich hmot
I1=0.136; I2=0.105; I3=0.137; I4=0.137; I5=0.105; I6=0.136; I7=0.027; I8=2.03; 
I9=4.2;I=diag([I1 I2 I3 I4 I5 I6 I7 I8 I9]);
%matice tuhosti
c1=3200000; c2=3200000; c3=3200000; c4=3200000; c5=3200000; c6=4700000;
c7=40000000; c8=7000; c9=0;
K = [c1 - c1 0 0 0 0 0 0 0; -c1 c1+c2 -c2 0 0 0 0 0 0;
     0 -c2 c2+c3 -c3 0 0 0 0 0;
    0 \t0 \t-c3 \t c3+c4 \t-c4 \t0 \t0 \t0 \t 0 0 0 -c4 c4+c5 -c5 0 0 0;
    0 0 0 0 - c5 c5+c6 - c6 0 0;
    0 0 0 0 0 -c6 c6+c7 -c7 0;
     0 0 0 0 0 0 -c7 c7+c8 -c8;
     0 0 0 0 0 0 0 -c8 c8];
N=9; %pocet hmot
%matice pomernych vychylek hmot:
VV=zeros(N,N);
%matice vlastnich frekvenci:
NF complex=zeros(N,1);
NF=zeros(N,1);
% vypocet vlastnich cisel a vektoru
[u,v]=eig(K,I);% matice vlatnich vektoru
disp('Modalni matice')
u
% vlastni frekvence; om=sqrt(lambda); NF=30*sqrt(lam)/pi
disp('Vlastni frekvence ')
lam=diag(v);
omega=sqrt(lam); \frac{1}{2}[rad.s-1]
NF complex=(30*omega)/pi; %[min-1]
NF = real(NF \text{ complex}) %[min-1]
NF Hz = NF/60; \frac{8}{Hz}%normovani vlastnich tvaru
for i=1:N
    for j=1:NVV(j, i) = u(j, i) / u(1, i); end
end 
disp('normovane vlastni tvary kmitu')
VV
```

```
rpm = 1inspace(0,2400,100);
NF 1 = NF Hz(2);
y<sup>NF</sup><sup>1</sup> = NF<sup>1*</sup>ones(1,length(rpm));
NF 2 = NF Hz(3);
y NF 2 = NF 2*ones(1,length(rpm));
y const rpm = \text{linspace}(0,230,10);h 1 = (rpm)/60;
h 2 = (2*rpm)/60;h^{-}3 = (3*rpm)/60;h 4 = (4*rpm)/(60;h 5 = (5*rpm)/60;
h 6 = (6*rpm)/(60;h^-0 5 = (0.5*rpm)/60;
h 1\,5 = (1.5*rm)/60;h 2 5 = (2.5*rpm)/60;
h 3\bar{5} = (3.5*rpm)/60;h^{-}4^{-}5 = (4.5*rm) / 60;h 5 5 = (5.5*rpm)/60;
figure(1)
hold on;
grid on;
%xlim([0 400]);
%ylim([0 50]);
plot(rpm, h 0 5, 'Linewidth', 0.5);
hold on;
plot(rpm, h 1, 'Linewidth', 0.5);
hold on;
plot(rpm, h 1 5, 'Linewidth', 0.5);
hold on;
plot(rpm, h 2, 'Linewidth', 0.5);
hold on;
plot(rpm, h 2 5, 'Linewidth', 0.5);
hold on;
plot(rpm, h 3, 'b', 'Linewidth', 2);
hold on;
plot(rpm, h 3 5, 'Linewidth', 0.5);
hold on;
plot(rpm,h_4, 'Linewidth', 0.5);
hold on;
plot(rpm, h 4 5, 'Linewidth', 0.5);
hold on;
plot(rpm, h 5, 'Linewidth', 0.5);
hold on;
plot(rpm,h_5_5, 'Linewidth', 0.5);
hold on;
plot(rpm,h_6, 'g', 'Linewidth', 2);
hold on;
plot(rpm, y_NF_1, 'r', 'Linewidth', 1);
hold on;
plot(rpm, y_NF_2, 'r', 'Linewidth', 1);
hold on;
plot(400*ones(size(y_const_rpm)),y_const_rpm, 'k', 'Linewidth', 1);
hold on;
```

```
plot(2400*ones(size(y_const_rpm)),y_const_rpm, 'k', 'Linewidth', 1);
title('Campbelluv diagram')
xlabel('n [min^{-1}]')
ylabel('f [Hz]')
legend('0.5', '1', '1.5', '2', '2.5', '3', '3.5', '4', '4.5', '5', '5.5', 
16!);
x = [1 2 3 4 5 6 7 8 9];x = 0 = [0 1 2 3 4 5 6 7 8 9 10];y^-0 = [0 0 0 0 0 0 0 0 0 0 0];
figure(2)
hold on;
grid on;
plot(x, VV(:, 2), 'r', 'Linewidth', 2)
xlim([0 10]);
ylim([-0.9 1.2]);
title('1. tvar kmitu')
xlabel('pozice hmoty')
ylabel('pomerna vychylka')
hold on;
plot(x 0, y 0, 'k', 'LineWidth', 0.5)
figure(3)
hold on;
grid on;
plot(x,VV(:,3), 'b', 'Linear with', 2)xlim([0 10]);
ylim([-0.9 1.2]);
title('2. tvar kmitu')
xlabel('pozice hmoty')
ylabel('pomerna vychylka')
hold on;
plot(x 0, y 0, 'k', 'LineWidth', 0.5)
```
#### **Příloha č.2 – Program pro výpočet TK přímou metodou**

```
%program pro vypocet TK primou metodou
clear all
clf
%matice hmotnosti
I = diag ([0.136 0.105 0.137 0.137 0.105 0.136 0.027 2.03 4.2]);%matice tuhosti
c1=3200000; c2=3200000; c3=3200000; c4=3200000; c5=3200000; c6=4700000; 
c7=40000000; c8=7000; 
K = [c1 - c1 0 0 0 0 0 0 0;-c1 c1+c2 -c2 0 0 0 0 0 0;
    0 -c2 c2+c3 -c3 0 0 0 0;
     0 0 -c3 c3+c4 -c4 0 0 0 0;
    0 0 0 -c4 c4+c5 -c5 0 0 0;
    0 0 0 0 -c5 c5+c6 -c6 0 0;
     0 0 0 0 0 -c6 c6+c7 -c7 0;
     0 0 0 0 0 0 -c7 c7+c8 -c8;
     0 0 0 0 0 0 0 -c8 c8];
%konstantni prvky z matice tlumeni
b1=7; b2=7; b3=7; b4=7; b5=7; b6=7; b7=0; b8=10; psi=1;
%rad harmonicke
kappa 1 = 0.5;kappa2 = 1;
kappa 3 = 1.5;kappa<sup>-4</sup> = 2;kappa^{-5} = 2.5;kappa_6 = 3;kappa^{-7} = 3.5;kappa 8 = 4;kappa 9 = 4.5;kappa 10 = 5:
kappa 11 = 5.5;kappa12 = 6;
%uhel sevreni valcu (poradi zapalu 1-5-3-6-2-4)
uhel valec 2 = (8/3) *pi;uhel valec 3 = (4/3)*pi;uhel valec 4 = (10/3) *pi;uhel valec 5 = (2/3) *pi;uhel valec 6 = 2*pi;%amplitudy jednotlivych harmonickych buzeni - kosinove slozky
F_kappa_1_cos = xlsread('moment_harmonicke_slozky.xlsx','cos','C4:C464').';
F_kappa_2_cos = xlsread('moment_harmonicke_slozky.xlsx','cos','D4:D464').';
F_kappa_3_cos = xlsread('moment_harmonicke_slozky.xlsx','cos','E4:E464').';
F_kappa<sup>1</sup>cos = xlsread('moment_harmonicke_slozky.xlsx','cos','F4:F464').';
F_kappa_5_cos = xlsread('moment_harmonicke_slozky.xlsx','cos','G4:G464').';
F kappa 6 cos = xlsread('moment harmonicke slozky.xlsx','cos','H4:H464').';
F_kappa<sup>7</sup> cos = xlsread('moment_harmonicke_slozky.xlsx','cos','I4:I464').';
F_kappa_8_cos = xlsread('moment_harmonicke_slozky.xlsx','cos','J4:J464').';
F_kappa_9_cos = xlsread('moment_harmonicke_slozky.xlsx','cos','K4:K464').';
F_kappa_10_cos = xlsread('moment_harmonicke_slozky.xlsx','cos','L4:L464').';
F kappa 11 cos = xlsread('moment harmonicke slozky.xlsx','cos','M4:M464').';
F_kappa_12_cos = xlsread('moment_harmonicke_slozky.xlsx','cos','N4:N464').';
```

```
%amplitudy jednotlivych harmonickych buzeni - sinove slozky
F_kappa_1_sin = xlsread('moment_harmonicke_slozky.xlsx','sin','C4:C464').';
F_kappa_2_sin = xlsread('moment_harmonicke_slozky.xlsx','sin','D4:D464').';
F-kappa^{-3}sin = xlsread('moment_harmonicke_slozky.xlsx','sin','E4:E464').';
F_kappa_4_sin = xlsread('moment_harmonicke_slozky.xlsx','sin','F4:F464').';
F kappa 5 sin = xlsread('moment harmonicke slozky.xlsx','sin','G4:G464').';
F kappa 6 sin = xlsread('moment harmonicke slozky.xlsx','sin','H4:H464').';
F_k kappa\overline{7} sin = xlsread('moment harmonicke slozky.xlsx','sin','I4:I464').';
F_kappa_8_sin = xlsread('moment_harmonicke_slozky.xlsx','sin','J4:J464').';
F_kappa_9_sin = xlsread('moment_harmonicke_slozky.xlsx','sin','K4:K464').';
F_kappa_10_sin = xlsread('moment_harmonicke_slozky.xlsx','sin','L4:L464').';
F_kappa_11_sin = xlsread('moment_harmonicke_slozky.xlsx','sin','M4:M464').';
F_kappa_12_sin = xlsread('moment_harmonicke_slozky.xlsx','sin','N4:N464').';
%vektor nul
vektor nul = linspace(0, 0, 461);
%vektor prave strany pro buzeni - komplexni tvar
F kappa 1 = [F \text{ kappa } 1 \text{ cos}+1i*F \text{ kappa } 1 \text{ sin};(F_kappa_1_cos+1i*F_kappa_1_sin)*exp(1i*kappa_1*uhel_valec_2);
(F_kappa_1_cos+1i*F_kappa_1_sin)*exp(1i*kappa_1*uhel_valec_3);
(F^k)kappaT^kcos+1i*F^kkappaT^ksin)*exp(1i*kappaT^kuhel valec 4);
\overline{F} kappa<sup>1</sup> cos+1i*F<sup>-</sup>kappa<sup>-1-</sup>sin)*exp(1i*kappa<sup>-1*uhel-valec<sup>-5</sup>);</sup>
(F_kappa_1_cos+1i*F_kappa_1_sin)*exp(1i*kappa_1*uhel_valec_6); vektor_nul;
vektor nul; vektor nul];
F kappa 2 = [F \text{ kappa } 2 \text{ cos}+1i*F \text{ kappa } 2 \text{ sin};(F_kappa_2_cos+1i*F_kappa_2_sin)*exp(1i*kappa_2*uhel_valec_2);
(F_kappa_2_cos+1i*F_kappa_2_sin)*exp(1i*kappa_2*uhel_valec_3);
(F_kappa_2_cos+1i*F_kappa_2_sin)*exp(1i*kappa_2*uhel_valec_4); 
(F_kappa_2_cos+1i*F_kappa_2_sin)*exp(1i*kappa_2*uhel_valec_5);
(F_kappa_2\ncos+1i*F_kappa_2\sin)*exp(1i*kappa_2*\uhel-valec^6); vektor nul;
vektor_nul; vektor nul];
F kappa 3 = [F \text{ kappa } 3 \text{ cos}+1i*F \text{ kappa } 3 \text{ sin};(F_kappa_3_cos+1i*F_kappa_3_sin)*exp(1i*kappa_3*uhel_valec_2);
(F_{\text{kappa}}^3 \text{ cos}+1i*F_{\text{kappa}}^3 \text{ sin})*exp(1i*kappa<sup>3*uhel_valec_3);</sup>
(F_kappa_3_cos+1i*F_kappa_3_sin)*exp(1i*kappa_3*uhel_valec_4);
\overline{F} kappa<sup>-3</sup> cos+1i*F<sup>-</sup>kappa<sup>-3-</sup>sin)*exp(1i*kappa<sup>-3*uhel-valec<sup>-5</sup>);</sup>
(F_kappa_3\_\text{cos+1i*F_kappa_3\_\text{sin})*exp(1i*kappa_3*uhel-valec^6); vektor nul;
vektor nul; vektor nul];
F kappa 4 = [F \text{ kappa } 4 \text{ cos}+1i*F \text{ kappa } 4 \text{ sin};(F_kappa_4_cos+1i*F_kappa_4_sin)*exp(1i*kappa_4*uhel_valec_2);
(F_kappa_4_cos+1i*F_kappa_4_sin)*exp(1i*kappa_4*uhel_valec_3);
\overline{F}_kkappa<sup>\overline{4}</sup> cos+1i*F<sup>-</sup>kappa<sup>-4</sup> sin)*exp(1i*kappa<sup>-4*uhel-valec<sup>-4</sup>);</sup>
\overline{F} kappa<sup>-1</sup> cos+1i*F<sup>-</sup>kappa<sup>-4</sup> sin)*exp(1i*kappa<sup>-4*uhel_valec<sup>-5</sup>);</sup>
(F_kappa_4_cos+1i*F_kappa_4_sin)*exp(1i*kappa_4*uhel_valec_6); vektor_nul; 
vektor nul; vektor nul];
F_kappa_5 = [F_kappa_5 \cos+1i*F_kappa_5 \sin;(F kappa 5 cos+1i*F kappa 5 sin)*exp(1i*kappa 5*uhel valec 2);
(F_kappa_5_cos+1i*F_kappa_5_sin)*exp(1i*kappa_5*uhel_valec_3);
\overline{F} kappa<sup>\overline{5}</sup> cos+1i*F<sup>-</sup>kappa<sup>-5</sup>_sin)*exp(1i*kappa<sup>-5*uhel-valec_4);</sup>
(F_{\kappa})kappa\overline{5\kappa}cos+1i*F_{\kappa}kappa\overline{5\kappa}sin)*exp(1i*kappa\overline{5\kappa}uhel\overline{v}alec\overline{5});
(F_kappa_5\ncos+1i*F_kappa_5\sin)*exp(1i*kappa_5*uhelvalue6); vektor nul;
vektor nul; vektor nul];
F kappa 6 = [F \text{ kappa } 6 \text{ cos}+1i*F \text{ kappa } 6 \text{ sin};(F kappa 6 cos+1i*F kappa 6 sin)*exp(1i*kappa 6*uhel valec 2);
```

```
(F_kappa_6_cos+1i*F_kappa_6_sin)*exp(1i*kappa_6*uhel_valec_3);
(F_kappa_6_cos+1i*F_kappa_6_sin)*exp(1i*kappa_6*uhel_valec_4);
(F<sub>kappa</sub> - 6<sub>cos+1i*F<sub>kappa</sub> - 6<sub>sin</sub> * exp(1i*kappa<sub>6</sub>*) + 6*uhelvalue<sub>0</sub>\overline{F}_kappa\overline{6} cos+1i*F kappa \overline{6} sin)*exp(1i*kappa \overline{6}*uhel valec 6); vektor nul;
vektor nul; vektor nul];
F kappa 7 = [F kappa 7 cos+1i*F kappa 7 sin;
(F_kappa_7_cos+1i*F_kappa_7_sin)*exp(1i*kappa_7*uhel_valec_2);
(F_kappa_7_cos+1i*F_kappa_7_sin)*exp(1i*kappa_7*uhel_valec_3);
(F_kappa_7_cos+1i*F_kappa_7_sin)*exp(1i*kappa_7*uhel_valec_4);
(F<sub>kappa</sub> - T<sub>cost1i*F</sub> kappa<sup>-7</sup>sin)*exp(1i*kappa<sup>-7*uhel-valec-5);</sup>
(F_{\text{Kappa}}^T, \bar{z}_{\text{S}}) (F_kappa_7_sin)*exp(1i*kappa_7*uhel_valec_6); vektor nul;
vektor nul; vektor nul];
F kappa 8 = [F \text{ kappa } 8 \text{ cos}+1i*F \text{ kappa } 8 \text{ sin};(F_kappa_8_cos+1i*F_kappa_8_sin)*exp(1i*kappa_8*uhel_valec_2);
(F_kappa_8_cos+1i*F_kappa_8_sin)*exp(1i*kappa_8*uhel_valec_3);
(F_kappa_8_cos+1i*F_kappa_8_sin)*exp(1i*kappa_8*uhel_valec_4);
(F_kappa_8_cos+1i*F_kappa_8_sin)*exp(1i*kappa_8*uhel_valec_5);
(F_{\text{kappa}}^B - 8\cos+1i*F_{\text{kappa}}^B - 8\sin) * exp(1i*kappaB)a - 8*uhelvalueC_6; vektor nul;
vektor_nul; vektor nul];
F kappa 9 = [F kappa 9 cos+1i*F kappa 9 sin;
(F_kappa_9_cos+1i*F_kappa_9_sin)*exp(1i*kappa_9*uhel_valec_2);
(F_kappa_9_cos+1i*F_kappa_9_sin)*exp(1i*kappa_9*uhel_valec_3);
(F_{\kappa})kappa9 cos+1i*F kappa<sup>-9</sup> sin)*exp(1i*kappa<sup>-9*uhel-valec<sup>-4</sup>);</sup>
\overline{S} (F_kappa<sup>-9</sup>_cos+1i*F_kappa<sup>-9</sup>_sin)*exp(1i*kappa<sup>-9*</sup>uhel_valec<sup>-5</sup>);
\frac{1}{2} \frac{1}{2} \frac{1}{2} \frac{1}{2} \frac{1}{2} \frac{1}{2} \frac{1}{2} \frac{1}{2} \frac{1}{2} \frac{1}{2} \frac{1}{2} \frac{1}{2} \frac{1}{2} \frac{1}{2} \frac{1}{2} \frac{1}{2} \frac{1}{2} \frac{1}{2} \frac{1}{2} \frac{1}{2} \frac{1}{2} \frac{1}{2} vektor nul; vektor nul];
F kappa 10 = [F \text{ kappa } 10 \text{ cos}+1i*F \text{ kappa } 10 \text{ sin};(F_kappa_10_cos+1i*F_kappa_10_sin)*exp(1i*kappa_10*uhel_valec_2);
(F kappa 10 cos+1i*F kappa 10 sin)*exp(1i*kappa 10*uhel valec 3);
(F_kappa_10_cos+1i*F_kappa_10_sin)*exp(1i*kappa_10*uhel_valec_4);
(F<sub>kappa</sub>10<sub>cos+1i*F<sub>expa</sub>10<sub>sin</sub><sub>*exp</sub>(1i*kappa<sup>-10*uhel_valec<sup>-5</sup>);</sup>
(F_kappa_10_cos+1i*F_kappa_10_sin)*exp(1i*kappa_10*uhel_valec_6); vektor_nul;
vektor_nul; vektor nul];
F kappa 11 = [F kappa 11 cos+1i*F kappa 11 sin;
(F \text{ kappa } 11 \text{ cos}+1i*F \text{ kappa } 11 \text{ sin})*exp(1i*kappa 11*uhel valec 2);
(F_kappa_11_cos+1i*F_kappa_11_sin)*exp(1i*kappa_11*uhel_valec_3);
(F<sub>kappa</sub>11<sub>cos+1i*F<sub>kappa</sub>11<sub>sin</sub><sub>kappa</sub>(1i<sub>kappa</sub>11<sub>kappa</sub>1i<sub>kappa</sub>1<sub>kappa</sub>1<sub>k(F_{\text{kappa}}^{-11} - 11 - \cos\theta): F_{\text{kappa}}^{-11} kappa[11* \text{kappa}^{-11* \text{m}}] valec 5);
(F_kappa_11_cos+1i*F_kappa_11_sin)*exp(1i*kappa_11*uhel_valec_6); vektor_nul; 
vektor nul; vektor nul];
F_kappa_12 = [F_kappa_12 \cos+1i*F_kappa_12 \sin;(F_kappa_12_cos+1i*F_kappa_12_sin)*exp(1i*kappa_12*uhel_valec_2);
(F kappa 12 cos+1i*F kappa 12 sin)*exp(1i*kappa 12*uhel valec 3);
(F_{\text{kappa}} - 12\cos 11 \cdot F_{\text{kappa}} - 12\sin) \cdot \exp(11 \cdot \kappa)(\overline{F}_kappa^{-12}cos+1i*F_kappa^{-12}sin)*exp(1i*kappa_1a^{-12}*uhel_kade^{-5});
(F_kappa_12_cos+1i*F_kappa_12_sin)*exp(1i*kappa_12*uhel_valec_6); vektor_nul;
vektor nul; vektor nul];
```

```
%vektor otackove frekvence
n = 1inspace(100,2400,461);
```

```
%PREALOKACE VEKTORU A MATIC
    om kappa 1 = zeros(1,461);
    omkappa<sup>2</sup> = zeros(1,461);
    om kappa<sup>3</sup> = zeros(1,461);
    om_kappa_4 = zeros(1, 461);om kappa 5 = zeros(1,461);
    om kappa 6 = zeros(1,461);
    om kappa 7 = zeros(1,461);
    om kappa 8 = zeros(1,461);
    om kappa 9 = zeros(1,461);
    om_kappa_10 = zeros(1, 461);om_kappa_11 = zeros(1, 461);om kappa 12 = zeros(1,461);
    rkom kappa 1 = zeros(9,461);
    rkom kappa 2 = 2eros(9,461);
    rkom kappa 3 = zeros(9,461);
    rkom kappa 4 = 2eros(9,461);
    rkom kappa 5 = zeros(9,461);
    rkom_kappa_6 = zeros(9,461);rkom_kappa_7 = zeros(9,461);rkom kappa 8 = 2eros(9,461);
    rkom kappa 9 = 2eros(9,461);
    rkom kappa 10 = zeros(9,461);
    rkom kappa 11 = zeros(9,461);
    rkom \text{ kappa}^{-12} = zeros(9, 461);%KONEC PREALOKACE
for x = 1:461f(x) = n(x)/60; % \text{budici frekvence [Hz]}om(x) = 2*pi*f(x); %budici frekvence [rad/s]
     %tlumeni pruzne spojky
    b8 kappa 1(x) = (psi*c8)/(kappa 1*2*pi*om(x));b8_{\text{kappa}_2^2(x) = (psi \cdot c8) / (kappa_2^2 * 2 * pi * om(x));b8 kappa 3(x) = (psi*c8)/(kappa 3*2*pi*om(x));b8 kappa 4(x) = (psi*c8)/(kappa 4*2*pi*om(x));b8 kappa 5(x) = (psi*c8)/(kappa 5*2*pi*om(x));b8 kappa 6(x) = (psi*c8)/(kappa 6*2*pi*om(x));b8 kappa 7(x) = (psi*c8)/(kappa 7*2*pi*om(x));b8 kappa 8(x) = (psi * c8) / (kappa 8 * 2 * pi * om(x));b8 kappa 9(x) = (psi*c8)/(kappa 9*2*pi*om(x));b8 kappa 10(x) = (psi*c8)/(kappa 10*2*pi*om(x));b8 kappa 11(x) = (psi*c8)/(kappa 11*2*pi*om(x));b8 kappa 12(x) = (psi*c8)/(kappa 12*2*pi*om(x)); %matice tlumeni
    B kappa 1 = [b1 0 0 0 0 0 0 0 0;0 b2 0 0 0 0 0 0 0;
    0 0 b3 0 0 0 0 0 0;
    0 0 0 b4 0 0 0 0 0;
    0 0 0 0 b5 0 0 0 0;
     0 0 0 0 0 b6 0 0 0;
    0 0 0 0 0 0 b7 0 0;
    0 0 0 0 0 0 0 b8 kappa 1(x) -b8 kappa 1(x);
    0 0 0 0 0 0 0 -b8 kappa 1(x) b8 kappa 1(x)];
```

```
B kappa 2 = [b1 0 0 0 0 0 0 0 0;0 b2 0 0 0 0 0 0 0;
0 0 b3 0 0 0 0 0 0;
0 0 0 b4 0 0 0 0 0;
0 0 0 0 b5 0 0 0 0;
0 0 0 0 0 b6 0 0 0;
0 0 0 0 0 0 b7 0 0;
0 0 0 0 0 0 0 b8 kappa 2(x) -b8 kappa 2(x);
0 \t0 \t0 \t0 \t0 \t0 \t-b8 kappa 2(x) b8 kappa 2(x)];
B kappa 3 = [b1 \ 0 \ 0 \ 0 \ 0 \ 0 \ 0 \ 0 \ 0 \, i0 b2 0 0 0 0 0 0 0;
0 0 b3 0 0 0 0 0 0;
0 0 0 b4 0 0 0 0 0;
0 0 0 0 b5 0 0 0 0;
0 0 0 0 0 b6 0 0 0;
 0 0 0 0 0 0 b7 0 0;
0 0 0 0 0 0 0 b8 kappa 3(x) -b8 kappa 3(x);
0 0 0 0 0 0 0 -b8 kappa<sup>3</sup>(x) b8 \bar{k}appa<sub>3</sub>(x)];
B kappa 4 = [b1 0 0 0 0 0 0 0 0;0 b2 0 0 0 0 0 0 0;
0 0 b3 0 0 0 0 0 0;
0 0 0 b4 0 0 0 0 0;
0 0 0 0 b5 0 0 0 0;
0 0 0 0 0 b6 0 0 0;
 0 0 0 0 0 0 b7 0 0;
0 0 0 0 0 0 0 b8_kappa_4(x) -b8_kappa_4(x);
0 0 0 0 0 0 0 -b8 kappa 4(x) b8 kappa 4(x)];
B kappa 5 = [b1 \ 0 \ 0 \ 0 \ 0 \ 0 \ 0 \ 0;0 b2 0 0 0 0 0 0 0;
0 0 b3 0 0 0 0 0 0;
0 0 0 b4 0 0 0 0 0;
0 0 0 0 b5 0 0 0 0;
0 0 0 0 0 b6 0 0 0;
0 0 0 0 0 0 b7 0 0;
0 0 0 0 0 0 0 b8 kappa 5(x) -b8 kappa 5(x);
0 0 0 0 0 0 0 -b8 kappa 5(x) b8 kappa 5(x)];
B kappa 6 = [b1 \ 0 \ 0 \ 0 \ 0 \ 0 \ 0 \ 0;0 b 2 0 0 0 0 0 0 0;
0 0 b3 0 0 0 0 0 0;
0 0 0 b4 0 0 0 0 0;
 0 0 0 0 b5 0 0 0 0;
0 0 0 0 0 b6 0 0 0;
 0 0 0 0 0 0 b7 0 0;
0 0 0 0 0 0 0 b8 kappa 6(x) -b8 kappa 6(x);
0 0 0 0 0 0 0 -b8 kappa 6(x) b8 kappa 6(x)];
B kappa 7 = [b1 0 0 0 0 0 0 0 0;0 b 2 0 0 0 0 0 0 0 0 t 0 0 b3 0 0 0 0 0 0;
 0 0 0 b4 0 0 0 0 0;
0 0 0 0 b5 0 0 0 0;
0 0 0 0 0 b6 0 0 0;
 0 0 0 0 0 0 b7 0 0;
0 0 0 0 0 0 0 b8_kappa_7(x) -b8_kappa_7(x);
0 0 0 0 0 0 0 -b8 kappa 7(x) b8 kappa 7(x)];
```

```
B kappa 8 = [b1 0 0 0 0 0 0 0 0;0 b2 0 0 0 0 0 0 0;
0 0 b3 0 0 0 0 0 0;
 0 0 0 b4 0 0 0 0 0;
0 0 0 0 b5 0 0 0 0;
0 0 0 0 0 b6 0 0 0;
0 0 0 0 0 0 b7 0 0;
0 0 0 0 0 0 0 b8 kappa 8(x) -b8 kappa 8(x);
0 0 0 0 0 0 0 -b8 kappa 8(x) b8 kappa 8(x)];
B kappa 9 = [b1 0 0 0 0 0 0 0 0;0 b2 0 0 0 0 0 0 0;
0 0 b3 0 0 0 0 0 0;
0 0 0 b4 0 0 0 0 0;
0 0 0 0 b5 0 0 0 0;
 0 0 0 0 0 b6 0 0 0;
 0 0 0 0 0 0 b7 0 0;
0 0 0 0 0 0 0 b8 kappa 9(x) -b8 kappa_9(x);
0 0 0 0 0 0 0 -b8_kappa_9(x) b8_kappa_9(x)];
B kappa 10 = [b1 0 0 0 0 0 0 0;
0 b2 0 0 0 0 0 0 0;
0 0 b3 0 0 0 0 0 0 0;
0 0 0 b4 0 0 0 0 0;
0 0 0 0 b5 0 0 0 0;
0 0 0 0 0 b6 0 0 0;
 0 0 0 0 0 0 b7 0 0;
0 0 0 0 0 0 0 b8 kappa 10(x) -b8 kappa 10(x);
0 0 0 0 0 0 0 -b8_kappa_10(x) b8_kappa_10(x)];
 B_kappa_11 = [b1 0 0 0 0 0 0 0 0;
0 b2 0 0 0 0 0 0 0;
0 0 b3 0 0 0 0 0 0;
0 0 0 b4 0 0 0 0 0;
0 0 0 0 b5 0 0 0 0;
0 0 0 0 0 b6 0 0 0;
 0 0 0 0 0 0 b7 0 0;
0 0 0 0 0 0 0 b8 kappa 11(x) -b8 kappa 11(x);
0 0 0 0 0 0 0 -b8 kappa 11(x) b8 kappa 11(x)];
 B_kappa_12 = [b1 0 0 0 0 0 0 0 0;
0 b2 0 0 0 0 0 0 0;
0 0 b3 0 0 0 0 0 0;
0 0 0 b4 0 0 0 0 0;
0 0 0 0 b5 0 0 0 0;
0 0 0 0 0 b6 0 0 0;
0 0 0 0 0 0 b7 0 0:
0 0 0 0 0 0 0 b8 kappa 12(x) -b8 kappa 12(x);
0 0 0 0 0 0 0 -b8 kappa 12(x) b8 kappa 12(x)];
```
#### %budici frekvence

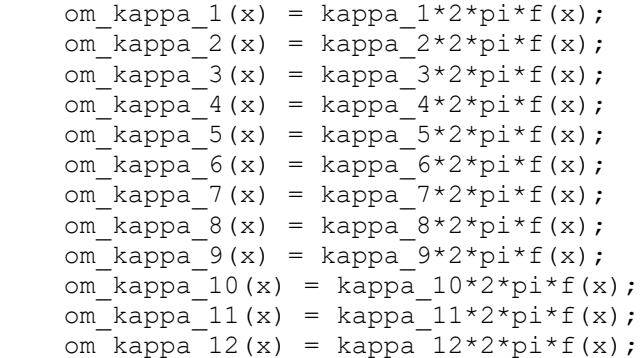

#### %matice dynamicke tuhosti

```
Z_kappa_1 = [-I * om_kappa_1(x)^2+1i*B_kappa_1*om_kappa_1(x)+K];Z kappa<sup>2</sup> = [-I* \text{om}kappa^2(x)^2+1i*Bkappa^2kanh^2(\theta x)-K];Z kappa 3 = [-I^* \text{om} - kappa^3(x)^2 + 1i*B^kkappa 3* \text{om} - kappa^3(x) + K];
\overline{Z} kappa \overline{4} = \overline{|-1}*om kappa \overline{4}(x)^2+1i*B_kappa \overline{4}*om kappa \overline{4}(x)+K;
\overline{Z} kappa \overline{5} = \left[-I^* \circ m \right] kappa \overline{5}(x) ^2+1i*B kappa \overline{5}*om_kappa \overline{5}(x)+K];
\overline{Z} kappa 6 = [-I^{\star}om kappa 6(x)^2+1i*B_kappa_6*om_kappa_6(x)+K];
Z_{\text{akappa}}^{-}7 = [-I^* \text{om}_kappa<sup>-7</sup>(x)^2+1i*B_kappa<sup>-7*</sup>om_kappa<sup>-7</sup>(x)+K];
Z kappa 8 = [-I*om kappa 8(x)^2+1i*B kappa 8*om kappa 8(x)+K];Z kappa 9 = [-I*om kappa 9(x)^2+1i*B kappa 9*om kappa 9(x)+K];Z kappa 10 = [-I*\text{om}kappa_10(x)^2+1i*Bkappa_10*\text{om}kappa_10(x)+K];Z kappa 11 = [-I*om kappa 11(x)^2+1i*B kappa 11*om kappa 11(x)+K];Z kappa 12 = [-I^* \text{om} \text{ kappa } 12(x) \text{ }^2 + 1i* \text{B} \text{ kappa } 12* \text{om} \text{ kappa } 12(x) + \text{K}];
```

```
 %vypocet amplitud ustalenych vychylek
```

```
rkom kappa 1(:,x) = Z kappa 1\backslash F kappa 1(:,x);rkom kappa 2(:,x) = Z kappa 2\F kappa 2(:,x);rkom kappa 3(:,x) = Z kappa 3\F kappa 3(:,x);
rkom \mapsto \text{kappa}^{-4} (:, x) = Z kappa^{-4} (F kappa^{-4} (:, x);
rkom kappa 5(:,x) = Z kappa 5(F \text{ kappa } 5(:,x));
rkom kappa 6(:,x) = Z kappa 6(F \text{ kappa } 6(:,x);rkom kappa 7(:,x) = Z kappa 7\F kappa 7(:,x);rkom_kappa_8(:,x) = Z_kappa_8\F_kappa_8(:,x);
rkom kappa 9(:,x) = Z kappa 9\F kappa 9(:,x);rkom kappa<sup>-10</sup>(:,x) = \overline{z} kappa 10\F kappa 10(:,x);
rkom_kappa_11(:,x) = Z_kappa_11\&F_kappa_11(:,x);rkom kappa 12(:,x) = Z kappa 12(F \text{ kappa } 12(:,x));
```
#### end

```
%komplexni amplitudy natocení spojky pro jednotliva buzeni
r kappa 1 = rkom kappa 1(8,:) - rkom kappa 1(9,:);r kappa<sup>2</sup> = rkom kappa<sup>2</sup>(8,:) - rkom kappa<sup>2</sup>(9,:);
r_{\rm kappa} 3 = rkom kappa 3(8,:) - rkom kappa 3(9,:);
r kappa 4 = rkom kappa 4(8, :) - rkom kappa 4(9, :);
r_{\text{1}} kappa_5 = rkom_kappa_5(8,:) - rkom_kappa_5(9,:);
r_{\text{1}}kappa_6 = rkom_kappa_6(8,:) - rkom_kappa_6(9,:);
r_{\text{1}}kappa\frac{1}{7} = rkom\frac{1}{2}kappa\frac{1}{2}7 (9, : );
r^{-}kappa<sup>8</sup> = rkom<sup>-</sup>kappa<sup>8</sup>(8,:) - rkom<sup>-</sup>kappa<sup>8</sup>(9,:);
r kappa 9 = rkom kappa 9(8,:) - rkom kappa 9(9,:);
r kappa 10 = rkom kappa 10(8,:) - rkom kappa 10(9,:);r kappa 11 = rkom kappa 11(8,:) - rkom kappa 11(9,:);r^{-}kappa<sup>-12</sup> = rkom kappa<sup>-12</sup>(8,:) - rkom kappa<sup>-12</sup>(9,:);
```

```
%velikost amplitudy natoceni spojky
h kappa 1 = sqrt(real(r kappa 1).^2+imag(r kappa 1).^2);h_kappa_2 = sqrt(real(r_kappa_2).^2+imag(r_kappa_2).^2);
h_kappa_3 = sqrt(real(r_kappa_3).^2+imag(r_kappa_3).^2);
h_kappa_4 = sqrt(real(r_kappa_4) .^2+imag(r_kappa_4) .^2);
h kappa 5 = sqrt(real(r kappa 5).^2+imag(r kappa 5).^2);h kappa 6 = sqrt(real(r kappa 6).^2+imag(r kappa 6).^2);h kappa 7 = sqrt(real(r_kappa 7).^2+imag(r_kappa 7).^2);
h kappa 8 = \sqrt{\frac{2+1}{\pi}} (real(r kappa 8).<sup>^2+imag(r kappa 8).<sup>^2</sup>);</sup>
h_kappa_9 = sqrt(real(r_kappa_9).^2+imag(r_kappa_9).^2);
h kappa 10 = sqrt(real(r kappa 10).^2+imag(r kappa 10).^2);h_kappa_11 = sqrt(real(r_kappa_11).^2+imag(r_kappa_11).^2);
h kappa 12 = sqrt(real(r kappa 12).^2+imag(r kappa 12).^2);%celkove natoceni spojky
natoceni spojky komplex =
r kappa 1+r kappa 2+r kappa 3+r kappa 4+r kappa 5+r kappa 6+r kappa 7+r kappa
8+r kappa 9+r kappa 10+r kappa 11+r kappa 12;
national spojky =
sqrt(real(natoceni_spojky_komplex).^2+imag(natoceni_spojky_komplex).^2);
%moment na spojce
moment na spojce = natoceni spojky.*c8;
%ztratovy vykon
P_1 = ((pi^2)*psi)/(((4*(pi^2)+(psi^2))^*30*c8);\overline{P} 2 = P 1.* (moment na spojce.^2);
P^{-}3 = P^{-}2.*n;figure(1)
plot(n,h_kappa_1);
hold on
plot(n,h_kappa_2);
hold on
plot(n,h kappa 3);
hold on
plot(n,h kappa 4);
hold on
plot(n,h kappa 5);
hold on
plot(n,h kappa 6, 'LineWidth', 1.5);
hold on
plot(n,h_kappa_7);
hold on
plot(n,h_kappa_8);
hold on
plot(n,h kappa 9);
hold on
plot(n,h_kappa_10);
hold on
plot(n,h_kappa_11);
hold on
plot(n,h kappa 12, 'LineWidth', 1.5);
title('torzni spektrum')
xlabel('n [min^{-1}]')ylabel('amplituda natoceni spojky [rad]')
legend('0.5', '1', '1.5', '2', '2.5', '3', '3.5', '4', '4.5', '5', '5.5', 
'6');
```
#### **Příloha č.3 – Program pro výpočet TK modální metodou**

```
%program pro vypocet TK modalni metodou
clear all
clf
%momenty setrvacnosti
I1=0.136; I2=0.105; I3=0.137; I4=0.137; I5=0.105; I6=0.136; I7=0.027; I8=2.03; 
I9=4.2;%matice momentu setrvacnosti
I = diag ([I1 I2 I3 I4 I5 I6 I7 I8 I9]);%tuhost
c1=3200000; c2=3200000; c3=3200000; c4=3200000; c5=3200000; c6=47000000;c7=40000000; c8=7000; 
%matice tuhosti
K = [c1 - c1 0 0 0 0 0 0 0;-c1 c1+c2 -c2 0 0 0 0 0 0;
    0 -c2 c2+c3 -c3 0 0 0 0;
    0 0 -c3 c3+c4 -c4 0 0 0 0;
    0 0 0 -c4 c4+c5 -c5 0 0 0;
    0 0 0 0 -c5 c5+c6 -c6 0 0;
    0 0 0 0 0 -c6 c6+c7 -c7 0;
     0 0 0 0 0 0 -c7 c7+c8 -c8;
     0 0 0 0 0 0 0 -c8 c8];
%konstantni prvky z matice tlumeni
b1=7; b2=7; b3=7; b4=7; b5=7; b6=7; b7=0; b8=10; psi=1;
%%%%%VYPOCET VLASTNICH FREKVENCI A VLASTNICH TVARU
% vypocet vlastnich cisel a vektoru
[u, v] = eig(K, I);% vlastni frekvence; om=sqrt(lambda); NF=30*sqrt(lam)/pi
lam=diag(v);
omega=sqrt(lam); \frac{1}{2}[rad.s-1]
omega real=real(omega); %[rad.s-1]
%normovani vlastnich tvaru
NN = size(omega);N = NN(1);
for i=1:N
     for j=1:N
       VV(j, i) = u(j, i) / u(1, i); end
end
VV T = VV.';
%%%%%KONEC VYPOCTU NF A VLASTNICH TVARU
```

```
%vlastni frekvence
NF 1 = omega real(2); %1. VFNF 2 = omega real(3); %2. VF
%modalni matice momentu setrvacnosti
I M = VV T^*I^*VV;%modalni matice tuhosti
K M = VV T^*K^*VV;%otackova frekvence
n = 1inspace(100,2400,461);
%rad harmonicke
kappa 1 = 0.5;
kappa 2 = 1;kappa 3 = 1.5;
kappa4 = 2;kappa^{-5} = 2.5;kappa 6 = 3;kappa_7 = 3.5;kappa 8 = 4;kappa^{-9} = 4.5;kappa 10 = 5;kappa 11 = 5.5;kappa12 = 6;
%uhel sevreni valcu (poradi zapalu 1-5-3-6-2-4)
uhel valec 2 = (8/3) *pi;uhel valec 3 = (4/3) *pi;uhel valec 4 = (10/3)*pi;uhel valec 5 = (2/3)*pi;uhel valec 6 = 2*pi;%amplitudy jednotlivych harmonickych buzeni - kosinove slozky
M kappa 1 cos = xlsread('moment harmonicke slozky.xlsx','cos','C4:C464').';
M_kappa_2_cos = xlsread('moment_harmonicke_slozky.xlsx','cos','D4:D464').';
M kappa 3 cos = xlsread('moment harmonicke slozky.xlsx','cos','E4:E464').';
M kappa 4 cos = xlsread('moment harmonicke slozky.xlsx','cos','F4:F464').';
M_kappa_5_cos = xlsread('moment_harmonicke_slozky.xlsx','cos','G4:G464').';
M_kappa_6_cos = xlsread('moment_harmonicke_slozky.xlsx','cos','H4:H464').';
M_kappa_7_cos = xlsread('moment_harmonicke_slozky.xlsx','cos','I4:I464').';
M kappa 8 cos = xlsread('moment harmonicke slozky.xlsx','cos','J4:J464').';
M_kappa_9_cos = xlsread('moment_harmonicke_slozky.xlsx','cos','K4:K464').';
M_kappa_10_cos = xlsread('moment_harmonicke_slozky.xlsx','cos','L4:L464').';
M_kappa_11_cos = xlsread('moment_harmonicke_slozky.xlsx','cos','M4:M464').';
M_kappa_12_cos = xlsread('moment_harmonicke_slozky.xlsx','cos','N4:N464').';
%amplitudy jednotlivych harmonickych buzeni - sinove slozky
M kappa 1 sin = xlsread('moment harmonicke slozky.xlsx','sin','C4:C464').';
M_kappa_2_sin = xlsread('moment_harmonicke_slozky.xlsx','sin','D4:D464').';
\overline{M} kappa<sup>3</sup>sin = xlsread('moment<sup>-</sup>harmonicke<sup>-slozky.xlsx'</sup>,'sin','E4:E464').';
M_kappa_4_sin = xlsread('moment_harmonicke_slozky.xlsx','sin','F4:F464').';
M_kappa_5_sin = xlsread('moment_harmonicke_slozky.xlsx','sin','G4:G464').';
M_kappa_6_sin = xlsread('moment_harmonicke_slozky.xlsx','sin','H4:H464').';
M kappa 7 sin = xlsread('moment harmonicke slozky.xlsx','sin','I4:I464').';
```

```
M_kappa_8_sin = xlsread('moment_harmonicke_slozky.xlsx','sin','J4:J464').';
M_kappa_9_sin = xlsread('moment_harmonicke_slozky.xlsx','sin','K4:K464').';
M_kappa_10_sin = xlsread('moment_harmonicke_slozky.xlsx','sin','L4:L464').';
M_kappa_11_sin = xlsread('moment_harmonicke_slozky.xlsx','sin','M4:M464').';
M_kappa_12_sin = xlsread('moment_harmonicke_slozky.xlsx','sin','N4:N464').';
%vektor nul
vektor nul = linspace(0, 0, 461);
%vektor prave strany pro buzeni - komplexni tvar
M kappa 1 = [M \text{ kappa } 1 \text{ cos}-1i*M \text{ kappa } 1 \text{ sin}; (M kappa 1 \text{ cos}-11i^*M kappa 1 sin)*exp(1i*kappa 1^*uhel_valec 2); (M kappa 1 cos-
1i*M_kappa_1_sin)*exp(1i*kappa_1*uhel_valec_3); (M_kappa_1_cos-
1i*M_kappa_1_sin)*exp(1i*kappa_1*uhel_valec_4); (M_kappa_1_cos-
1i*M_kappa_1_sin)*exp(1i*kappa_1*uhel_valec_5); (M_kappa_1_cos-
1i*M_kappa_1_sin)*exp(1i*kappa_1*uhel_valec_6); vektor_nul; vektor_nul; 
vektor_nul];
M kappa 2 = [M \text{ kappa } 2 \text{ cos}-1i*M \text{ kappa } 2 \text{ sin}; (M kappa 2 \text{ cos}-11i*M kappa 2 sin)*exp(1i*kappa 2*uhel valec 2); (M kappa 2 cos-
1i*M_kappa_2_sin)*exp(1i*kappa_2*uhel_valec_3); (M_kappa_2_cos-
1i*M_kappa_2_sin)*exp(1i*kappa_2*uhel_valec_4); (M_kappa_2_cos-
1i*M_kappa_2_sin)*exp(1i*kappa_2*uhel_valec_5); (M_kappa_2_cos-
1i*M_kappa_2_sin)*exp(1i*kappa_2*uhel_valec_6); vektor_nul; vektor_nul;
vektor nul];
M kappa 3 = [M \text{ kappa } 3 \text{ cos}-1i*M \text{ kappa } 3 \text{ sin}; (M kappa 3 cos-
11^*M kappa 3 sin)*exp(1i*kappa 3^*uhel valec 2); (M kappa 3 cos-
1i*M_kappa_3_sin)*exp(1i*kappa_3*uhel_valec_3); (M_kappa_3_cos-
1i*M_kappa_3_sin)*exp(1i*kappa_3*uhel_valec_4); (M_kappa_3_cos-
1i*M kappa<sup>3</sup> sin)*exp(1i*kappa<sup>3*uhel</sup> valec<sup>5</sup>); (M_kappa<sup>3</sup> cos-
1i*M_kappa_3_sin)*exp(1i*kappa_3*uhel_valec_6); vektor_nul; vektor_nul;
vektor_nul];
M kappa 4 = [M \text{ kappa } 4 \text{ cos}-1i*M \text{ kappa } 4 \text{ sin}; (M kappa 4 \text{ cos}-11i*M_kappa_4_sin)*exp(1i*kappa_4*uhel_valec_2); (M_kappa_4_cos-
1i*M_kappa_4_sin)*exp(1i*kappa_4*uhel_valec_3); (M_kappa_4_cos-
1i*M_kappa_4_sin)*exp(1i*kappa_4*uhel_valec_4); (M_kappa_4_cos-
1i*M_kappa_4_sin)*exp(1i*kappa_4*uhel_valec_5); (M_kappa_4_cos-
1i*M_kappa_4_sin)*exp(1i*kappa_4*uhel_valec_6); vektor_nul; vektor_nul; 
vektor null;M kappa 5 = [M \text{ kappa } 5 \text{ cos}-1i*M \text{ kappa } 5 \text{ sin}; (M kappa 5 cos-
1i*M_kappa_5_sin)*exp(1i*kappa_5*uhel_valec_2); (M_kappa_5_cos-
1i*M_kappa_5_sin)*exp(1i*kappa_5*uhel_valec_3); (M_kappa_5_cos-
1i*M_kappa_5_sin)*exp(1i*kappa_5*uhel_valec_4); (M_kappa_5_cos-
1i*M_kappa_5_sin)*exp(1i*kappa_5*uhel_valec_5); (M_kappa_5_cos-
1i*M_kappa_5_sin)*exp(1i*kappa_5*uhel_valec_6); vektor_nul; vektor_nul;
vektor_nul];
M kappa 6 = [M kappa 6 cos-1i*M kappa 6 sin; (M kappa 6 cos-
1i*M_kappa_6_sin)*exp(1i*kappa_6*uhel_valec_2); (M_kappa_6_cos-
1i*M_kappa_6_sin)*exp(1i*kappa_6*uhel_valec_3); (M_kappa_6_cos-
1i*M_kappa_6_sin)*exp(1i*kappa_6*uhel_valec_4); (M_kappa_6_cos-
1i*M kappa 6 sin)*exp(1i*kappa 6*uhel valec 5); (M kappa 6 cos-
1i*M_kappa_6_sin)*exp(1i*kappa_6*uhel_valec_6); vektor nul; vektor nul;
vektor nul];
M kappa 7 = [M \text{ kappa } 7 \text{ cos}-1i*M \text{ kappa } 7 \text{ sin}; (M kappa 7 \text{ cos}-11i*M_kappa_7_sin)*exp(1i*kappa_7*uhel_valec_2); (M_kappa_7_cos-
1i*M_kappa_7_sin)*exp(1i*kappa_7*uhel_valec_3); (M_kappa_7_cos-
1i*M_kappa_7_sin)*exp(1i*kappa_7*uhel_valec_4); (M_kappa_7_cos-
1i*M_kappa_7_sin)*exp(1i*kappa_7*uhel_valec_5); (M_kappa_7_cos-
```

```
1i*M_kappa_7_sin)*exp(1i*kappa_7*uhel_valec_6); vektor_nul; vektor_nul; 
vektor_nul];
M kappa 8 = [M kappa 8 cos-1i*M kappa 8 sin; (M kappa 8 cos-
11*M kappa 8 sin)*exp(1i*kappa 8*uhel valec 2); (M kappa 8 cos-
1i*M_kappa_8_sin)*exp(1i*kappa_8*uhel_valec_3); (M_kappa_8_cos-
1i*M kappa<sup>8</sup>sin)*exp(1i*kappa<sup>8*uhel_valec<sup>4</sup>); (M_kappa<sup>8</sup>cos-</sup>
1i*M kappa<sup>8</sup>sin)*exp(1i*kappa<sup>8*uhel_valec_5); (M_kappa<sup>8</sup>cos-</sup>
1i*M kappa<sup>8</sup> sin)*exp(1i*kappa<sup>8*</sup>uhel valec 6); vektor nul; vektor nul;
vektor_nul];
M kappa 9 = [M \text{ kappa } 9 \text{ cos}-1i*M \text{ kappa } 9 \text{ sin}; (M kappa 9 cos-
1i*M kappa 9 sin)*exp(1i*kappa 9*uhel valec 2); (M kappa 9 cos-
1i*M_kappa_9_sin)*exp(1i*kappa_9*uhel_valec_3); (M_kappa_9_cos-
1i*M_kappa_9_sin)*exp(1i*kappa_9*uhel_valec_4); (M_kappa_9_cos-
1i*M_kappa_9_sin)*exp(1i*kappa_9*uhel_valec_5); (M_kappa_9_cos-
1i*M_kappa_9_sin)*exp(1i*kappa_9*uhel_valec_6); vektor_nul; vektor_nul; 
vektor_nul];
M kappa 10 = [M kappa 10 cos-1i*M kappa 10 sin; (M kappa 10 cos-
1i^*M kappa 10 sin)*exp(1i^*kappa 10^*uhel_valec 2); (M kappa 10 cos-
1i*M_kappa_10_sin)*exp(1i*kappa_10*uhel_valec_3); (M_kappa_10_cos-
1i*M_kappa_10_sin)*exp(1i*kappa_10*uhel_valec_4); (M_kappa_10_cos-
1i*M_kappa_10_sin)*exp(1i*kappa_10*uhel_valec_5); (M_kappa_10_cos-
1i*M_kappa_10_sin)*exp(1i*kappa_10*uhel_valec_6); vektor_nul; vektor_nul;
vektor nul];
M kappa 11 = [M \text{ kappa } 11 \text{ cos}-1i*M \text{ kappa } 11 \text{ sin}; (M kappa 11 \text{ cos}-111i^*M kappa 11 sin)*exp(1i^*kappa 11^*uhel_valec 2); (M kappa 11 cos-
1i*M_kappa_11_sin)*exp(1i*kappa_11*uhel_valec_3); (M_kappa_11_cos-
1i*M_kappa_11_sin)*exp(1i*kappa_11*uhel_valec_4); (M_kappa_11_cos-
1i*M kappa<sup>-11</sup>sin)*exp(1i*kappa<sup>-11*uhel<sup>-</sup>valec<sup>-5</sup>); (M_kappa<sup>-11_</sup>cos-</sup>
1i*M_kappa_11_sin)*exp(1i*kappa_11*uhel_valec_6); vektor_nul; vektor_nul;
vektor_nul];
M kappa 12 = [M \text{ kappa } 12 \text{ cos}-1i*M \text{ kappa } 12 \text{ sin}; (M kappa 12 \text{ cos}-121i*M_kappa_12_sin)*exp(1i*kappa_12*uhel_valec_2); (M_kappa_12_cos-
1i*M_kappa_12_sin)*exp(1i*kappa_12*uhel_valec_3); (M_kappa_12_cos-
1i*M_kappa_12_sin)*exp(1i*kappa_12*uhel_valec_4); (M_kappa_12_cos-
1i*M kappa<sup>-12-sin)*exp(1i*kappa<sup>-12*uhel-valec-5); (M_kappa<sup>-12-</sup>cos-</sup></sup>
1i*M_kappa_12_sin)*exp(1i*kappa_12*uhel_valec_6); vektor_nul; vektor_nul;
vektor_nul];
```
#### %PREALOKACE VEKTORU A MATIC

```
om = zeros(1, 461);om kappa 1 = zeros(1,461);
om_{\text{Kappa}}^{-}2 = zeros(1, 461);om kappa 3 = zeros(1,461);
om kappa 4 = zeros(1, 461);
om kappa 5 = zeros(1,461);
om kappa 6 = zeros(1,461);
om\overline{\text{kappa}} 7 = zeros(1,461);
om kappa 8 = zeros(1,461);
om_kappa_9 = zeros(1, 461);om kappa^{-10} = zeros(1,461);
om kappa^{-11} = zeros(1,461);
om kappa 12 = \text{zeros}(1, 461);
```

```
q kappa 2 = 2eros(9,461);
    q kappa 3 = 2eros(9,461);
    q kappa 4 = 2eros(9,461);
    q_{\text{1}}kappa_{5} = \text{zeros}(9, 461);q kappa 6 = 2eros(9,461);
    q kappa 7 = 2eros(9,461);
    q kappa 8 = zeros(9,461);
    q kappa 9 = 2eros(9,461);
    q kappa<sup>10</sup> = zeros(9,461);
    q kappa 11 = 2eros(9,461);
    q kappa 12 = 2eros(9,461);
    M M kappa 1 = zeros(9,461);
    M<sup>M</sup> kappa<sup>2</sup> = zeros(9,461);
    M_M kappa<sup>3</sup> = zeros(9,461);
    M M kappa 4 = 2eros(9,461);
    MM kappa 5 = 2eros(9,461);
    M M kappa 6 = 2eros(9,461);
    MM kappa<sup>7</sup> = zeros(9,461);
    MM kappa<sup>8</sup> = zeros(9,461);
    M_M kappa<sup>9</sup> = zeros(9,461);
    M M kappa 10 = zeros(9,461);
    M M kappa 11 = \text{zeros}(9,461);M M kappa 12 = 2eros(9,461);
%KONEC PREALOKACE
for x = 1:461om(x) = 2 * pi * n(x) / 60;
     %budici frekvence
    om kappa 1(x) = kappa 1*om(x);om kappa 2(x) = kappa 2*om(x);om kappa^{-}3(x) = kappa_{3}^{3} (x) = kappa3 \text{tan}(x);
    om kappa4(x) = kappa^{-4} *om(x);
    om_kappa_5(x) = kappa_5 * om(x);om kappa 6(x) = kappa(6*om(x);om kappa 7(x) = kappa 7*om(x);om kappa 8(x) = kappa 8*om(x);om kappa 9(x) = kappa(9*om(x);om kappa_{10}(x) = kappa_{10} = 10*om(x);om_kappa_1(x) = kappa_1^{-11(x)} = kappam(x);om kappa 12(x) = kappa 12*om(x); %tlumeni pruzne spojky
    b8 kappa 1(x) = (psi*c8)/(kappa 1*2*pi*om(x));b8 kappa 2(x) = (psi*c8)/(kappa 2*2*pi*om(x));b8 kappa 3(x) = (psi*c8)/(kappa 3*2*pi*om(x));b8 kappa 4(x) = (psi*c8)/(kappa 4*2*pi*om(x));b8 kappa 5(x) = (psi*c8)/(kappa 5*2*pi*om(x));b8 kappa 6(x) = (psi*c8)/(kappa 6*2*pi*om(x));b8 kappa<sup>7</sup>(x) = (psi*c8)/(kappa<sup>7*2*pi*om(x));</sup>
    b8 kappa 8(x) = (psi \cdot c8) / (kappa \cdot 8 * 2 * pi * om(x));
```
b8 kappa  $9(x) = (psi*c8)/(kappa 9*2*pi*om(x));$ 

q kappa  $1 = \text{zeros}(9, 461)$ ;
```
b8 kappa 10(x) = (psi*c8)/(kappa 10*2*pi*om(x));b8 kappa 11(x) = (psi * c8) / (kappa - 11 * 2 * pi * om(x));b8 kappa<sup>12</sup>(x) = (psi*c8)/(kappa<sup>12*2*pi*om(x));</sup>
 %matice tlumeni
B kappa 1 = [b1 0 0 0 0 0 0 0 0;0 b 2 0 0 0 0 0 0 0 0 :
 0 0 b3 0 0 0 0 0 0;
 0 0 0 b4 0 0 0 0 0;
0 0 0 0 b5 0 0 0 0;
0 0 0 0 0 b6 0 0 0;
0 0 0 0 0 0 b7 0 0;
0 0 0 0 0 0 0 b8 kappa 1(x) -b8 kappa 1(x);
0 0 0 0 0 0 0 -b8 kappa<sup>1</sup>(x) b8 kappa<sup>1</sup>(x)];
B kappa 2 = [b1 0 0 0 0 0 0 0 0;0 b2 0 0 0 0 0 0 0 0 :
 0 0 b3 0 0 0 0 0 0;
0 0 0 b4 0 0 0 0 0;
0 0 0 0 b5 0 0 0 0;
0 0 0 0 0 b6 0 0 0;
 0 0 0 0 0 0 b7 0 0;
0 0 0 0 0 0 0 b8 kappa 2(x) -b8 kappa 2(x);
0 0 0 0 0 0 0 -b8kappa<sup>-2</sup>(x) b8 kappa<sup>2</sup>(x)];
B kappa 3 = [b1 0 0 0 0 0 0 0 0;0 b2 0 0 0 0 0 0 0 0 :
 0 0 b3 0 0 0 0 0 0;
0 0 0 b4 0 0 0 0 0;
0 0 0 0 b5 0 0 0 0;
 0 0 0 0 0 b6 0 0 0;
 0 0 0 0 0 0 b7 0 0;
0 0 0 0 0 0 0 b8 kappa 3(x) -b8 kappa 3(x);
0 0 0 0 0 0 0 -b8 kappa 3(x) b8 kappa 3(x)];
B kappa 4 = [b1 0 0 0 0 0 0 0 0;0 b2 0 0 0 0 0 0 0;
0 0 b3 0 0 0 0 0 0;
 0 0 0 b4 0 0 0 0 0;
0 0 0 0 b5 0 0 0 0;
0 0 0 0 0 b6 0 0 0;
 0 0 0 0 0 0 b7 0 0;
0 0 0 0 0 0 0 b8 kappa 4(x) -b8 kappa 4(x);
0 0 0 0 0 0 0 -b8 kappa 4(x) b8 kappa 4(x)];
B kappa 5 = [b1 0 0 0 0 0 0 0 0;0 b 2 0 0 0 0 0 0 0 0 t0 0 b3 0 0 0 0 0 0;
 0 0 0 b4 0 0 0 0 0;
0 0 0 0 b5 0 0 0 0;
0 0 0 0 0 b6 0 0 0;
0 0 0 0 0 0 b7 0 0;
0 0 0 0 0 0 0 b8 kappa 5(x) -b8 kappa 5(x);
0 0 0 0 0 0 0 -b8 kappa 5(x) b8 kappa 5(x)];
```

```
B kappa 6 = [b1 0 0 0 0 0 0 0 0;0 b2 0 0 0 0 0 0 0;
0 0 b3 0 0 0 0 0 0;
0 0 0 b4 0 0 0 0 0;
0 0 0 0 b5 0 0 0 0;
0 0 0 0 0 b6 0 0 0;
0 0 0 0 0 0 b7 0 0;
0 0 0 0 0 0 0 b8 kappa 6(x) -b8 kappa 6(x);
0 0 0 0 0 0 0 -b8 kappa 6(x) b8 kappa 6(x)];
B kappa 7 = [b1 0 0 0 0 0 0 0 0;0 b2 0 0 0 0 0 0 0;
0 0 b3 0 0 0 0 0 0 0;
0 0 0 b4 0 0 0 0 0;
0 0 0 0 b5 0 0 0 0;
0 0 0 0 0 b6 0 0 0;
0 0 0 0 0 0 b7 0 0;
0 0 0 0 0 0 0 b8 kappa 7(x) -b8 kappa 7(x);
0 0 0 0 0 0 0 -b8 kappa 7(x) b8 kappa 7(x)];
B kappa 8 = [b1 0 0 0 0 0 0 0 0;0 b2 0 0 0 0 0 0 0;
0 0 b3 0 0 0 0 0 0;
0 0 0 b4 0 0 0 0 0;
0 0 0 0 b5 0 0 0 0;
0 0 0 0 0 b6 0 0 0;
0 0 0 0 0 0 b7 0 0;
0 0 0 0 0 0 0 b8 kappa 8(x) -b8 kappa 8(x);
0 0 0 0 0 0 0 -b8 kappa<sup>-8(x)</sup> b8 kappa-8(x)];
B kappa 9 = [b1 0 0 0 0 0 0 0 0;
0 b 2 0 0 0 0 0 0 0 0;
0 0 b3 0 0 0 0 0 0;
0 0 0 b4 0 0 0 0 0;
 0 0 0 0 b5 0 0 0 0;
0 0 0 0 0 b6 0 0 0;
 0 0 0 0 0 0 b7 0 0;
0 0 0 0 0 0 0 b8 kappa 9(x) -b8 kappa 9(x);
0 0 0 0 0 0 0 -b8 kappa 9(x) b8 kappa 9(x)];
B kappa 10 = [b1 0 0 0 0 0 0 0 0;0 b 2 0 0 0 0 0 0 0 0 :
0 0 b3 0 0 0 0 0 0;
0 0 0 b4 0 0 0 0 0;
0 0 0 0 b5 0 0 0 0;
 0 0 0 0 0 b6 0 0 0;
0 0 0 0 0 0 b7 0 0;
0 0 0 0 0 0 0 b8_kappa_10(x) -b8_kappa_10(x);
0 0 0 0 0 0 0 -b8_kappa_10(x) b8_kappa_10(x)];
B kappa 11 = [b1 0 0 0 0 0 0 0 0;0 b 2 0 0 0 0 0 0 0 0;
0 0 b3 0 0 0 0 0 0 0;
 0 0 0 b4 0 0 0 0 0;
 0 0 0 0 b5 0 0 0 0;
 0 0 0 0 0 b6 0 0 0;
```

```
0 0 0 0 0 0 b7 0 0;
0 0 0 0 0 0 0 b8 kappa 11(x) -b8 kappa 11(x);
0 0 0 0 0 0 0 -b8 kappa<sup>11</sup>(x) b8 kappa<sup>11</sup>(x)];
B kappa 12 = [b1 0 0 0 0 0 0 0 0;0 b2 0 0 0 0 0 0 0;
0 0 b3 0 0 0 0 0 0;
 0 0 0 b4 0 0 0 0 0;
0 0 0 0 b5 0 0 0 0;
0 0 0 0 0 b6 0 0 0;
 0 0 0 0 0 0 b7 0 0;
0 0 0 0 0 0 0 b8 kappa 12(x) -b8 kappa 12(x);
0 0 0 0 0 0 0 -b8 kappa 12(x) b8 kappa 12(x)];
 %modalni matice tlumeni
B M kappa 1 = VV T*B kappa 1*VV;
B_M_kappa_2 = VV_T*B_kappa_2*VV;
B \overline{M} kappa<sup>3</sup> = VV<sup>T*B</sup> kappa<sup>3*</sup>VV;
B M kappa<sup>-4</sup> = VV<sup>-T*B</sup> kappa<sup>-4*</sup>VV;
B_M_kappa_5 = VV_T*B_kappa_5*VV;
B\overline{M}kappa\overline{6} = VVT*Bkappa\overline{6*}VV;
B_M_kappa_7 = VV_T*B_kappa_7*VV;
B_M_kappa_8 = VV_T*B_kappa_8*VV;
B M kappa<sup>-9</sup> = VV<sup>-T*B</sup> kappa<sup>-9*</sup>VV;
B<sup>M</sup> kappa<sup>10</sup> = VV T<sup>*</sup>B kappa<sup>10*</sup>VV;
 B_M_kappa_11 = VV_T*B_kappa_11*VV;
B M kappa<sup>12</sup> = VV<sup>T*B</sup> kappa<sup>12*</sup>VV;
 %modalni budici moment
M_M_kappa_1(:,x) = VV_T*M_kappa_1(:,x);M_M_kappa_2(:,x) = VV_T*M_kappa_2(:,x);
MM\overline{M} kappa3(:,x) = VVT*M kappa3(:,x);M_M_kappa_4(:,x) = VV_T*M_kappa_4(:,x);
M M kappa 5(:,x) = \text{VV} T*M kappa 5(:,x);MM kappa<sup>6</sup>(:,x) = VV T*M kappa<sup>6</sup>(:,x);
MM_kappa<sup>-7</sup>(:,x) = VV_T*M_kappa<sup>-7</sup>(:,x);
M<sup>M</sup> kappa<sup>-8</sup>(:,x) = VV<sup>-</sup>T<sup>*M</sup> kappa<sup>-8</sup>(:,x);
M_M_kappa_9(:,x) = VV_T*M_kappa_9(:,x);
M_M_kkappa_10(:,x) = V\bar{V} T*M kappa 10(:,x);
M M kappa 11(:,x) = \text{VV} T*M kappa 11(:,x);M M kappa 12(:,x) = \text{VV} T*M kappa 12(:,x); %''matice dynamicke tuhosti'' 
Z kappa 1 = [-I \t{M*om kappa 1(x)}^2+1i*B \t{M}kappa 1*om kappa 1(x)+K \t{M}];Z kappa 2 = [-I \t{M*om kappa 2(x)}^2+1i*B \t{Mkappa 2*om kappa 2(x)}+K \t{M};Z kappa 3 = [-I \ M*om kappa 3(x) ^2+1i*B M kappa 3*om kappa 3(x) +K M];
Z kappa<sup>-4</sup> = [-I M*om kappa-4(x)^2+1i*B M kappa-4*om kappa-4(x)+K-M];
Z_{\text{Kappa}} = [-I_{\text{M}}* \text{om}_kkappa_5(x)^2+1i*B_M_kappa_5*om_kappa_5(x)+K_M];
Z_kappa_6 = [-I_M*om_kappa_6(x)^2+1i*B_M_kappa_6*om_kappa_6(x)+K_M];
Z kappa_7 = [-I M*om kappa_7(x)^2+1i*B_M_kappa_7*om_kappa_7(x)+K_M];
```

```
Z kappa 8 = [-I M*om kappa 8(x)^2+1i*B M kappa 8*om kappa 8(x)+K M];
```

```
Z kappa 9 = [-I \t{M*om kappa} 9(x)^2+1i*B M kappa 9*om kappa 9(x)+K M];Z kappa<sup>10</sup> = [-\overline{I}M^* \circ \overline{m} kappa 10(x)^2+1i*\overline{B}M kappa 10*\circ \overline{m} kappa 10(\overline{x})+K M];
```

```
Z kappa<sup>11</sup> = [-I<sup>M*</sup>om kappa<sup>11</sup>(x)^2+1i*B<sup>M</sup> kappa<sup>11*om</sup> kappa<sup>11</sup>(x)+K<sup>M</sup>];
```

```
Z kappa 12 = [-I M*om kappa 12(x)^2+1i*B M kappa 12*om kappa 12(x)+K M];
```

```
 %vypocet hodnot hlavnich souradnic 
    q kappa 1(:,x) = Z kappa 1\M M kappa 1(:,x);q_kappa_2(:,x) = Z_kappa_2\M_M_kappa_2(:,x);
    q kappa 3(:,x) = Z kappa 3\M M kappa 3(:,x);q_kappa_4(:,x) = Z_kappa_4\M_M_kappa_4(:,x);q kappa 5(:,x) = Z kappa 5\M M kappa 5(:,x);q kappa 6(:,x) = Z kappa 6\M M kappa 6(:,x);q kappa 7(:,x) = Z kappa 7\M M kappa 7(:,x);q kappa 8(:,x) = Z^kkappa<sup>-8</sup>\M_M_kappa<sup>-8</sup>(:,x);
    q_kappa_9(:,x) = Z_kappa_9\M_M_kappa_9(:,x);
    q kappa<sup>10</sup>(:,x) = \overline{z} kappa 10\M M kappa 10(:,x);
    q_{kappa_11(:,x)} = Z_{kappa_11\M_M kappa_11(:,x)};
    q kappa 12(:,x) = Z kappa 12\M M kappa 12(:,x);end
%pomerne natoceni pruzne spojky
pom vych spojka 1 = VV(8,2) - VV(9,2);
pom_vych_spojka_2 = VV(8,3) - VV(9,3);
%komplexni amplitudy natocení spojky pro jednotliva buzeni
rkom kappa 1 =(pom vych spojka 1*q kappa 1(2,:))+(pom vych spojka 2*q kappa 1(3,:));
rkom kappa 2 =(pom vych spojka 1*\sigma kappa 2(2,:))+(pom vych spojka 2*\sigma kappa 2(3,:));
rkom kappa 3 =(pom vych spojka 1*\sigma kappa 3(2,:)+(pom vych spojka 2*\sigma kappa 3(3,:));
rkom kappa 4 =(pom vych spojka 1*q kappa 4(2,:))+(pom vych spojka 2*q kappa 4(3,:));
rkom_kappa_5 =(pom vych spojka 1*q kappa 5(2,:))+(pom vych spojka 2*q kappa 5(3,:));
rkom kappa 6 =(pom vych spojka 1*q kappa 6(2,:))+(pom vych spojka 2*q kappa 6(3,:));
rkom kappa 7 =(pom vych spojka 1*q kappa 7(2,:))+(pom vych spojka 2*q kappa 7(3,:));
rkom kappa 8 =(pom vych spojka 1*\sigma kappa 8(2,:))+(pom vych spojka 2*\sigma kappa 8(3,:));
rkom_kappa = 9 =(pom vych spojka 1*q kappa 9(2,:))+(pom vych spojka 2*q kappa 9(3,:));
rkom kappa 10 =(pom vych spojka 1*q kappa 10(2,:)) + (pom vych spojka 2*q kappa 10(3,:));
rkom kappa 11 =(pom vych spojka 1*(q_k;1)(2,:))+(pom vych spojka 2*(q_k)kappa 1(3,:));
rkom kappa 12 =(pom vych spojka 1*q kappa 12(2,:)) + (pom vych spojka 2*q kappa 12(3,:));
%velikost amplitudy natoceni spojky
r_kappa_1 = sqrt(real(rkom_kappa_1).^2+imag(rkom_kappa_1).^2);r kappa 2 = sqrt(real(rkom kappa 2).^2+imag(rkom kappa 2).^2);r kappa 3 = sqrt(real(rkom kappa 3).^2+imag(rkom kappa 3).^2);r kappa 4 = \sqrt{\text{sqrt}(\text{real}(r \text{kom} \text{ kappa} \cdot 4)) \cdot (r^2 + \text{im} \cdot \text{alpha} \cdot (r \text{ kappa} \cdot 4)) \cdot (r^2)};
r kappa 5 = sqrt(real(rkom kappa 5).^2+imag(rkom kappa 5).^2);r kappa 6 = sqrt(real(rkom kappa 6).^2+imag(rkom kappa 6).^2);r kappa<sup>7</sup> = sqrt(real(rkom_kappa<sup>7</sup>).^2+imag(rkom_kappa<sup>7</sup>).^2);
```
r kappa  $8 = \text{sqrt}(\text{real}(\text{rkom} \text{ kappa} 8).^2+\text{imag}(\text{rkom} \text{ kappa} 8).^2);$  $r_k$ appa\_9 = sqrt(real(rkom\_kappa<sup>-9</sup>).^2+imag(rkom\_kappa<sup>-9</sup>).^2);

```
r kappa 10 = \text{sqrt}(\text{real}(rkm \text{ kappa }10) \cdot \text{?}+imag(rkom \text{ kappa }10) \cdot \text{?});r kappa<sup>11</sup> = sqrt(real(rkom kappa<sup>11</sup>).<sup>^2+imag(rkom kappa<sup>11</sup>).<sup>^2</sup>);</sup>
r_kappa_12 = sqrt(real(rkom_kappa_12).^2+imag(rkom_kappa_12).^2);
%celkove natoceni spojky
natoceni spojky komplex =
rkom_kappa_1+rkom_kappa_2+rkom_kappa_3+rkom_kappa_4+rkom_kappa_5+rkom_kappa_6+
rkom kappa 7+rkom kappa 8+rkom kappa 9+rkom kappa 10+rkom kappa 11+rkom kappa
12;
natoceni spojky =sqrt(real(natoceni spojky komplex).^2+imag(natoceni spojky komplex).^2);
%moment na spojce
moment na spojce = natoceni spojky.*c8;
%ztratovy vykon
P_1 = ((pi^2)*psi)/(((4*(pi^2)+(psi^2))^*30*c8);P 2 = P 1.*(moment na spojce.^2);
P^{-}3 = P^{-}2.*n;figure(1)
plot(n,natoceni spojky);
title('natoceni spojky')
xlabel('[ot./min]')
ylabel('amplituda natoceni spojky [rad]')
figure(2)
plot(n,r kappa 1);
hold on
plot(n,r kappa 2);
hold on
plot(n,r kappa 3);
hold on
plot(n,r kappa 4);
hold on
plot(n,r kappa 5);
hold on
plot(n,r kappa 6, 'LineWidth', 1.5);
hold on
plot(n, r_kappa_7);
hold on
plot(n,r kappa 8);
hold on
plot(n,r kappa 9);
hold on
plot(n,r kappa 10);
hold on
plot(n,r kappa 11);
hold on
plot(n,r kappa 12, 'LineWidth', 1.5);
title('torzni spektrum')
xlabel('n [min'{-1}]')ylabel('amplituda natoceni spojky [rad]')
legend('0.5', '1', '1.5', '2', '2.5', '3', '3.5', '4', '4.5', '5', '5.5', 
'6');
```